$16.7.71$ 

# **IDENTIFICATION**

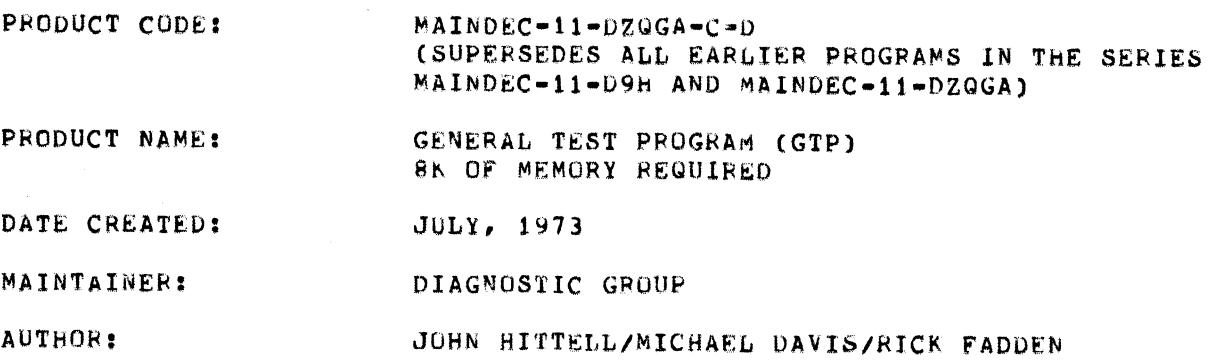

COPYRIGHT (c) 1970, 1971, 1972, 1973

DIGITAL EQUIPMENT CORPORATION

FACTORY ACCEPTANCE

 $SRI:$  $S$ R2:  $SRS$ :  $\bullet$ FIELD ACCEPTANCE  $SRI:$  $S$ R2:  $SRS:$ 

THE ABOVE SWITCH REGISTER SET UP WAS USED TO ACCEPT THIS CONFIGURATION

"The motorial in this document is for i purposes only and is subject to change without notice. Digital Equipment Corporation assumes no responsibility for the use of software on equipment which is not supplied by it. Digital Equipment Corporation assumes no responsibility for any errors which may appear in the document."

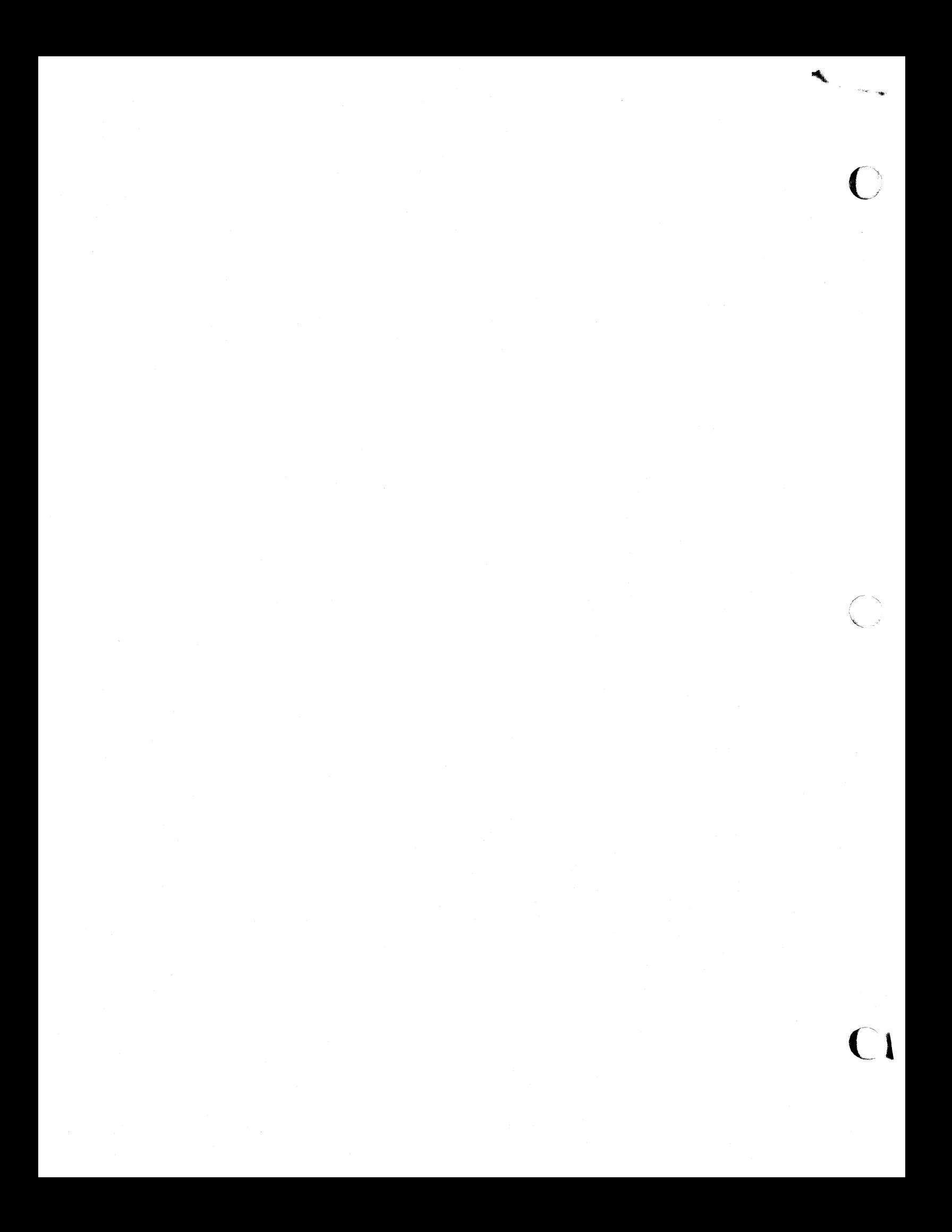

## ABSTRACT

THIS PROGRAM IS AN INTERACTIVE MULTI-DEVICE EXERCISER. THE PROGRAM OPERATES IN BACKGROUND-FOREGROUND MODE WITH PROCESSOR AND IN-LINE DEVICE TEST CODE AS THE BACKGROUND AND INTERRUPT DRIVEN DEVICE TEST CODE AS THE FOREGROUND. IN THIS MANNER, THE CENTRAL PROCESSOR MAY BE EXERCISED CONCURRENTLY WITH THE TEST OF ANY, OR ALL OF THE DEVICES THAT OPERATE IN THE INTERRUPT MODE.

IF AN ERROR OCCURS IN ANY OF THE DEVICES THAT HAVE BEEN SELECTED FOR TESTING, IT IS RECOMMENDED THAT THE INDIVIDUAL DIAGNOSTIC FOR THE DEVICE THAT FAILED BE USED TO CORRECT THE MALFUNCTION.

- $2.$ REQUIREMENTS
- $2.1$ EQUIPMENT

PDP-11/10 OR PDP-11/20 OR PDP-11/40 OR PDP-11/45 PROCESSOR **8KW OF MEMORY** 

 $2.1.1$ OPTIONAL HARDWARE THAT THE PROGRAM WILL EXERCISE OR INTERACT WITH

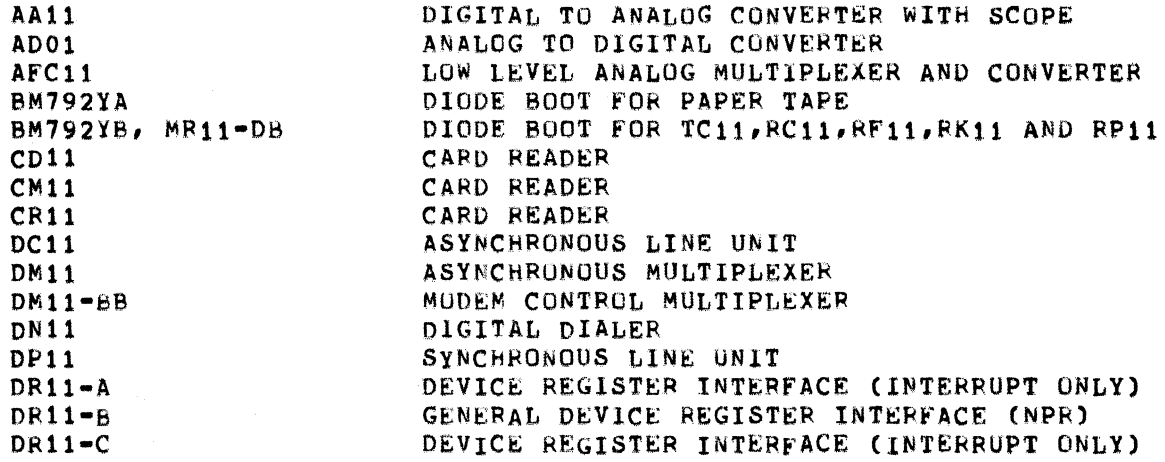

 $1.$ 

 $\tilde{\mathbf{F}}$ 

 $\sim 10$ 

 $\mathcal{I}$ 

#### $2.1.1$ OPTIONAL HARDWARE CONTINUED

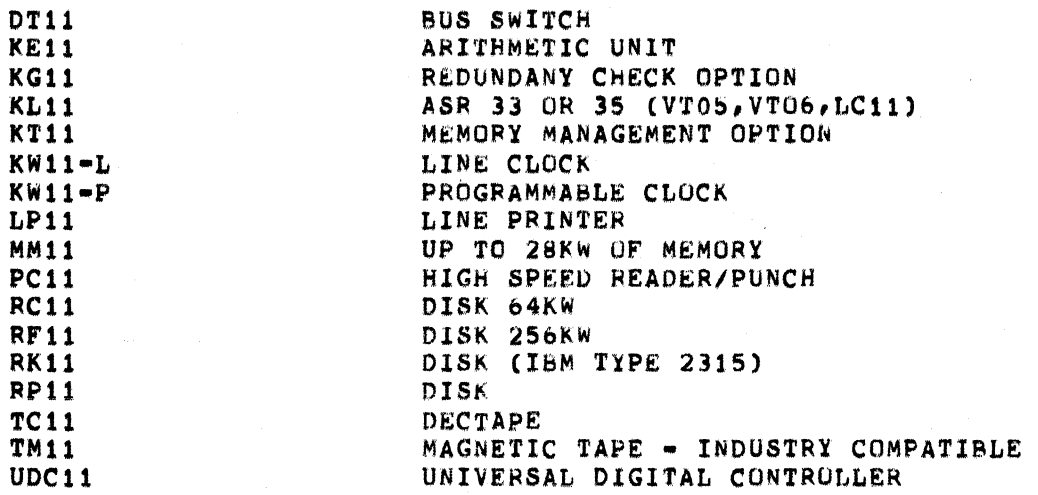

#### $2.1.2$ HARDWARE EXERCISED IF PRESENT (NOT SWITCH REGISTER INHIBITABLE)

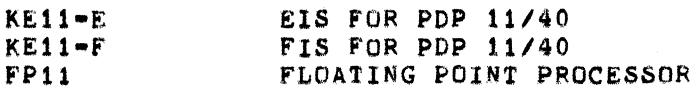

#### 2.2 STORAGE

#### $2.2.1$ PROGRAM STORAGE

THE PROGRAM USES MEMORY LOCATIONS 000000-37450. IF MEMORY EXPANSION HAS BEEN SELECTED, 1HE PROGRAM WILL USE ALL AVAILABLE MEMORY UP TO 1000 BYTES (OCTAL) FROM THE END OF THE LAST AVAILABLE BANK, OR 1000 BYTES BELOW THE END OF 28K, WHICHEVER IS LESS.

- 3. LOADING PROCEDURE
- 3.1 METHOD

PROCEDURE FOR NORMAL ABSOLUTE TAPES SHOULD BE FOLLOWED.

- 4. STARTING PROCEDURE
- $4.1$ STARTING PROCEDURE FOR SINGLE PROCESSOR, SINGLE BUS SYSTEMS
- LOAD PROGRAM INTO MEMORY.  $4.1.1$
- NOTE: THE PROGRAM IS INITIALIZED WITH A SPECIfIC DEVICE REGISTER AND VECTOR ASSIGNMENT FOR FLOATING VECTOR DEVICES. TO ACCOMODATE OTHER CONFIGURATIONS, APPROPRIATE CHANGES SHOULD BE MAOE IN THE "OEVICE REGISTER AND VECTOR TABLE" (SEE LISTING) AFTER THE PROGRAM HAS BEEN LOADED.

 $\bigcap_{n=1}^{\infty}$ SET SWITCH REGISTER TO STARTING ADDRESS 000200. PRESS LOAD ADDRESS.

SET UP DEVICE INHIBIT SWITCHES AS DESCRIBED BELOW  $4.1.3$ 

> NOTE: IF THE SWITCH REGISTER=0, UPON INITIAL START, THE PROGRAM WILL PROCEDE DIRECTLY TO 4.1.6, AHD NO DEVICES WILL BE TESTED.

NOTE: IF A NON-EXISTENT DEVIC£ IS SELECTED IN ANY OF THE THREE DEVICE INHIBIT SETTINGS, A BUS ERROR TRAP WILL OCCUR AND THE PROGRAM WILL HALT AT LOCATION 000006.

AFTER STARTING ADDRESS HAS BEEN LOADED:

SWOO=l INHIBIT DT11 BUS SWITCH SELECTION SwOl=l INHIBIT MULTI-PRUCESSOR TESTING SW02=1 INHIBIT PC11 HSP SW03=1 INHIBIT PC11 HSR SW04=1 INHIBIT KWII-L LINE CLOCK SWOS=l INHIBIT CR11 CARD READER SWOb=l INHIBIT KW11-P PROGRAMMABLE REAL TIME CLOCK SW07=1 INHIBIT LP11 LINE PRINTER --- IF LINE PRINTER IS USED, MUST RESTART AT 600 SWOS=1 INHIBIT SECTION ONE AND TWO OF THE 8US TESTER (FACTORY USE ONLY) SW09=1 INHIBIT SECTION THREE AND FOUR OF THE BUS TESTER (FACTORY USE ONLY) SW10=1 INHIBIT RF11 DISK SW11=1 INHIBIT UDC11 SW12=1 INHIBIT Re11 DISK SW13=1 INHIBIT TC11 DECTAPE SW14=1 INHIBIT KL11 TTY OUTPUT SW1S=1 INHIBIT KL11 TTY INPUT

PRESS START.

(

c

PROGRAM WILL HALT.  $4.1.4$ SET UP DEVICE INHIBIT SWITCHES AS DESCRIBED BELOW AFTER FIRST HALT SW00=1 INHIBIT DC11 #1 .... VECTOR 300 SW01=1 INHIBIT DC11 #2 .... VECTOR 310 SW02=1 INHIBIT AA11 DAC WITH SCOPE OPTION SWO3#1 INHIBIT AFC11 ANALOG MULTIPLEXER SW04=1 INHIBIT RK11 DISK SW05=1 INHIBIT DR11-B GENERAL INTERFACE (NPR) SWO6#1 INHIBIT KE11 EXTENDED ARITHMETIC ELEMENT SW07=1 INHIBIT AD01-D A/D CONVERTER SW08=1 INHIBIT RP11 DISK SW09=1 INHIBIT BUS LATENCY TESTER (FACTORY UES ONLY) SW10=1 INHIBIT DN11 DIGITAL DIALER SW11=1 INHIBIT TM11 MAGNETIC TAPE SW12=1 INHIBIT M792YA (DIODE BOOT FOR PC11, KL11) SW13=1 INHIBIT M792YB, MR11=DB (RF, RC, RK AND TC11) BOOT SW14=1 INHIBIT DP11 SYNCHRONOUS LINE UNIT --- VECTOR 320 SW15=1 INHIBIT DM11 ASYNCHRONOUS MULTIPLEXER --- VECTOR 330 PRESS CONTINUE. 4,1,5 PROGRAM WILL HALT. SET UP DEVICE INHIBIT SWITCHES AS DESCRIBED BELOW AFTER SECOND HALT SW00=1 INHIBIT KG11-A REDUNDANCY CHECK OPTION SW01=1 INHIBIT CD11 CARD READER SW02=1 INHIBIT DR11-A, DR11-C GNENERAL INTERFACE (INTERRUPT ONLY) SW03=1 INHIBIT DM11-BB MODEM CONTROL MULTIPLEXER SW04=1 INHIBIT VR20 2 COLOR SCOPE OPTION SW05=1 INHIBIT KT11 MEMORY MANAGEMENT OPTION SW06=1 INHIBIT RESERVED SW07=1 INHIBIT RESERVED SW08=1 INHIBIT RESERVED SW09=1 INHIBIT RESERVED SW10=1 INHIBIT RESERVED SW11=1 INHIBIT RESERVED SW12=1 INHIBIT RESERVED SW13=1 INHIBIT RESERVED SW14=1 INHIBIT RESERVED SW15=1 INHIBIT RESERVED

PRESS CONTINUE.

- $4.1.6$ PROGRAM WILL HALT. SET SWITCHES AS DESCRIBED IN SECTION 5.1.2. WORST CASE IS ALL SWITCHES DOWN. PRESS CONTINUE.
- $4.1.7$ THE PROGRAM WILL BEGIN TEST EXECUTION.

NOTE: A MINIMUM or TWO PASSES SHOULD BE RUN.

- STARTING PROCEDURE FOR SYSTEMS WITH BUS SWITCH  $4.2$
- $4.2.1$ PUT BUS SWITCH INTO MANUAL MODE AND CONNECT TO PROCESSOR INTO WHICH PROGRAM IS TO BE LOADED.
- $4.2.2$ LOAD PROGRAM INTO MEMORY

•

 $\bullet$ 

(

- $4.2.3$ SET SWITCH REGISTER TO STARTING ADDRESS 000200 PRESS LOAD ADDRESS
- $4.2.4$ SELECT DEVICES AS DESCRIBED IN 4.1.3 TO 4.1.5, WITH THE FOLLOWING EXCEPTIONS.

AFTER THE STARTING ADDRESS HAS BEEN LOADED, SWOO MUST BE SET TO 0 TO PERMIT BUS SWITCH SELECTION BY THE PROGRAM.

AFTER THE FIRST HALT, SW01 MUST BE SET TO 0 IF THE PROGRAM IS TO BE RUN IN MULTI-PROCESSOR MODE.

- $4.2.5$ AFTER DEVICE SELECTION HAS BEEN ACCOMPLISHED, SWITCH THE BUS SWITCH TO THE OTHER PROCESSOR AND REPEAT 4.2.2 TO 4.2.4 FOR THE OTHER PROCESSOR
- $4.2.6$ PLACE BUS SWITCH IN PROGRAMMABLE MODE.
- $4.2.7$ PERFORM 4.1.6 FOR EACH PROCESSOR PROGRAM WILL BEGIN TEST EXECUTION
- STARTING PROCEDURE WITH OVERLAY  $4.3$
- $4.3.1$ LOAD GTP
- $4.3.2$ LOAD OVERLAY
- NOTE: IF MEMORY EXPANSION IS TO BE RUN, THE OVERLAY MUST BE LOADED INTO MEMURY STARTING AT LOCATION 40000 (OCTAL)

c

o

- 4.3.3 LOAD GTP STARTING ADDRESS
- 4.3.4 SELECT DEVICES AS DESCRIBED IN 4.1.3 TO 4.1.5

NOTE: IF THE OVERLAY HAS AN INITIALIZATION SECTION, PROGRAM CONTROL WILL BE TRANSFERED TO THE OVERLAY WHEN CONTINUE IS PRESSED. THE APPROPRIATE ACTION MAY NOW BE TAKEN TO INPUT ANY INFORMATION TO THE OVERLAY THAT IS REQUIRED. THE INITIALIZATION CODE WILL RETURN CONTROL TO GTP AT LOCATION "RUNSW" FOR SETUP OF OPERATIONAL SWITCHES.

- $4.3.5$ PERFORM 4.1.6 PROGRAM WILL BEGIN TEST EXECUTION
- 5. OPERATING PROCEDURE
- 5.1 SWITCH REGISTER OPTIONS

SW15=1 UP---HALT ON ERROR SW14=1 UP === SCOPE LOOP = PROCESSOR TEST SW13=1 UP --- INHIBIT PRINT OUT SW12=1 UP---FREEZE PROCESSOR IN CURRENT MODE SWl1=1 Up··-INNI8IT SUS-PROBLEM ITERATION SWI0=1 UP-·-INH18IT PROCESSOR TEST SW09=1 UP --- INHIBIT MEMORY EXPANSION SWO8=1 UP --- ISOLATION--BY DROPOUT SW07=1 UP---SWITCH ERROR MESSAGES TO HIGH SPEED PUNCH SW06=1 UP---RESTART PROGRAM ON ERROR SW05=1 UP---RESERVED SW04=l UP---RESERVED SW03=1 UP---RESERVED SW02=1 UP---RESERVED FOR OVERLAYS SWOI=1 UP---RESERVED FOR OVERLAYS SWOO=l UP---RESEFVED FOR OVERLAYS

#### 5.2 OPERATING PROCEDURE FOR SINGLE PROCESSOR SINGLE BUS SYSTEMS

#### $5.2.1$ NORMAL OPERATION-ALL SWITCHES DOWN

•

(

 $\bigcap$ 

WITH ALL SWITCHES DOWN, THE PROGRAM WILL INITIALIZE ALL SELECTED DEVICES AND THEN BEGIN EXECUTION OF PROCESSOR TEST CODE. AfTER ALL PROCESSOR AND IN-LINE DEVICE TEST CODE HAS BEEN RUN, THE PROGRAM WILL CHECK THE DEVICE WATCHDOGS TO VERIfY THAT SELECTED DEVICES HAVE INTERRUPTED AT LEAST ONCE DURING THE CURRENT PASS. THE PROGRAM WILL BEGIN EXECUTION or THE MEMORY EXPANSION TEST (If MORE THAN 8KW or MEMORY IS AVAILA8LE). AFTER THE MEMORY EXPANSION TEST IS COMPLETED, THE PROGRAM WILL TYPE AN ASTERISK AND RESTART THE PROCESSOR TEST.

IF AN ERROR OCCURS, THE PROGRAM WILL UUTPUT AN ERROR MESSAGE TO THE TELEPRINTER AND CONTINUE TESTING.

ON ALTERNATE PASSES, THE PROCESSOR 'T' bIT WILL BE SET CAUSING A TRACE TRAP TO OCCUR FOLLOWING THE EXECUTION OF EVERY PROCESSOR TEST INSTRUCTION.

IF THE PROCESSER UNDER TEST IS A PDP-11/45 THEN THE FOLLOWING SEQUENCE OF PASSES WILL BE EXECUTED:

PASS O,14,ETC KERNEL MOOE,RO-R5,NO 'T' TRAP PASS 1,15,ETC KERNEL MODE,RO-RS,'T' TRAP PASS 2,16, ETC KERNEL MODE, R10-R15, NO'T' TRAP PASS 3,17, ETC KERNEL MODE, R10-R15, 'T' TRAP PASS 4,20, ETC SUPERVISOR MODE, RO-R5, NO 'T' TRAP PASS 5,21, ETC SUPERVISOR MODE, RO-R5, 'T' TRAP PASS 6,22,ETC SUPERVISOR MODE,Rl0-R1S,NO 'T' TRAP PASS 7,23, ETC SUPERVISOR MODE, R10-R15, 'T' TRAP PASS 10,24,ETC USER MODE, RO-R5, NO 'T' TRAP.<br>PASS 11,25,ETC USER MODE, RO-R5, 'T' TRAP PASS 12,26, ETC USER MODE, R10-R15, NO 'T' TRAP PASS 13,27,ETC USER MODE,Rl0-RIS,'T' TRAP

IF THE KTII OPTION IS AVAILABLE AND NOT INHIPITED, ALL PASSES (EXCEPT 0 AND I) ARE RUN WITH THE KTII ENASLED (WITH VIRTUAL ADDRESSES MAPPED EQUAL TO PHYSICAL ADDRESSES).

NOTE: THE PASS COUNT CAN BE FOUND IN LOCATION "PASCNT". IF THE PROCESSOR IS A PDP-11/45, THE PASS COUNT WILL BE DISPLAYED IN THE PROCESSOR DISPLAY REGISTeR.

c

o

## 5.2.1 NORMAL OPERATION CONTINUED

NOTE. IF A POWER FAILURE OCCURS, AN ERROR MESSAGE WILL BE TYPED IN THE STANDARD FORMAT AFTER POWER UP OCCURS. THE PROGRAM WILL THEN BEGIN EXECUTION OF PROCESSOR TEST AND WILL COMPLETE THE PROCESSOR TEST BEFORE RE-INITIALIZING SELECTED DEVICES. THIS DELAY IS NECESSARY TO ALLOW MECHANICAL DEVICES TO RECOVER FROM THE POWER FAILURE.

NOTE. THE PROCESSOR STACK' POINTER WILL BE SET TO LOCATION "STACK" EACH TIME THAT THE PROCESSOR TEST IS STARTED. AT THE END OF EACH PASS, THE PROCESSOR STACK POINTER WILL BE SET TO LOCATION "STACKK". IF THE PRUCESSOR (PDP-11/45) IS OPERATING IN OTHER THAN KERNEL MODE THE CURRENT MODE STACK POINTER WILL BE INITIALIZED TO "STACK" AND THE KERNEL STACK POINTER WILL BE SET TO "STACKK".

#### $5.2.2$ wITH SWITCH lS=1

THE PROGRAM WILL OPERATE AS DESCRIBED IN 5.2.1, EXCEPT THAT IF AN ERROR OCCURS, THE PROGRAM WILL HALT AFTER TYPEOUT.

NOTE: IF THIS OPTION IS USED, FURTHER ERRORS MAY UCCUR IF THE PROGRAM IS CONTINUED FROM THE HALT. THESE ERRORS MAY NOT BE DUE TO DEVICE FAILURES, BUT MAY BE CAUSED aY UNSATISFIED INTERRUPT AND NPR REQUESTS THAT WERE PENDING AT THE TIME OF THE HALT.

#### $5.2.3$ WITH SWITCH 15=1, AND SWITCH 6=1

THE PROGRAM WILL PERFORM AS DESCRIBED IN 5.2.2, EXCEPT THAT ALL DEVICES THAT HAVE BEEN SELECTED WILL BE RE-INITIALIZED, AND PROCESSOR TEST WILL BE RESTARTED.

## 5.2.4 WITH SWITCH 12=1

THE PROGRAM WILL PERFORM AS DESCRIBED IN 5.2.1, EXCEPT THAT tHE CURRENT PROCESSOR MODE WILL BE FROZEN, I.E., IF THE 'TL BIT IS SET, IT WILL REMAIN SET, IF IT IS CLEARED, IT WILL STAY CLEARED, ETC.

NOTEI IF THE PROCESSOR IS A PDP-11/45, THE MODE IN PROGRESS AT THE TIME THAT SWITCH 12 IS SET TO 1 WILL BE CONTINUOUSLY EXECUTED.

#### 5.2.5 WITH SWITCH  $11=1$

•

(

c

THE PROGRAM WILL PERFORM AS DESCRIBED IN 5.2.1, EXCEPT THAT EACH SUB-LOOP Of PROCESSOR TEST WILL BE EXECUTED ONLY ONCE PER PASS, AND THE DEVICE WATCHDOGS WILL NOT BE CHECKED.

WITH SWITCH 10=1  $5.2.6$ 

> NO PROCESSOR TEST CODE WILL 8E EXECUTED, AND NO END OF PASS INDICATION WILL 8E GIVEN. ERROR MESSAGES WILL OCCUR IN THE NORMAL MANNER.

 $5.2.7$ WITH SWITCH 9=1

> THE PROGRAM WILL PERFORM AS DESCRIBED IN 5.2.1, EXCEPT THAT THE MEMORY EXPANSION TEST WILL NOT 8E EXECUTED.

5.2.8 WITH SWITCH 8=1

> THE PROGRAM WILL PERFORM AS DESCRIBED IN 5.2.1, EXCEPT THAT AT THE END OF A PASS, OR IF AN ERROR OCCURS tHE PROGRAM WIL DELETE ONE OF THE DEVICES THAT HAS BEEN SELECTED FOP TESTING. ON EVERY SUBSEQUENT ENTRY INTO THE ROUTINE, THE PREVIOUSLY DELETED DEVICE WILL 8E RESTORED, AND A NEW DEVICE WILL BE DELETED. THE PROGRAM WILL THEN RE-INTIALIZE ALL SELECTED DEVICES AND PROCESSOR TEST EXECUTION WILL BE RESTARTED.

 $5.2.9$ WITH SWITCH 7=1

> THE PROGRAM WILL PERFORM AS DESCRIBED IN 5.2.1, EXCEPT THAT ALI, ERROR MESSAGES, AND THE END OF PASS ASTERISK WILL BE TRANSMITTED TO THE HIGH SPEED PUNCH INSTEAD OF THE TELETYPE.

5.2.10 WITH SWITCH 6=1

THE PROGRAM WILL PERFORM AS DESCRIBE IN 5.2.1, EXCEPT THAT IF AN ERROR OCCURS, ALL SELECTED DEVICES WILL BE RE-INITIALIZED, AND PROCESSOR TEST WILL bE R€STARTED.

- 5.3 OPERATING PROCEDURE FOR SYSTEMS WITH BUS SWITCH
- $5.3.1$ NORMAL OPERPATION-ALL SWITCHES DOWN

THE PROGRAM WILL PERFORM AS DESCRIBED IN 5.2.1, EXCEPT THAT AT THE END or EVERY PASS, THE BUS SWITCH WILL BE RELEASED BY THE PROCESSOR THAT IT IS CONNECTED TO AND THE OTHER PROCESSOR WILL ASSUME CONTROL.

 $\overline{\mathbb{C}}$ 

o

## 5.1.2 SWITCH REGISTER OPTIONS

THE SWITCH REGISTER OPTIONS FUNCTION THE SAME AS FOR A SINGLE PROCESSOR WITH THE EXCEPTION THAT SW6=1 (RESTART ON ERROR) WILL CAUSE THE BUS SWITCH TO BE DISCONNECTED, AND THE OTHER PROCESSOR WILL BE CONNECTED.

## $5.4$ OPERATION WITH OVERLAY LOADED

### $5.4.1$ BACKGROUND OVERLAY

IF A BACKGROUND OVERLAY HAS BEEN LOADED, THE PROGRAM WILL PERFORM AS DESCRIBED IN SECTION 5.2, EXCEPT THAT AT THE END OF EACH PASS (8EFORE THE ASTERISK), GTP WILL TRANSFER CONTROL TO THE OVERLAY. WHEN ALL OVERLAY CODE HAS BEEN EXECUTED, CONTROL WlLL BE TRANSFERED BACK TO GTP, AND THE END OF PASS ASTERISK WILL BE TYPED.

#### $5.4.2$ FOREGROUND OVERLAY

PROGRAM OPERATION WILL 8E AS DESCRIBED IN SECTION 5.2.

- 6. ERRORS
- 6.1 ERROR PRINTOUT

THE FORMAT FOR ALL ERROR PRINTOUTS IS SEVEN COLUMNS or DATA THE SIGNIFICANCE OF EACH COLUMN IS DESCRI8ED BELOW

COLUMN l-PC+2 OF THE TEST THAT FAILED COLUMN 2- PROCESSOR STATUS AT THE TIME OF FAILURE COLUMN 3- PROCESSOR TEST IN PROGRESS AT THE TIME OF FAILURE COLUMN 4- STACK OFFSET COLUMN 5- FIRST DEVICE SELECTION (SR1) REGISTER COLUMN 6- SECOND DEVICE SELECTION (SR2) REGISTER COLUMN 7- THIRD DEVICE SELECTION (SR3) REGISTER

# 6.2 ERROR RECOVERY

FOR TTY READER AND HSR, TAPE MUST BE REPOSITIONED TO LEADER BEFORE RESTARTING TEST.

# 7. RESTRICTIONS

•

## 7.1 STARTING RESTRICTION

IF LINE PRINTER IS USED RESTART ADDRESS MUST BE 400 FOR HSR AND TTY READER, TAPE MUST BE ON LEADER. FOR MAGNETIC TAPE, UNIT ZERO MUST BE SELECTED. FOR DECTAPE, UNIT ONE MUST BE SELECTED.

## 7.2 OPERATIONAL RESTRICTION

IF THE TELEPRINTER (AND/OR TELETYPE PUNCH) IS BEING USED FOR ERROR MESSAGE OUTPUT, THE READER PUNCH COMBINATION CANNOT BE TESTED UNLESS THE INPUT TO THE READER IS A BINARY COUNT TAPE THAT IS INDEPENDENT OF THE PUNCH OUTPUT.

IF THE HIGH SPEED PUNCH IS BEING USED FOR ERROR MESSAGE OUTPUT, THE READER-PUNCH COMBINATION CANNOT 8E TESTED UNLESS THE INPUT TO THE READER IS A BINARI COUNT TAPE THAT IS INDEPENDENT OF THE PUNCH OUTPUT.

IF ISOLATION BY DROPOUT IS TO BE USED, tHE INPUT TO THE TELEPRINTER (HIGH SPEED) READER MUST BE INDEPENDENT OF THE OUTPUT FROM THE TELETYPE (HIGH SPEED) PUNCH SINCE THESE DEVICES ARE TREATED AS INDEPENDENT BY THE ISOLATION ROUTINE.

- 8. TROUBLESHOOTING USING GTP
- 8.1 TRACKING DOWN UNUSUAL FAILURES

IF A FAILURE OCCURS THAT IS NOT IMMEDIATLY OBVIOUS, THE FOLLOWING SET OF CHECKPOINTS IS PROVIDED AS AN AID TO TROUBLESHOOTING.

- 8.1.1 CAN THE FAILURE BE ISOLATED TO THE DEVICE THAT FAILS BY SELECTING ONLY THAT DEVICE.
- 8.1.2 IS THE PROBLEM
	- A) A DEVICE FAILURE
		- B) A UNIBUS NOISE PROBLEM
		- C) A SYSTEM CONFIGURATION PROBLEM

**C** 

o

- 8.1.3 DOES THE FAILURE OCCUR IF PROCESSOR TEST IS INHIBITED
- 8.1.4 DOES THE FAILURE OCCUR IF PROCESSOR TEST IS ENABLED BUT CORE EXPANSION IS INHlBITED
- B.l.5 DOES THE FAILURE OCCUR CONSISTENTLY
- 8.1.6 DOES THE FAILURE OCCUR CONSISTENTLY IN ONE PROCESSOR SU8TEST
- 8.1.7 IS THE PROBLEM AN NPR LATENCY ERROR, IF SO A) IS BUS POSlTION CORRECT
	- B) IS A NO SACK TIMEOUT OCCURING
- 8.1.8 IS THE PROBLEM A SR LATENCY PROBLEM, IF SO
	- A) IS THE POSITION ON THE BUS CORRECT
	- B) ARE DEVICES AT THEIR STANDARD SR LEVEL, IF NOT
		- 1) HAS GTP BEEN MODIFIED TO ACCOUNT FOR THIS FACT 2) THE DEVICES MAY HAVE TO BE RECONFIGURED TO STANDARD LEVELS FOR GTP TO RUN
- 8.1.9 IF THE PROGRAM COMES TO A HALT AT LOCATION *b,* A BUS ERROR TIMEOUT HAS OCCURED. IF THIS HAPPENS A) WHERE WAS THE PROGRAM WHEN THE TRAP OCCURED B) WHICH DEVICE DID NOT RAISE SLAVE SYNC
- 8.1.10 IF THE PROGRAM COMES TO A HALT AT LOCATION 12, AN ILLEGAL INSTRUCTION TRAP HAS OCCURED. IF THIS HAPPENS A) WAS THE PROGRAM MODIFIED B) IS THE PROCESSOR KNOWN TO BE GOOD
	- C) ARE THE MEMORIES KNOWN TO BE GOOD
- 8.1.11 IF THE PROCESSOR IS HUNG
	- A) WHAT DEVICE, If ANY, IS BUS MASTER
	- B) WHAT IS THE STATE OF THE CLINES
	- C) WHAT BRS AND NPRS ARE PENDING
	- D) WHAT GRANTS ARE PENDING
	- E) WHAT WAS THE PROCESSOR DOING WHEN THE HANG OCCURED
	- F) DID THE PROCESSOR, OR A DEVICE, CAUSE THE BUS TO HANG
- 8.1.12 IF A "NON-EXISTENT MEMORY" ERROR OCCURS FOR AN NPR DEVICE
	- A) WHAT IS THE ADDRESS (ALL 18 BITS) IN THE DEVICE BUS ADDRESS REGISTER
		- B) IS THE ADDRESS VALID
		- C) DOES THE OFFSET OF THE DEVICE BUS ADDRESS REGISTER FROM THE START OF THE MEMORY BurFER AND THE COUNT IN DEVICE wORD COUNT REGISTER AGREE
		- 0) IS THE DEVICE TIMEOUT TOO SHORT
- 9.1.13 ARE THERE MORE THAN 20 UNIT LOADS ON THE UNIBUS WITHOUT A BUS BUFFER
- 8.1.14 IS THERE MORE THAN 50 FEET OF UNIBUS CABLE
- 8.1.15 IS THE UNIBUS TERMINATED CORRECTLY
- 8.1.16 IF A POWER FAILURE OCCURES A) IS ANY POWER SUPPLY OVERLOADED B) WHAT IS THE LINE VOLTAGg C) DOES THE SYSTEM RECOVER PROPERLY
- 8.1.17 IF A DEVICE FAILURE, OR PROCESSOR FAILURE OCCURS
	- A) DO ALL DEVICE AND PROCESSOR DIAGNOSTICS RUN WITHOUT ERROR
		- B) HAVE ALL DIAGNOSTICS BEEN RUN BEFORE GTP
- 8.1.18 IF THE SIZE or THE SYSTEM IS REDUCED BY REMOVING DEVICES FROM THE BUS, OR SHORTENING THE LENGTH OF BUS CABLE A) DOES THE DEVICE IN QUESTION STILL FAIL Bl DOES IT FAIL THE SAME WAI
	- C) HOW SMALL DOES THE SYSTEM HAVE TO BE MADE BEFORE THE SYSTEM FUNCTIONS CORRECTLY
- 8.2 GTP TROUBLESHOOTING FEATURES

SECTION 8.1 GIVES A LIST OF HARDWARE CHECKPOINTS THAT CAN BE USED TO ISOLATE SYSTEM HARDWARE FAILURES. THIS SECTION DESCRIBES THE FEATURES IN GTP THAT CAN BE USED AS AN AID TO TROUBLE SHOOTING.

- 8.2.1 LUCATIONS OF INTEREST IN GTP
- 8.2.1.1 RETURN

 $\bullet$ 

 $\bullet$ 

(

THIS LOCATION CONTAINS THE STARTING ADDRESS OF THE PROCESSOR, OR IN-LINE DEVICE TEST CURRENTLY IN PROGRESS.

8.2.1.2 ICQUNT

THIS LOCATION CONTAINS THE NUMBER OF TIMES THAT THE CURRENT PROCESSOR, OR IN-LINE DEVICE TEST WILL BE EXECUTED

**C** 

o

8.2.1.3 SCOPEF

THIS LOCATION CONTAINS THE NUMBER OF TIMES THAT A PARTICULAR SUBTEST HAS BEEN EXECUTED.

8.2.1.4 PASCNT

THIS LOCATION CONTAINS THE NUMBER OF PASSES THAT THE PROGRAM HAS EXECUTED

8.2.1.5 REGISTER 6

THIS REGISTER CONTAINS THE PROCESSOR STACK POINTER. WHEN ANY PROCESSOR TEST IS ENTERED, THIS REGISTER SHOULD CONTAIN THE VALUE "STACK"

- 8.3 MODIFYING GTP FOR TROUBLESHOOTING
- 8.3.1 IN ORDER TO OBTAIN TIGHTER LOOPS ON A PROCESSOR SUBTEST, CHANGE THE "SCOPE" INSTRUCTION AT THE END OF THE SUBTEST TO A BRANCH TO THE FIRST INSTRUCTION OF THAT SUBTEST.
- 8.3.2 IN ORDER TO DETERMINE THE CONTENTS OF A DEVICE STATUS REGISTER WHEN A FAILURE OCCURS, REPLACE THE CALL TO THE GTP ERROR ROUTINE, "HLT", WITH HALT (OP CODE 000000) THE CONTENTS OF THE DEVICE REGISTER MAY NOW BE EXAMINED.
- THE CONTENTS OF UP TO THREE (3) DEVICE REGISTERS MAY BE  $8, 3, 3$ TYPED BY THE GTP ERROR HANDLER, AFTER AN ERROR HAS OCCURED. THIS MAY BE ACCOMPLISHED BY CHANGING THE LITERAL(S) LOCATED AT PREG1+2(PREG2+2, PREG3+2) TO THE ADDRESS(ES) OF THE DEVICE REGISTER(S) TO BE TIPED(SEE LISTING). WHEN AN ERROR OCCURS, THE CONTENTS OF THE SELECTED DEVICE REGISTERCS) WILL BETIPED IN COLUMN(S) 5(6,7) OF THE ERROR TYPEOUT, INSTEAD OF THE CONTENTS OF THE DEVICE SELECTION REGISTERS.
- NOTE<sub>2</sub> IF THE CONTENTS OF A REGISTER IS TYPED AS DESCRIBED IN 8.3.3, CARE SHOULD BE TAKEN WHEN INTERPRETING THE CONTENTS SINCE THE ERROR ROUTINE WILL NOT READ THAT REGISTER UNT1L SEVERAL SECONDS AFTER THE ERROR HAS OCCURED.

#### 9. WRITING OVERLAYS FOR GTP

GTP HAS THE FACILITY TO INTERfACE WITH A USER OVERLAY FOR TESTING ANY DEVICE NOT INCLUDED IN GTP.

THE OVERLAY MAY BE EITHER A NON-INTERRUPTING BACKGROUND TEST (SUCH AS A SPECIAL PROCESSOR TEST, OR A TEST OF A NON-INTERRUPTING DEVICE SUCH AS A KE11 EXTENDED ARITHMETIC UNIT) OR A TEST FOR AN INTERRUPT-DRIVEN DEVICE THAT IS TO BE RUN CONCURRENTLY WITH DEVICES ALREADY INCLUDED IN GTP.

NOTE: THE USER SHOULD REFERENCE THE LISTING OF GTP FOR EXAMPLES OF TEST CODE THAT IS COMPATIBLE WITH GTP.

 $9.1$ OVERLAY LINKING

(

 $\mathbf{a}$ 

c

9.1.1 BACKGROUND OVERLAY

> A BACKGROUND OVERLAY IS CALLED 8Y GTP USING THE "IOT" INSTRUCTION. THEREFORE, THE USER MUST TERMINATE HIS OVERLAY WITH AN "RTI" INSTRUCTION TO RETURN TO GTP.

LOCATION 000020 MUST BE SET UP BY THE OVERLAY AT PROGRAM LOAD TIME WITH THE POINTER TO THE FIRST EXECUTABLE INSTRUCTION IN THE OVERLAY.

## $9.1.2$ OVERLAY INITIALIZATION (FOR EITHER BACKGROUND OR FOREGROUND OVERLAYS)

IF THE USER REQUIRES INPUTS TO HIS OVERLAY FROM EITHER THE PROCESSOR CONSOLE SWITCHES, OR THE TELETYPE HE MUST PROVIDE A ROUTINE TO PERFORM THIS FUNCTION.

THIS ROUTINE IS CALLED BY GTP WITH THE INSTRUCTION "JSR %7,@GETSW", AFTER THE DEVtCE INHIBIT SwITCHES HAVE BEEN SET (SEE SECTION 4.3.4 FOR DETAILS or SELECTION)

THE USER MUST SET UP LOCATION 001020 WITH A POINTER TO HIS OVERLAY INITIALIZATION ROUTINE AI OVERLAY LOAD TIME.

THE ROUTINE MUST BE TERMINATED WITH AN "RTS \$7" TO RETURN CONTROL TO GTP AFTER UVERLAY INITIALIZATION HAS BEEN COMPLETED.

#### DEVICE PRIMING CODE  $9.1.2$

IF THE OVERLAY IS A TEST OF AN INTERRUPT DRIVEN DEVICE THAT IS TO RUN CONCURRENTLY WITH OTHER SELECTED DEVICES THE DEVICE MUST BE INITIALIZED, OR "PRIMED", IMMEDIATLY AFTER ALL OTHER SELECTED DEVICES HAVE BEEN "PRIMED" BY GTP.

THE USER PRIMING CODE IS CALLED BY GTP WITH "JSR %7,0PRIME" IMMEDIATLY AFTER ALL INTERNAL PRIMING CODE HAS BEEN EXECUTED.

THE OVERLAY MUST SET UP LOCATION 001022 WITH A POINTER TO THE USER PRIMING CODE AT OVERLAY LOAD TIME.

THE PRIMING CODE MUST BE TERMINATED WITH AN "RTS %7" TO RETURN CONTROL TO GTP.

9.2 SCOPE LOOPS

IT IS SUGGESTED THAT THE OVERLAY USE THE INTERNAL SCOPE AND ITERATION LOOP ROUTINE. THIS ROUTINE IS CALLED BY A "TRAP" INSTRUCTION.

9.3 ERRORS

IT IS SUGGESTED THAT THE OVERLAY USE THE ERROR HANDLER INTERNAL TO GIP FORERRDR REPORTING, UNLESS DETAILED ERROR INFORMATION IS REQUIRED.

THIS ROUTINE IS CALLED BY AN "EMT" INSTRUCTION.

#### RESTRICTIONS  $9.4$

 $9.4.1$ THE ONLY LOCATIONS AVAILABLE TO THE USER OVERLAY IN THE FIRST 8KW OF MEMORY (000000-037777) ARE

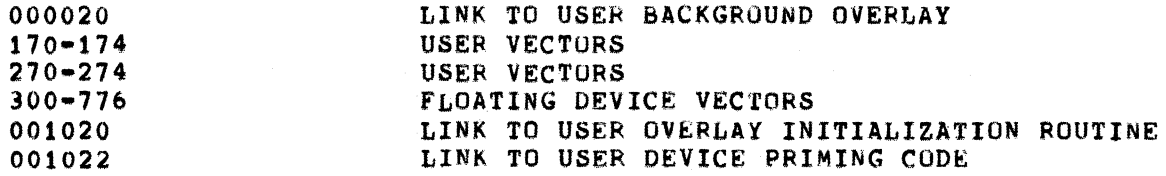

#### $9.4.2$ THE FOLLOWING INSTRUCTIONS MUST NOT BE USED

RESET, WAIT, lOT, BN **.,** JMP **.,** 3 (TRACE TRAP)

 $\overline{\mathbb{C}}$ 

o

 $9.4.3$ LIMITED USE INSTRUCTIONS

 $\blacksquare$ 

 $\bullet$ 

 $\bullet$ 

(

c

HALT-MAY BE USED ONLY IN OVERLAY INITIALIZATION ROUTINE EMT-MAY BE USED ONLY AS CALL TO GTP ERROR HANDLER TRAP-MAY BE USED ONLY AS CALL TO GTP SCOPE LOOP AND ITERATION HANDLER

- 9.4.4 THE PROCESSOR STACK POINTER (R6) MUST NOT BE MODIFIED
- 9.4.5 IF THE GENERAL REGISTERS (RO-RS) ARE USED BY A DEVICE INTERRUPT SERVICE ROUTINE, THEIR CONTENTS MUST BE SAVED IMMEDIATLY UPON ENTRANCE TO THE ROUTINE AND RESTORED IMMEDIATLY BEfORE EXITING THE ROUTINE.
- 9.4.6 ALL DEVICE INTERRUPT SERVICE ROUTINES SHOULD BE SERVICED AT THE DEVICE HARDWARE INTERRUPT LEVEL.
- 9.4.7 ONLI BITS 0-3 AND S-8 OF THE PRUCESSOR STATUS WORD MAY BE MODIFIED, AND ONLY BY "BIS" AND "BIC" INSTRUCTIONS
- 9.4.8 THE OVERLAY MUST NOT CAUSE A TIMEOUT TRAP IN EITHER DEVICE PRIMING. INTERRUPT SERVICE, OR BACKGROUND TEST CODE.
- 9.4.9 SCOPE LOOPS ARE NOT PERMITTED 1M INTERRUPT SERVICE ROUTINES
- 9.4.10 THE FIRST INSTRUCTION OF A BACKGROUND OVERLAY MUST NOT BE AN EMT (CALL TO GTP SCOPE LOOP ROUTINE).

*(j* 

c

#### 10. MISCELLANIOUS

## 10.1 EXECUTION TIME

EXECUTION VARIES WITH NUMBER OF DEVICES, FOR 8KW SYSTEMS WITH TTY AND HSR ONLY, ABOUT 1 MINUTE WITH THE TRACE BIT CLEARED ABOUT 1.5 MINUTES WITH THE TRACE BIT SET. DEVICES SUCH AS THE AA11 DAe AND AD01-D *AID* CONVERTER MAY LENGTHEN EXECUTION TIME TO OVER AN HOUR. (INTERRUPT MAY OCCUR AS OFTEN AS EVERY 30 MICROSECONDS.)

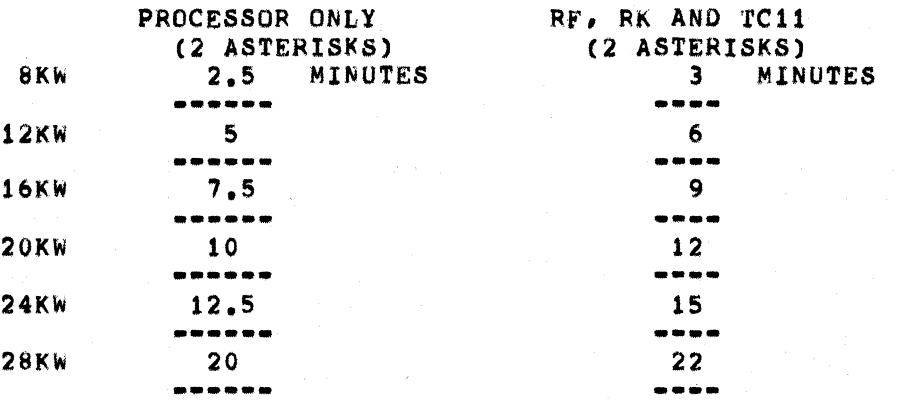

NOTE: IF THE PROGRAM IS BEING RUN UNDER ACT11 AUTO ACCEPT, A SINGLE PASS OF ACT11 WILL EQUAL ONE CYCLE THRU THE PASS TABLE. FOR AN *11/45* THIS WILL BE 12 ASTERISKS, FOR AN *11/40* IT WILL BE 4 ASTERISKS, A.ND FOR AN *11/10* OR AN *11/20*  IT WILL BE 2 ASTERISKS.

## *10.2* THE MEMORY LAYOUT IS BROKEN INTO FOUR DISTINCT PARTS:

- (1) THE TRAP CATCHER,
- (2) THE SET UP AND *110* PRIMER AREA AND I/O TEST ROU-TINES,
- (3) THE PROCESSOR TESTS AND
- (4) CONTROL AND UTILITY ROUTINES.

#### **11.**  PROGRAM DESCRIPTION

(

THE DESIGN OF THIS SYSTEM EXERCISER IS PREDICATED UPON IT BEING PRIMARILY INTENDED FOR A PAPER TAPE SYSTEM WITH EIGHT KW OF MEMORY, AND tHAT IT BE EASY TO RUN AND UNDERSTAND. ALSO, THAT IT MAY 8E MODIFIED EASILY TO EXERCISE A WIDE MULTITUDE OF PERIPHERALS, INCLUDING THOSE OF THE CUSTOMER'S OWN DESIGN. THE CONCEPT IS TO HAVE ALL DESIRED 1/0 RUNNING CONCURRENTLY WITH THE PROCESSOR TEST FOR BACKGROUND. THE DECISION OF wHICH 110 DEVICES ARE TO BE USED IS MADE AT STARTUP TIME. THE DATA PATTERNS USED IN THE EXERCISER ARE FIXED. FOR MECHANICAL DEVICES, SUCH AS THE TTY READER, THERE IS NO AUTOMATIC RESYNCHRONIZATION. IF PAPER TAPE BECOMES OUT OF PHASE WITH THE DATA, STOP THE EXERCISER, RESYNC THE TAPE, AND THEN RESTART THE EXERCISER.

THERE IS NO MONITOR IN THE CONVENTIONAL SENSE. EACH DEVICE THAT IS TO BE EXERCISED HAS IT'S OWN STANO ALONE ROUTINE THAT OPERATES IN THE INTERRUPT MOUE. THESE ROUTINES NEED NO SUPERVISION OR MONITORING AFTER THEY ARE INITIATED. THERE IS A PRIMER AREA THAT CHECKS THE SWITCH REGISTER TO SEE WHAT DEVICES ARE TO BE INITIATED. THE PRIMER AREA SETS THE INTERRUPT ENABLE BIT IN THE DEVICE STATUS REGISTER, INITIAL-IZES THE DATA PATTERN AND INITIATES AN OPERATION TO RAISE DATA fLAGS UN DEVICES THAT CAN NOT INITIATE THEM THEMSELVES. THEN, THE PRIMER JUMPS TO THE PRO-CESSOR TEST WHERE THE INDIVIDUAL DEVICES ARE SERVICED AT THE INTERRUPT RATE.

NOTE: SEE THE FIRST PAGE OF THE LISTING FOR A TABLE OF CONTENTS. IN THE LEFTMOST COLUMN OF THE TABLE OF CONTENTS IS THE LINE NUMBER AT WHICH THE PARTICULAR ROUTINE CAN BE FOUND. LISTING LINE NUMBERS ARE SEQUENTIAL AND ARE IN THE LEFTMOST COLUMN OF EACH PAGE.

 $\overline{\mathbf{C}}$ 

# (11. CONTIO)

THE INSTRUCTION EXERCISER IS A STRAIGHT LINE TEST OF INSTRUCTIONS. THE SEQUENCE IN WHICH THEY APE EXECUTED IS THE SAME SEQUENCE IN WHICH THEY ARE SHOWN IN THE LISTING. EACH AREA OF CODE FROM "SCOPE TO SCOPE" IS AN INDIVIDUAL SUB-TEST. WITH SWITCH 11 UP THE SUB-TEST IS EXECUTED ONE TIME AND THEN THE NEXT SUB-TEST IS EXECUTED, AND SO ON TILL ALL SUBTESTS HAVE BEEN EXECUTED. HOWEVER IF SWITCH 11 IS DOWN THE SUB-TEST WILL BE EXECUTED SOME "N" NUMBER OF TIMES BEFORE ENTERING THE NEXT sua-TEST. IF SWITCH 14 IS UP YOU WILL NEVER LEAVE THE CURRENT SUB-TEST YOU ARE IN. THIS USE IS INTENDED FOR<br>TROUBLE SHOOTING A MALFUNCTION IN A SUB-TEST. THE TROUBLE SHOOTING A MALFUNCTION IN A SUB-TEST. FIRST GROUP or SUB-TESTS ARE THE BINARIS AND UNARYS. THOSE INSTRUCTIONS ARE TESTED IN THE INDEX MODE: SOURCE ONLY, DESTINATION ONLY, THEN BOTH SOURCE AND DESTINATION. THE SAME INSTRUCTIONS ARE THEN TESTED USING THE IMMEDIATE MODE INDIRECT. THESE MODES ARE TESTED AGAINST OTHER MODES WHICH MAY USE A REGISTER OR MEMORY LOCATION. THESE WILL BE SWAPPED BETWEEN SOURCE AND DESTINATION.

AFTER THE MODES AND INSTRUCTION HAVE BEEN PROVEN IN THE WORD MODE, THEY ARE THEN TESTED IN THE BYTE MODE. OTHER TESTING IS ALSO DONE WHERE THE "JSR" INSTRUCTION IS TESTED IN NESTED COMBINATIONS. ALL COMBINATIONS OF NUMBERS ARE TESTED USING THE COMPARE, ROTATE, ADD AND COMPLIMENT INSTRUCTIONS. THERE IS ALSO A MINIMUM TEST OF POWER FAIL AND AUTO RECOVERY, WHICH IS NOT ENABLED UNTIL AFTER THE FIRST PASS OF THE PROGRAM REQUIRES TWO ASTERISKS ON THE TT THE PROGRAM REQUIRES TWO ASTERISKS ON THE TTY TO MAKE ONE TRUE PASS OF THE PROGRAM. THE FIRST ASTERISK OCCURS AFTER ONE PASS OF THE INSTRUCTION TEST WITH THE TRACE BIT CLEARED. THE SECOND ASTERISK MARKS THE END OF AN INSTRUCTION TEST PASS WITH THE TRACE BIT SET. THE REASON FOR EXECUTING ALL INSTRUCTIONS WITH THE TRACE BIT SET IS TO TAKE US INTO SERVICE AT THE END OF EACH INSTRUCTION.

- NOTEI THE KTll OPTION IS NOT ENABLED UNTIL TWO PASSES HAVE BEEN COMPLETED (TWO ASTERISKS).
- NOTEI IF THE PROCESSOR UNDER TEST IS A PDP-11/45 THEN A MINIMUM OF 12 PASSES WILL BE REQUIRED FUR COMPLETE TESTING OF THE PROCESSOR. (SEE SECTION 5.2.1 FOR DETAILS OF THE PROCESSOR MODES THAT WILL BE EXERCISED).
- 11.1. SUBROUTINE ABSTRACTS
- 11.1.1 BEGIN SA 200
- 11.1.2 SCOPE

**C** 

 $\bullet$ 

(

**C** 

THIS SUBROUTINE CALL IS PLACED BETWEEN EACH SUBTEST IN THE INSTRUCTION SECTION. IT RECORDS THE STARTING ADDRESS OF EACH SUB-TEST AS IT IS BEING ENTERED. IF A SCOPE LOOP IS REQUESTED, IT WILL JUMP TO THE START OF THE SUBTEST THAT THE SCOPE LOOP IS REQUESTED FOR. IF A SCOPE LOOP IS NOT REQUESTED, THERE WILL BE EITHER A FIXED OR RANDOM NUMBER OF ITERATIONS ON THAT SUB-TEST BEFORE THE NEXT SUBTEST IS ENTERED. SWITCH liON A 1 INHIBITS ITERATION OF SUBTESTS. ALSO SWITCH 10 IS TESTED TO SEE IF A WAIT INSTRUCTION SHOULD BE EXECUTED IN PLACE OF THE PROCESSOR TEST.

11.1.3 PRINT

THIS ROUTINE HANDLES THE ERROR CALL HLT, TYPING OUT THE ERROR ARGUMENTS AS LISTED IN SECTION 6.1.

11.1.4 EHDPAS

THIS ROUTINE IS EXECUTED AT THE END OF A PROGRAM PASS, AFTER THE END Of PASS ASTERISK IS PRINTED.

THIS ROUTINE PERFORMES THE FOLLOWING THREE FUNCTIONS:

- A) TYPE AN ERROR MESSAGE INDICATING THAT A PASS HAS BEEN COMPLETED AND THAT NO ERRORS OCCUREO DURING THE CURRENT PASS. CONTROL WILL THEN BE TRANSFEREO TO THE ISOLATION ROUTINE (ISOLAT) AND THE PROGRAM WILL BE RESTARTED.
- B) THE ROUTINE WILL SET THE PROCESSOR STATUS WORD TO THE NEXT MODE IN SEQUENCE, OR fREEZE IT IN THE CURRENT MODE, DEPENDING UPON WHETHER SW12=0 OR 1.
- C) IF THE PROGRAM IS RUNNING IN MULTI-PROCESSOR MODE THE ROUTINE WILL RELEASE THE SUS SWITCH, AND THEN, AFTER A DELAY TO ALLOW THE OTHER PROCESSOR TO CONNECT THE SWITCH WILL BE REQUESTED, AND THE PROGRAM WILL BE RESTARTED WHEN THE SWITCH CONNECTS.

# 11.1.5 TRAPCATCHER

THIS IS A SERIES OF INSTRUCTIONS STARTING AT LOCATION 0, DESIGNED TO DETECT AND ISOLATE UNEXPECTED TRAPS AND INTERRUPTS TO THE TRAP AND INTERRUPT VECTOR AREA OF MEMORY.

THE PRINCIPAL or THIS ROUTINE IS: THE VECTOR ENTRANCE ADDRESS POINTS TO THE NEXT SEQUENTIAL WORD WHICH CON-TAINS A HALT (00000). (THIS LOCATION IS ALSO THE STA-TUS FOR THAT VECTOR ENTRANCE, BUT THIS HAS NO EFFECT ON IT ALSO BEING THE NEXT INSTRUCTION).

IF A HALT OCCURS IN THE TRAP OR INTERRUPT VECTOR AREA, REGISTER SIX SHOULD BE EXAMINED TO DETERMINE ITS CON-TENTS, THEN USE REGISTER SIX CONTENTS AS AN ADDRESS TO DETERMINE THE LOCATION WHERE THE PROGRAM WAS WHEN THE INTERRUPT OR TRAP OCCURRED. (MEMORY AS SPECIFIED BY R6 CONTAINS THE PC OF THE INSTRUCTION FOLLOWING THE INSTRUCTION WHERE THE TRAP OCCURRED).

## 11.1.7 WATCH (DEVICE WATCHDOGS)

THIS ROUTINE DETERMINES, AFTER ALL OF THE PROCESSOR TEST HAS BEEN EXECUTED, WHETHER ALL INTERRUPT DRIVEN DEVICES THAT HAVE BEEN SELECTED INTERRUPTED AT LEAST ONCE DURING THE CURRENT PASS. IF A DEVICE DOES NOT INTERRUPT ON A GIVEN PASS, THE INTERRUPT DCCURED FLAG FOR THAT DEVICE IS NOT SET AND AN ERROR MESSAGE WILL BE TYPED INDICATING WHICH DEVICE IS FAILING.

# 11.1.8 ISOLAT

THIS ROUTINE WILL DELETE, SEQUENTIALLY, ONE OF THE DEVICES THAT HAS BEEN SELECTED FOR TESTING, AFTER THE INITIAL OCCURENCE OF ANY ERROR. EACH TIME ANOTHER ERROR OCCURS, OR AT THE END OF EVERY PASS IF NO ERROR OCCURS THAT PASS, THE PREVIOUSLY DELETED DEVICE WILL BE RESTORED TO OPERATION, AND THE NEXT SELECTED DEVICE WILL BE DELETED. THE PROGRAM WILL THEN REINITIALIZE ALL THOSE DEVICES THAT HAVE BEEN SELECTED FOR TESTING AND THE PROCESSOR TEST WILL BE RESTARTED.

c

o

# PAGE 24<br>
11.1.9 TTYIN1 (TTY<sup>'</sup>INPUT)

THIS ROUTINE OPERATES IN THE INTERRUPT MODE AND CHECKS FOR A COUNT PATTERN IN THE READER OF THE TTY. THE ROUTINE WILL ACCEPT AN INFINITE NUMBER OF ZERO BYTES (BLANK TAPE). BUT THE FIRST 8YTE THAT IS NOT A ZERO MUST BE A ONE AND ALL SEQUENTIAL BYTES MUST BE ONE GREATER.

11.1.10 TYOUT (TTY OUTPUT)

THIS IS A ROUTINE THAT OUTPUTS A COUNT PATTERN IN THE INTERRUPT MODE TO THE TELEPRINTER.

## 11.1.11 RF11 (Rr-l! DISK)

THIS ROUTINE PERFORMS A WRITE AND A WRITE CHECK OF THE DISK. THE DATA THAT IS WRITTEN ON THE DISK IS PART OF TEST PROGRAM CODE THAT IS NEVER MODIFIED. THIS SEGMENT OF MEMORy IS WRITTEN IN CONTIGUOUS BLOCK THRU THE DISK MEMORY. AFTER THE TOTAL DISK(S) HAS BEEN WRITTEN, A WRITE CHECK IS USED TO VERIFY THAT THE DATA HAS BEEN WRITTEN CORRECTLY ON TH£ DISK. NOTE THAT NO "DATO" ARE USED IN EXERCISING THE DISK (DATA IS NOT TRANSFERRED INTO MEMORy). THERE IS A LOCATION IN THE PROGRAM THAT IF MODIFIED WILL ALLOW EXERCISING UP TO EIGHT DISKS.

# 11.1.12 TCll (TCll DECTAPE)

(

 $\overline{\phantom{a}}$ 

TC11 IS THE FIRST ADDRESS IN THE DECTAPE INTERRUPT VECTOR (214). THIS ROUTINE WILL READ, IN REVERSE, BLOCK NUMBERS UNTIL THE REVERSE END ZONE IS FOUND. AT THIS POINT THE INTERRUPT VECTOR AND COMMAND REGISTER ARE MODIFIEO TO READ ALL BLOCK NUMBERS IN THE FORWARD DIRECTION. EACH BLOCK NUMBER READ IS COMPARED WITH THE EXPECTED BLOCK NUM-BER COUNT AND MISCOMPARISONS REPORTED. WHEN EACH BLOCK IS FOUND (WITH THE EXCEPTION OF BLOCK 0) A BLOCK (400 WORDS) OF TEST DATA IS WRITTEN ONTO TAPE. AFTER ALL BLOCK NUMBERS HAVE BEEN READ THE TAPE IS DRIVEN INTO THE FORWARD END ZONE. HERE THE DIRECTION IS REVERSED AND ALL BLOCK NUMBERS ARE READ IN REVERSE. STARTING WITH SLOCK 1100 THROUGH BLOCK 1 THE DATA IS READ FROM TAPE. THE SAME BUFFER IS USED FOR BOTH READ AND WRITE OPERATIONS. THE DATA IN THE BUFFER IS CHECK-SUMMED WHILE IN THE PROCESSOR TEST "SCOPE" ROUTINE. IF THE DATA-SUFFER IS DESTROYED DURING A READ OPERATION IT MAY BE NECESSARY TO RELOAD THE PROGRAM.

NOTE: Te1l DRIVE 1 IS USED BY THIS TEST.

# 11.1.13 KW11L (LINE CLOCK)

THIS TEST OF THE LINE CLOCK IS IN THE INTERRUPT MODE. THE CLOCK INTERRUPTS AT LINE FREQUENCY IF AN INTERRUPT OCCURS DURING A PASS, THE INTERRUPT DCCURED FLAG IS SET FOR THE LINE CLOCK. IF THE LINE CLOCK FAILS TO INTERRUPT SUBSEQUENTLY, THE FAILURE WILL NOT BE DETECTED UNTIL THE NEXT PASS, WHEN THE INTERRUPT OCCURED FLAGS ARE CHECKED AGAIN.

# 11.1.14 LPINTR (LINEPRINTER)

THIS ROUTINE OUTPUTS TO THE LINE PRINTER IN THE FLAG MODE WHILE FILLING THE BUFFER IN THE INTERRUPT MODE WHILE THE BUFFER IS BEING PRINTED.

## 11.1.15 HSRINl (PCll INPUT)

THIS ROUTINE OPERATES IN THE INTERRUPT MODE AND CHECKS rOR A COUNT PATTERN IN THE PC11 READER. THE ROUTINE WILL ACCEPT AN INFINITE NUMBER OF ZERO BYTES (BLANK TAPE). BUT THE FIRST BYTE THAT IS NOT A ZERO MUST BE A ONE AND ALL SEQUENTIAL BYTES MUST BE ONE GREATER. IF THE ROUTINE DETECTS AN ERROR IN THE COUNT PATTERN, A DATA ERROR IS FLAGED.

# 11.1.16 HPOUT (PCll OUTPUT)

THIS IS A ROUTINE THAT OUTPUTS A COUNT PATTERN IN THE IN-TERRUPT MODE TO THE HIGH SPEED PUNCH.

## 11.1.17 AD01D (ADOI-D *AID* CONVERTER)

THIS INTERRUPT MODE ROUTINE DOES A WAS-IS TEST ON CHANNELS ZERO THRU THREE. ONE CONVERSION FOR EACH CHANNEL IS LOADED INTO A TABLE, AND THEN A SECOND CONVERSION FOR EACH IS LOADED INTO ANOTHER TABLE. THE TWO TABLES ARE THEN COMPARED TO MAKE SURE THAT THE TWO CONVERSIONS FOR EACH CHANNEL ARE WITHIN + OR -1 LSB OF EACH OTHER. AfTER THE INITIAL LOOP THRU THE ROUTINE, THE TWO TABLES ARE LOADED ALTERNATELY. TABLE A IS LOADED AND COMPARED TO TABLE s, THEN TABLE B IS LOADED AND COMPARED WITH TABLE A, ANU SO ON. THE CONVERSIONS ARE DONE AT A GAIN OF X8, AND THUS EACH CHANNEL (0-3) MUST HAVE A CONSTANT DC VOLTAGE ON IT LESS THAN 1.25 VOLTS.

 $\overline{\mathbf{C}}$ 

 $-\frac{v_1}{\omega}$  .

# 11.1.18 AFCll (AFC11 LOW LEVEL MULTIPLEXER)

THIS INTERRUPT MODE ROUTINE DOES A WAS-IS TEST ON CHANNELS ZERO THRU SEVEN. AN AVERAGE OF EIGHT CONVERSIONS FOR EACH CHANNEL IS LOADED INTO A TABLE, AND THEN A SECOND SET OF AVERAGES IS TAKEN AND LOADED INTO A SECOND TABLE. THE TWO TABLES ARE COMPARED TO MAKE SURE THAT THE DIFFERENCE IN AVERAGES FOR EACH CHANNEL IS NOT GREATER THAN + OR -20 LS8. AFTER THE INITIAL TABLE OF AVERAGES IS TAKEN, THE SECOND TABLE REPLACES THE FIRST WHEN COMPARSION HAS BEEN COMPLETED. THE CONVERSIONS ARE DONE AT A GAIN OF 1000, AND THUS EACH CHANNEL MUST HAVE A CONSTANT DC VOLTAGE OF LESS THAN 5 MV AS AN INPUT.

11.1.19 CRINT (CRI1/CM11 40 AND 80 COLUMN CARD READER)

THIS INTERRUPT DRIVEN ROUTINE CHECKSUMS EACH CARD READ IN BOTH CARD-IMAGE AND ENCODED FORMS. ALL CARDS IN THE ALPHANUMERIC DECK HAVE THE SAME CHECKSUMS (ONE FOR CARD-IMAGE, ONE FOR ENCODED). THE TEST FAILS IF THE SUMS TAKEN ON A CARD FAIL TO MATCH THOSE FOR THE ALPHANUMERIC OECK. WHEN THE CARD READER GOES OFF-LINE, THE ROUTINE CLEARS THE INTERRUPT CAUSED BY THAT AND RETURNS TO THE MAIN PROGRAM. WHEN THE CARD READER IS PUT BACK ON-LINE, THE CORRESPONDING INTERRUPT IS CLEARED AND CHECKSUMING IS RESUMED.

## 11.1.20 1Ml1 (MAGNETIC TAPE)

(

THIS IS THE FIRST TAG Of THE MAGTAPE ROUTINE, HERE THE CONTROL IS GIVEN AN INITIAL COMMAND TO REWIND TAPE. WHEN BOT IS REACHED WE COMMENCE TO wRITE A RECORD 22 BYTES LONG. UPON COMPLETION OF THE WRITE, THE TAPE IS BACKSPACED ONE RECORD, AND WE THEN READ THE PREVIOUSLY WRITTEN RECORD. UPON COMPLETION OF THE READ THE TAPE READ BUFFER IS TESTED TO SEE IF IT CONTAINS ALL 52525, IF NOT AN ERROR IS REPORTED, WHEN FINISHED CHECKING THE BUFFER THE READ SUFFER IS FLUSHED TO ZEROS AND THE NEXT RECORD IS WRITTEN. THE SEQUENCE IS CONTINUED UNTIL .EOT IS DETECTED IN THE READ ROUTINE. THEN THE PROGRAM BRANCHES TO THE ORIGINAL ENTRANCE AND THE TAPE THEN REWINDS TO BOT AND THE SEQUENCE REPEATS ITSELF.

11.1.21 RC11 (RC11 DISK) (SEE 11.1.11)

11.1.22 RK11 (RK-l1 DISK)

THIS ROUTINE PERFORMS A WRITE AND A WRITE CHECK OF THE DISK. THE DATA THAT IS WRITTEN ON THE DISK IS PART OF TEST PROGRAM CODE THAT IS NEVER MODIFIED. THIS SEGMENT OF MEMORY IS WRITTEN IN CONTIGUOUS BLOCK THRU THE DISK MEMORY. AFTER THE TOTAL DISK(S) HAS BEEN wRITTEN, A WRITE CHECK IS USED TO VERIFY THAT THE DATA HAS BEEN WRITTEN CORRECTLY ON THE DISK. NOTE THAT NO "DATO" ARE USED IN EXERCISING THE DISK (DATA IS NOT TRANSFEPRED INTO MEMORy). THERE IS A LOCATION IN THE PROGRAM THAT IF MODIFIED WILL ALLOW EXERCISING UP TO FOUR DISKS.

**C** 

o

o

11.1.23 DC11T1 (DC11 ASYNCHRONOUS LINE UNIT TRANSMITTER ROUTINE)

THIS ROUTINE OUTPUTS A COUNT PATTERN IN THE INTERRUPT MODE. THE OUTPUT IS COUPLED BY SPECIAL INfERNAL HARDWARE TO THE RECEIVER WHERE THE SERIAL DATA IS REASSEMSLED. THE RECEIVER SECTION OF THE HARDWARE WILL INTERRUPT THE PROCESSOR EACH TIME A WORD IS REASSEMBLED. THE RECEIVED DATA IS COMPARED TO THE TRANSMITTED DATA BY SOFTWARE,

11.1.24 DCI1T2 (2ND DCll TRANSMITTER ROUTINE)

THIS ROUTINE IS IDENTICAL TO THE DCOUT ROUTINE EXCEPT THAT IT ALLOWS FOR A SECOND DC11 TO BE TESTED WITH THE SYSTEM.

11.1.25 AA1! (AA1! DAC WITH SCOPE OPTION)

THIS ROUTINE DISPLAYS THE MESSAGE "PDP-II" ON ANY OF THE CRT OPTIONS OF THE AA11. THIS MESSAGE IS PUINT PLOTTED USING A 5 BY 7 MATRIX TWO DACIS ARE USED ONE FOR THE Y AXIS, ONE FOR THE X AXIS. THIS ROUTINE IS INTERRUPT DRIVEN AND FLICKER MAY BE OBSERVED IF OTHER DEVICES ARE BEING TESTED AT THE SAME TIME.

11.1.26 OPIIT (OP11 SYNCHRONOUS LINE UNIT)

THIS ROUTINE USES PROCESSOR TEST CODE AS AN OUTPUT BUFFER, FOR TRANSMISSION IN THE INTERRUPT MODE. THE OUTPUT IS COUPLED 8Y SPECIAL INTERNAL HARDWARE TO THE RECEIVER WHERE THE DATA IS REASSEMBLED. BOTH THE TRANSMITTER AND RECEIVER ARE DOUBLE BUFFERED. THE BYTE BEING TRANSMITTED AND THE BYTE BEING RECEIVED MAY BE THREE CHARACTERS APART. THE RECEIVED COMPARED TO A PREDICTED VALUE BY SOFTWARE. THE DP11 USES A SYNC CHARACTER OF 26(8).

11.1.27 DMI1T (DM11 ASYNCHRONOUS MULTIPLEXgR)

THE DMll ROUTINE TRANSMITS A BINARY COUNT PATTERN ON ALL 16 DM11 LINES (UNLESS PATCHED OTHERWISE), AND RECEIVES DATA ON ALL ACTIVE LINES (IF JUMPERS ARE INSERTED, OTHERWISE OATA IS RECEIVED ON LINE 0 ONLY). RECEIVED DATA IS CHECKED ON LINE 0 ONLY. THE PROGRAM IS SET FOR THE OMil TO INTERRUPT TO LOCATION 340 (RECEIVER) AND 344 (TRANSMITTER) AND SERVICES INTERRUPTS AT LEVELS. RECEIVED DATA IS CHECKED AT 8 BITS PER CHARACTER BUT MAY BE PATCHED OTHERWISE. LINE 0 HAS A SPECIAL INTERNAL HARDWARE MAINTENANCE LOOP.

NOTE: THE MAINTENANCE CARD MUST BE INSTALLED TO RUN THIS TEST

# 11.1.28 ABS DUMP ROUTINE

 $\overline{a}$ 

THE ABS DUMP ROUTINE WAS INCLUDED TO ALLOW THE CREATION OF TAILORED VERSIONS OF GTP FOR SOME OF THE FOLLOWING **REASONS:** 

- 1. PRESET SWITCH REGISTER SET UP TO ALLOW STARTING AT 200 WITH ALL SWITCHES DOWN.
- VECTORS FOR RELATIVE DEVICES SUCH AS DP11, DM11, ETC.  $2 -$ MAY NEED TO BE CHANGED FOR CERTAIN CONFIGURATIONS.
- ROUTINES OF USER ORIGIN MAY BE MERGED WITH THE EXISTING  $3.$ CODE.
- 4. LP11 ROUTINE MODIFIED FOR 132 COLUMNS
- 5. KL11 ROUTINE MODIFIED FOR THE VTO5, VTO6, OR LC11.

11.1.29 DR11B (DR11B GENERAL PURPOSE NPR INTERFACE)

THERE ARE TWO SEPERATE WAYS THIS OPTION MAY BE TESTED. IN MAINTENANCE MODE AND AS A INTER-PROCESSOR BUFFER.

MAINTENANCE MODE REQUIRES THAT THE MAINTENANCE MODULE BE IN SLOT CO4, DO4. UNDER THESE CONDITIONS A TEST IS PERFORMED ON THE "NPR", AND THE DIRECTION CONTROL LOGIC (C LINES). THIS TEST IS IN LINE AS A PROCESSOR TEST AND PERFORMS MULTIPLE "NPR" TRANSFERS WHEN ENCOUNTERED.  $IN$ THIS MODE THE FIRST WORD OF THE BUFFER IS TRANSFERED INTO THE SECOND WORD, THE THIRD WORD INTO THE FOURTH WORD. THIS SEQUENCE CONTINUES UNTIL WORD COUNT OVERFLOWS. THE DR11B IN MAINTENANCE MODE WHEN DOING "NPR" BECOMES NOTE: BUS MASTER FOR FOUR (4) NPRS.

TO BE USED AS AN INTER-PROCESSER BUFFER REQUIRES TWO COMPUTERS, EACH HAVING ITS OWN DR11B WITH A SPECIAL CABLE CONNECTING THE DR11B TOGETHER. THE PROGRAM MUST BE LOADED INTO EACH COMPUTER, BLOCK TRANSFER OF DATA IS MADE IN EACH DIRECTION CONTROLED BY AN INTERRUPT DRIVEN ROUTINE. WHILE DOING THESE TRANSFERS THE DR11B GIVES UP THE BUS MASTER SHIP AFTER EACH "NPR" TRANSFER.

## 11.1.30 EXPAND (MEMORY EXPANSION)

THIS MEMORY EXPANSION IS ACCOMPLISHED BY REPEATING A UNIQUE TEST IN UNUSED MEMORY. IN THE STRAIGHT LINE CODE A TEST IS MADE TO SEE IF EXTRA MEMORY IS TO BE USED. IF SO THE MEMORY IS FILLED WITH THE UNIQUE TEST, THEN THE PROCESSOR TEST JUMPS TO THE START or THE EXPANDED CODE. THIS CODE IS EXECUTED IN THESE MEMORIES UNTIL THE END OF THE CODE IS REACHED, THEN IT WILL RETURN TO THE NORMAL PROCESSOR TEST. IN EXPANDED MEMORY EACH COPY OF THE UNIQUE TEST IS ITERATED 4000(8) TIMES BErORE THE NEXT COPY IS EXECUTED.

THE AMOUNT OF MEMORY IS DETERMINED BY DOING A TST (0)+ UNTIL A TIME OUT TRAP OCCURS. THE VALUE IN THE REGISTER AT THIS TIME IS CONSIDERED TO BE HIGH MEMORY. 1000(8) BYTES ARE SUBTRACTED FROM THIS VALUE TO LEAVE A BUFFER AT THE TOP OF MEMORY.

A COpy OF THE ROTATE BYTE INSTRUCTION TEST IS USED AS THE UNIQUE TEST TO FILL MEMORY. THIS TEST IS WRITTEN IN POSITION INDEPENDENT CODE.

# 11.1.31 COli (NPR CARD READER)

THIS ROUTINE READS AND CHECKSUMS 1 CARD AT A TIME IN BOTH ALPHA AND IMAGE MODES. EXCEPT FOR THE FACT THAT AN ENTIRE CARD IS READ VIA NPRS, AND THE DATA STORED IN A TEMPORARY BUFFER, THE OPERATlON OF THE ROUTINE IS SIMILAR TO 11.1.19.

# 11.1.32 DNll (DNll DIGITAL DIALER)

THIS ROUTINE IS AN IN-LINE DEVICE TEST AND IS RUN AFTER ALL PROCESSOR TEST CODE (EXCEPT MEORY EXPANSION) IS COMPLETED. THE DN11 IS OPERATED IN MAINTENANCE MODE, AND AN INTERRUPT OCCURS EACH TIME A MAINTENANCE FUNCTION IS SET. THE TEST IS REPEATED *4000* TIMES(OCTAL).

11.1.33 UDCll (UNIVERSAL DIGITAL CONTROLLER)

THIS ROUTINE IS AN IN-LINE DEVICE TEST ANO IS RUN AFTER ALL PROCESSOR TEST CODE (EXCEPT MEMORY EXPANSION) IS COMPLETED, THE UDC11 IS OPERATED IN MAINTENANCE MODE. INTERRUPTS ARE GENERATED IN IMMEDIATE AND DEFERED SCAN MODES BY SETTING THE MAINTENANCE BIT. THE TEST IS REPEATED 4000 (OCTAL) TIMES EACH PASS.

# 11.1.34 DRACT (DRllA,C GENERAL INTERFACE)

THIS ROUTINE IS AN IN-LINE DEVICE TEST AND IS PUN AFTER ALL PROCESSOR TEST CODE (EXCEPT MEMORY EXPANSION) IS COMPLETED. THE DEVICE IS RUN IN MAINTENANCE MODE, AND THE TEST CONSISTS OF 2 PARTS, A DTAT TEST, AND AN INTERRUPT TEST. THIS TEST IS REPEATED 4000 TIMES (OCTAL) EACH PASS.

## PAGE 29

c

o

## 11.1.35 KGSTRT (KG11 CYCLIC REDUNDANY CHECK OPTION)

THIS ROUTINE IS AN IN-LINE DEVICE TEST AND IS RUN AFTER ALL PROCESSOR TEST CODE (EXCEPT MEMORY EXPANSION) IS COMPLETED. THE KG11 IS A NON-INTERRUPTING DEVICE, AND THE TEST CODE IS SIMILAR TO PROCESSOR TEST. THREE FUNCTIONS OF THE KG11 ARE TESTED ,CRCI2, CRC16, AND CCITT. EACH FUNCTION IS TESTED BY TRANSMITTING KNOWN DATA TO THE KGll, AND COMPARING THE RESULTS OF THE HARDWARE OPERATION WITH A TABLE F KNOWN RESULTS. THE TEST IS REPEATED 4000(OCTAL) TIMES EACH PASS.

11.1.36 DMII-BB (MODEM CONTROL MULTIPLEXER)

THIS ROUTINE IS AN IN-LINE DEVICE TEST AND IS RUN AFTER ALL PROCESSOR TEST CODE (EXCEPT MEMORY EXPANSION) IS COMPLETED. THE DM11-SS IS OPERATED IN MAINTENANCE MODE WITH INTERRUPTS ENABLED AND THE LINE SCANNER RUNNING. THE SCANNER MEMORY IS INITIALLY CLEARED TO 0, AND DETECTION OF THE MAINTENANCE MODE INPUTS TO THE SCANNER WILL CAUSE AN INTERRUPT ON EACH LINE.

11.1.37 M792YA (PAPER TAPE BOOTSTRAP LOADER)

THIS IS AN INLINE DEVICE TEST. THE CONTENTS OF THE M792YA READ ONLY MEMORY ARE ADDED TO FORM A CHECKSUM. THE RESULT IS COMPARED WITH A KNOWN VALUE. IF THE CHECKSUMS ARE DIFFERENT, AN ERROR IS REPORTED. THE TEST IS REPEATED 4000(OCTAL) TIMES.

11.1.38 M792YB (BULK BOOTSTRAP LOADER)

THIS IS AN INLINE DEVICE TEST. IT IS A COMBINED TEST FOR THE M792YB AND MR11-DB BULK STORAGE DEVICE BOOTSTRAP LOADERS, WHICH BOTH HAVE THE SAME ADDRESS ON THE 1/0 PAGE. AN ATTEMP IS MADE TO DETERMINE WHICH OF THE TWO DEVICES IS INSTALLED IN THE SYSTEM. IF NEITHER DEVICE IS RECOGNIZED, AND NO TIME-OUT TRAP OCCURS, AN ERROR IS REPORTED. IF THE DEVICE IS RECOGNIZED, A CHECKSUM OF THE DEVICE'S READ ONLY MEMORY IS COMPUTED, AND COMPARED WITH A KNOWN VALUE FOR THAT DEVICE. IF THE CHECKSUMS DIFFER, AN ERROR IS REPORTED. THE TEST IS RUN 4000(OCTAL) TIMES.

12. LISTING

(

·~· - .0

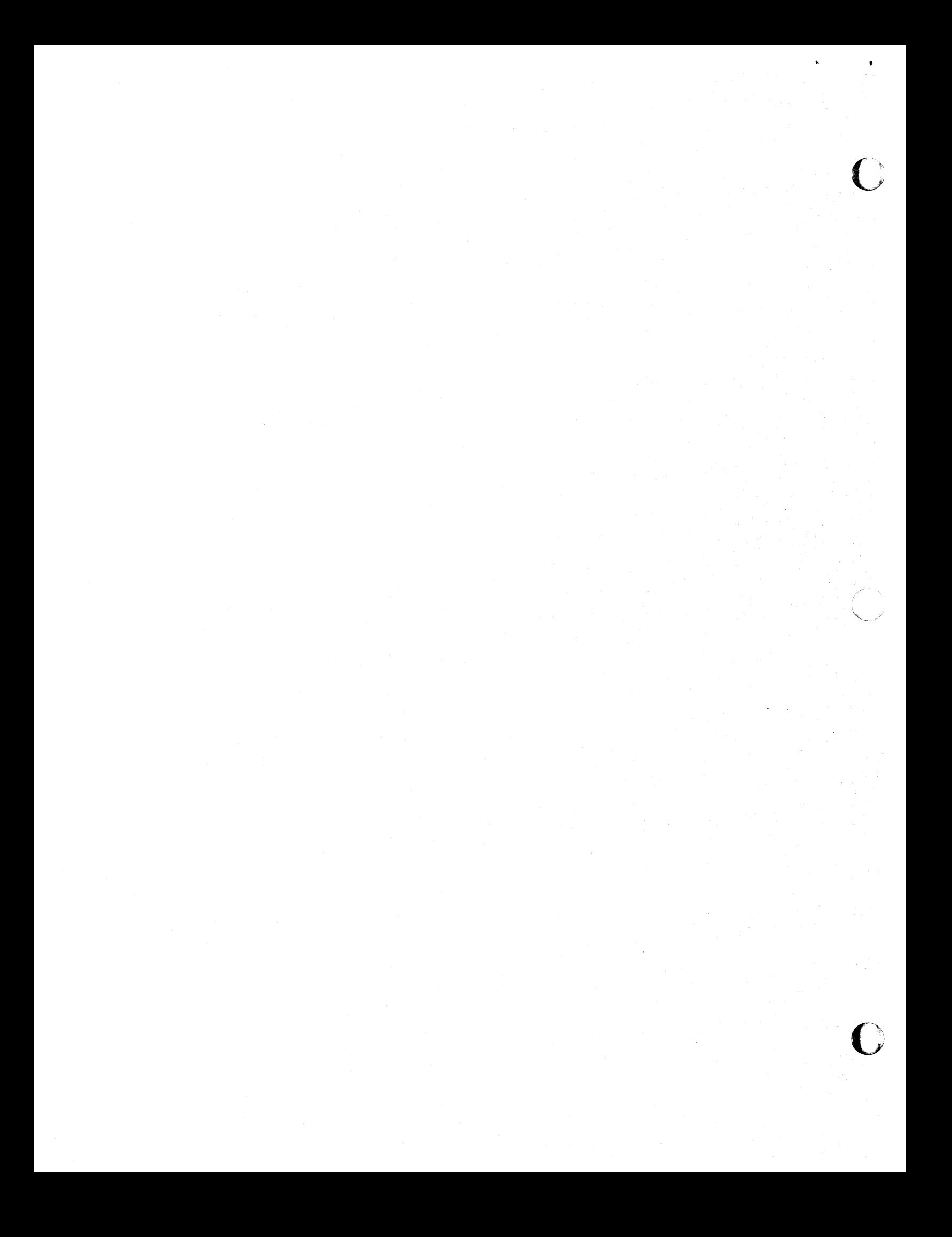

 $\sim 10^{11}$  km

 $\bullet$ 

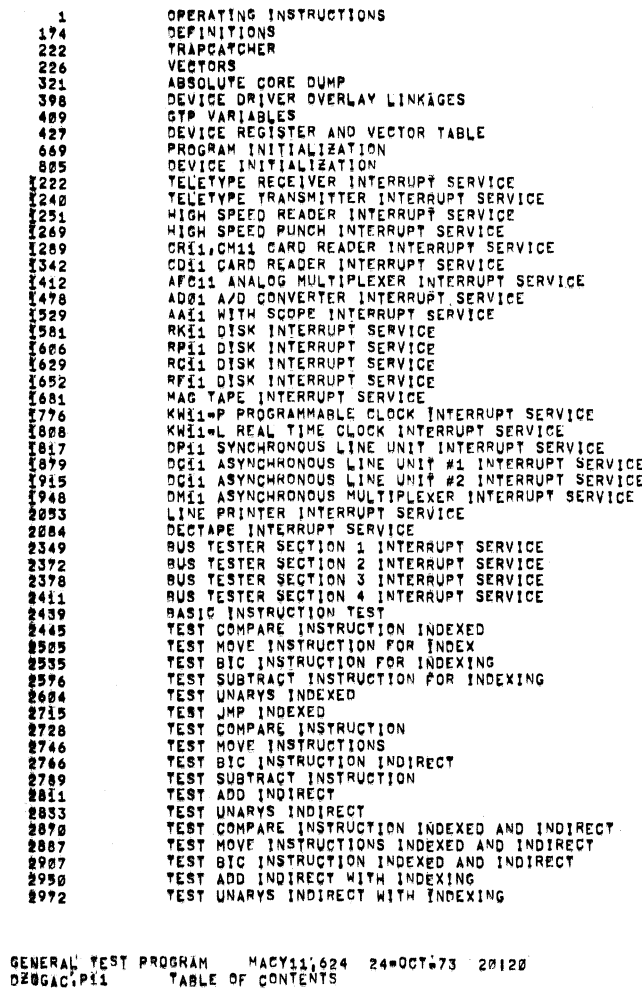

 $\mathcal{L}^{\text{max}}_{\text{max}}$  and  $\mathcal{L}^{\text{max}}_{\text{max}}$ 

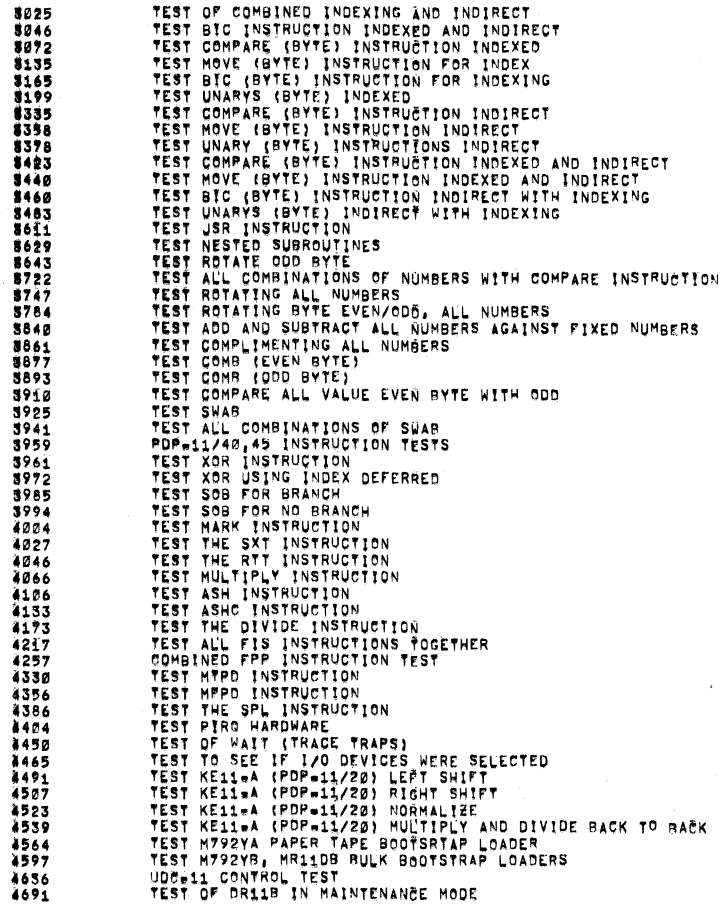

SENERAL TEST PROGRAM - MACY111624 24-00T473 20120<br>Desgacipei - Table of Contents TABLE OF DONI1 IN MAINTENANCE MODE<br>TEST OF DR11 IN MAINTENANCE MODE<br>TEST OF DR11 A C IN MAINTENANCE MODE<br>TEST KS11=A CYCLIC REDUNDANCY CHECK OPTION<br>DEVICE MATCHDOS<br>DEVICE MATCHDOS<br>MEMORY EXPANSION TEST<br>ASTERISK ON PASS COM 47415548857 5182  $5193$ <br> $5218$ ====<br>542572<br>555924<br>565

 $\mathbf{I}$ 

SENERAL TEST PROGRAM MACY11'624 24.0007.73 20120 PAGE 1

 $\mathbf{I}$ 

 $\frac{2}{3}$ 

 $\frac{8}{9}$ 

エニュニューエニューエコ のうこうかん きゅうきょう かんしょう かいかんしゅう あんさん あんきょう こうしょう あいしょう こうしゅう こうしゅう こうじん こうしゅう

55534

FRIS PROGRAM IS A MULTI-DEVICE EXERCISER<br>FRIS PROGRAM IS NOT INTENDED AS EITHER<br>JOIAGNOSTIC FOR ANY DEVICES THAT HAVE BEEN SELECTED<br>JOIAGNOSTIC FOR ANY DEVICES THAT HAVE BEEN SELECTED<br>JOIAGNOSTIC FOR ANY DEVICES THAT HAVE IFOR NORMAL OPERATION RUN WITH ALL SWITCHES DOWN<br>ISR15: UPer-HALT ON ERROR<br>ISR14: UPer-HALT ON ERROR<br>ISR13: UPer-INHIBIT PRINT OUT THE MICRIENT MODE<br>ISR13: UPer-INHIBIT PROCESSOR TN CURRENT MODE<br>ISR13: UPer-INHIBIT PROCESS FIF THE PROCESSER UNDER TEST IS AN 11/45, SR12ED ENABLES THE FOLLOWING: PASS 0,14.ETC REFINEL MODE, RØRREN 17 TRAP<br>PASS 1,15,ETC REFINEL MODE, RØRREN, OFF TRAP<br>PASS 3,17,ETC REFINEL MODE, RØRREN, OFF TRAP<br>PASS 3,17,ETC REFINEL MODE, RØRREN 17 TRAP<br>PASS 4,20,ETC REFINEL MODE, RØRREN 17 TRAP<br>PAS

 $\ddot{\phantom{0}}$ 

IIË THE KT11 IS PRESENT, ALL PÄSSES EXCEPT Ø AND 1 ARE RUN WITH<br>ITHE KT11 ON IF NOT INHIBITED, (SWØ5 MUST BE DOWN IN THE 3RD<br>IDEVICE INHIBIT SETTING TO ALLOW USE OF THE KT11)

INGTE: THE PASS COUNT IS GIVEN IN OCTAL AND IS DISPLAYED IN THE<br>IDISPLAY REGISTER (PDP=11/45 ONLY).

 $\mathbf{r}$ 

ITP THE PROCESSOR UNDER TEST IS A PDP=I1/40, SR1250 ENABLES THE FOLLOWING:

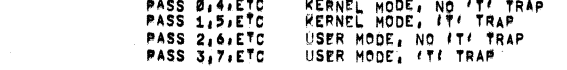

IIF THE KTIL IS PRESENT, ALL PASSES EXCEPT Ø AND 1 ARE RUN WITH THE

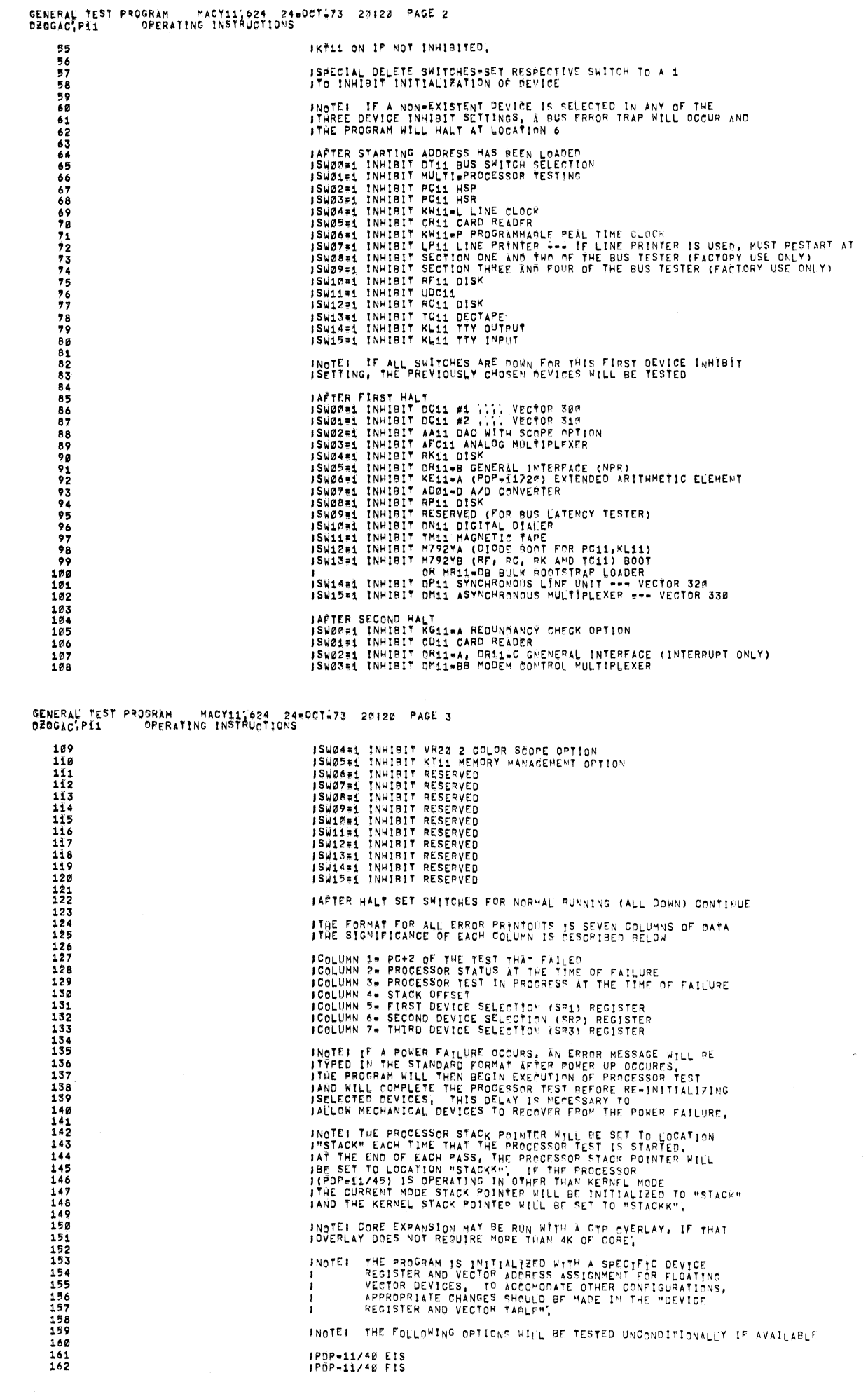

 $\mathcal{L}^{\text{max}}$ 

 $\bar{\phantom{a}}$ 

 $\bullet$ 

 $\bigcap$ 

 $\bullet$ 

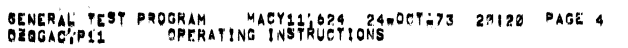

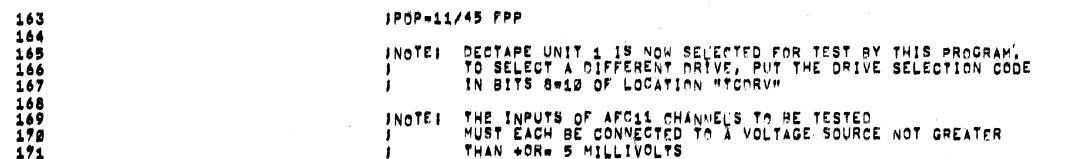

 $\begin{array}{ccccccccc} \bullet & \circ & \circ & \circ & \bullet \end{array}$ 

GENERAL TEST PROGRAM – MACY11,624 24.000T.73 20120 PAGE 5<br>Diggac,Pi1 – Operating Instructions<br>172

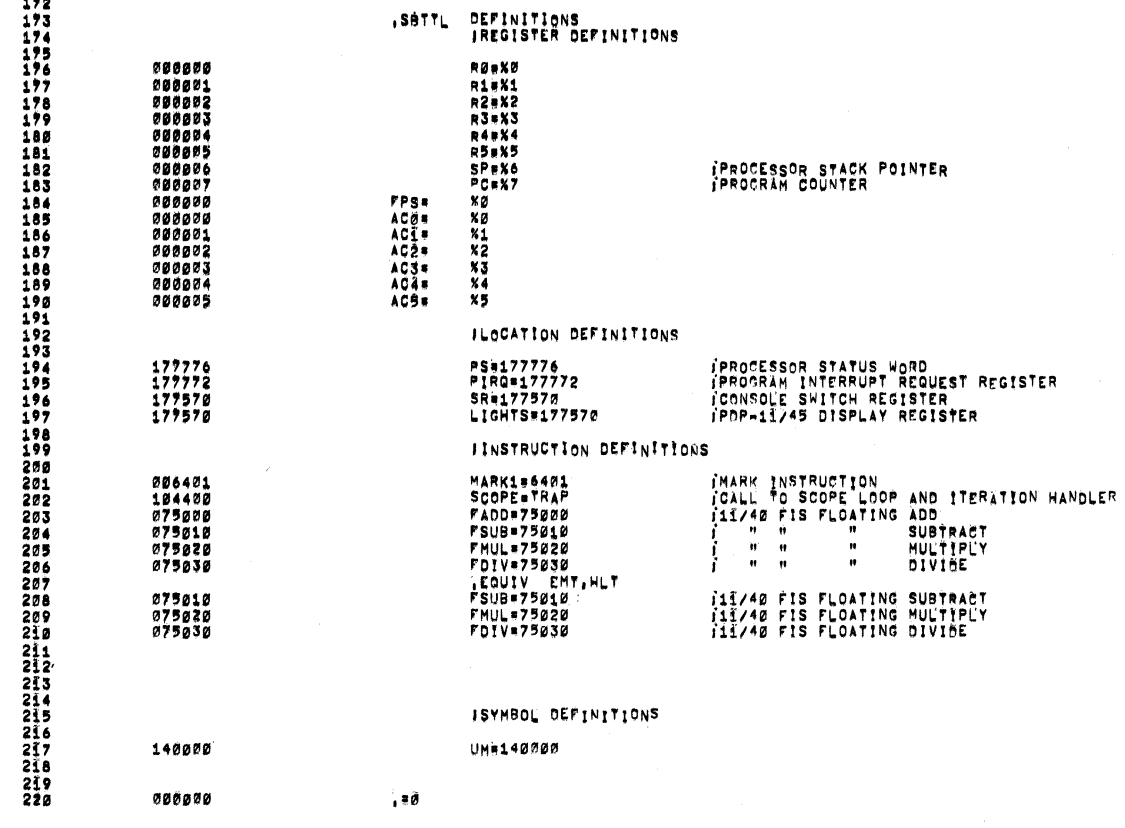

 $\sim 10^7$ 

 $\sim 10^7$
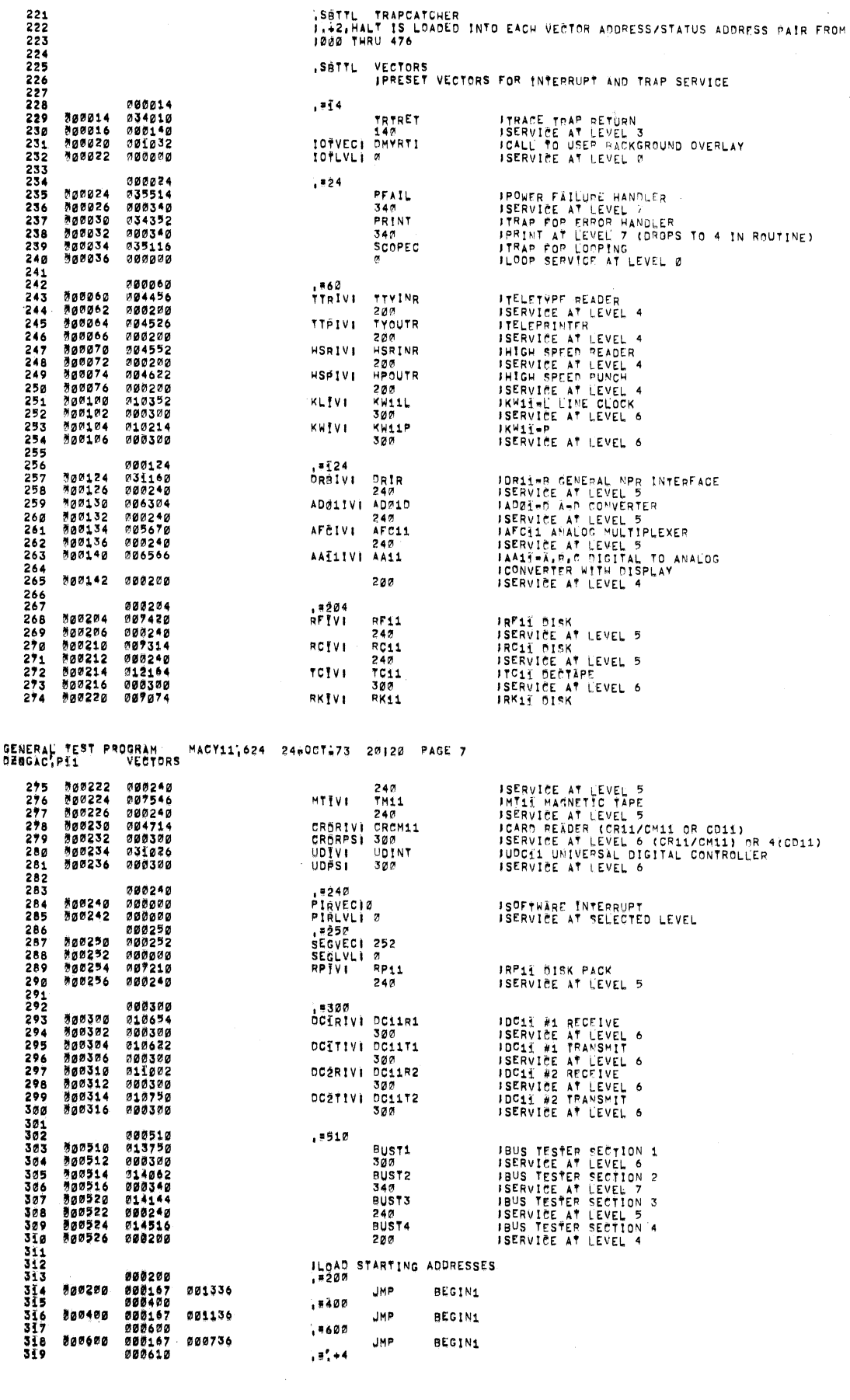

 $\sim 40$ 

 $\Delta \mathbf{v} = \mathbf{v} \times \mathbf{v}$  .  $\mathbf{v} = \mathbf{v} \times \mathbf{v}$ 

 $\mathbb{C}$ 

C

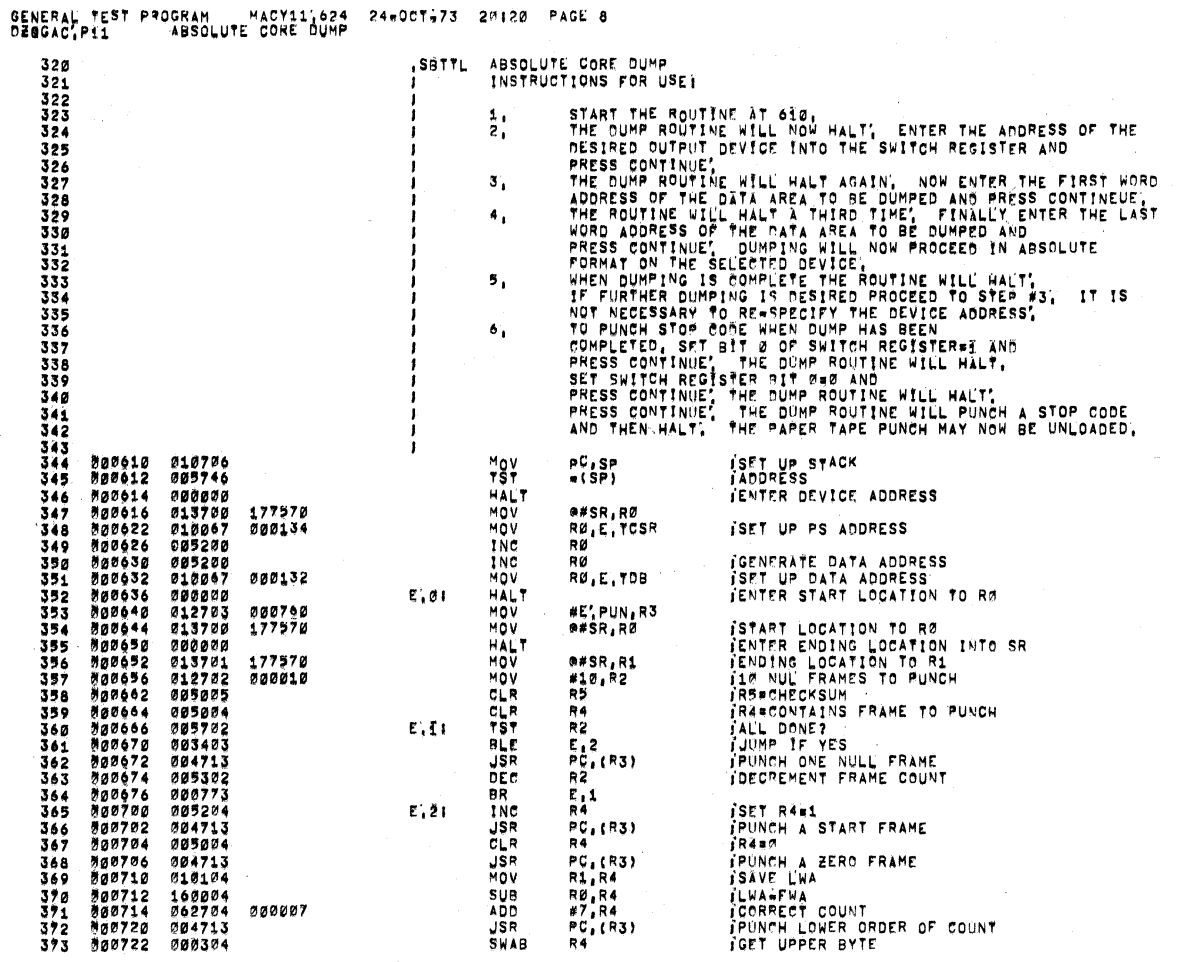

 $\hat{\mathbf{r}}$ 

 $\mathcal{L}^{\mathcal{L}}$ 

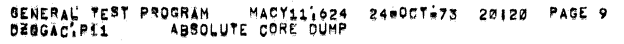

 $\mathcal{A}$ 

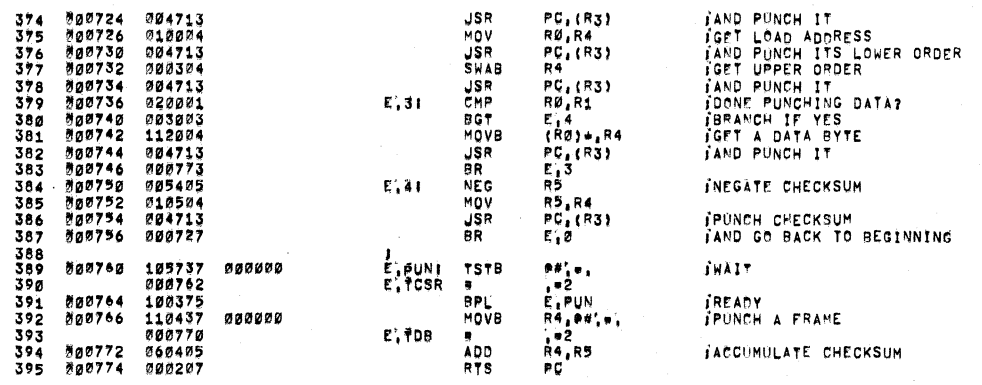

 $\mathcal{L}^{\text{max}}_{\text{max}}$ 

 $\label{eq:3.1} \mathcal{K}^{(1)} = \mathcal{K}^{(1)} \mathcal{K}^{(2)}$ 

 $\Box$ 

 $\blacklozenge$ 

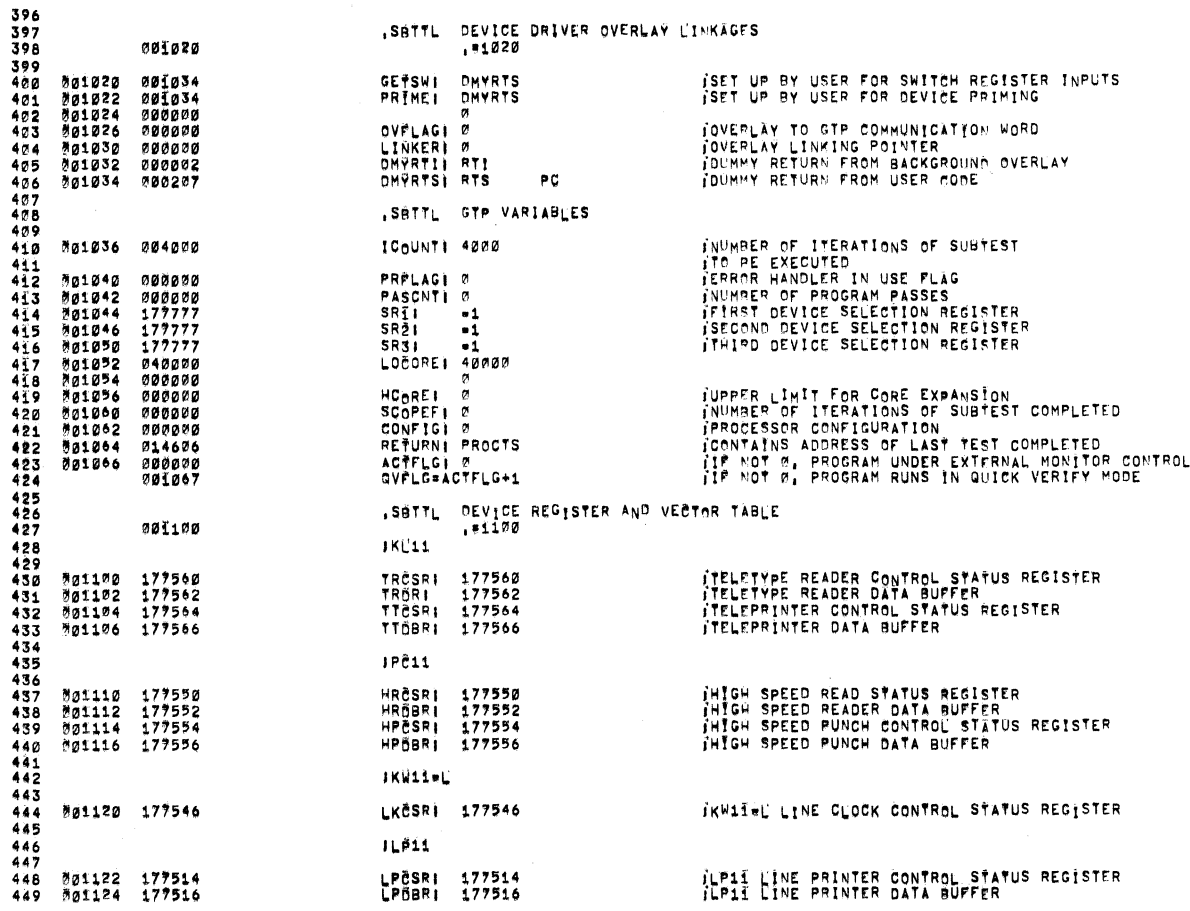

## GENERAL TEST PROGRAM – MACY11,624 24-00T-73<br>DZGGAC,PI1 – DEVICE REGISTER AND VECTOR TABLE

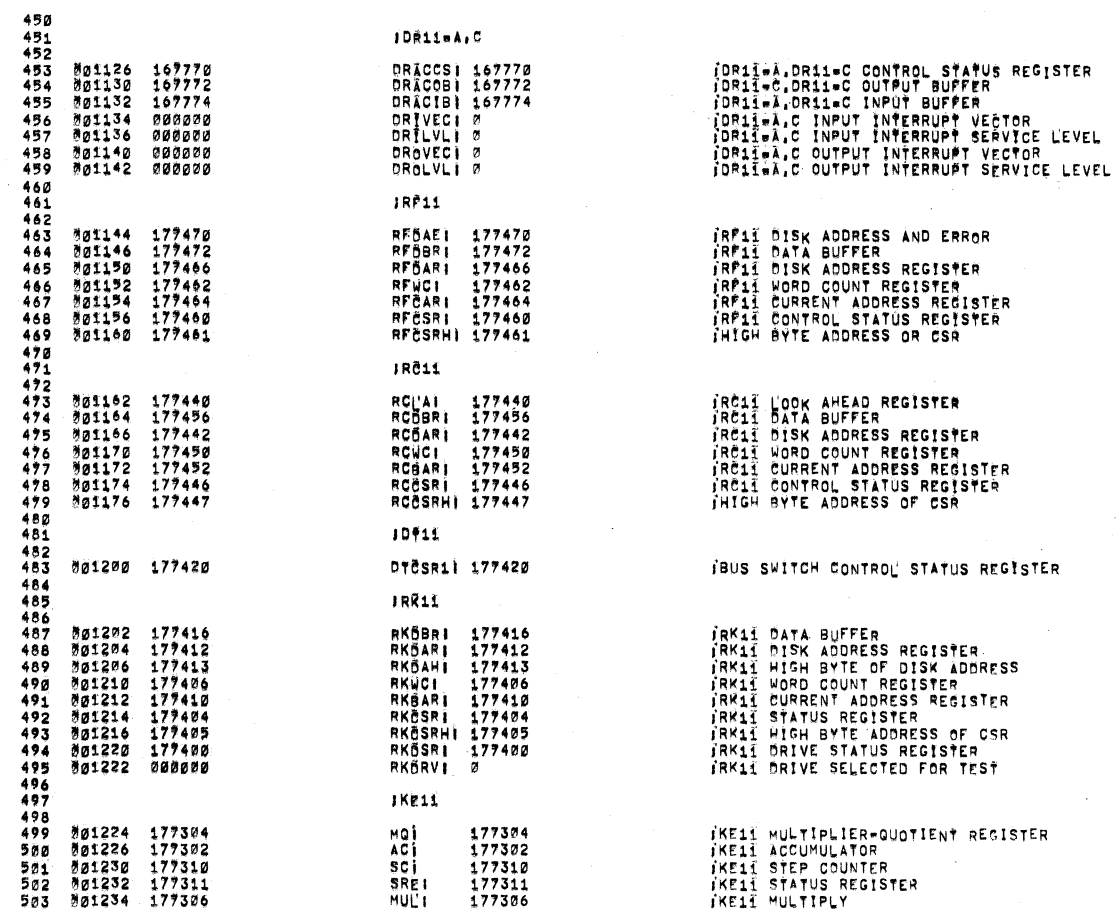

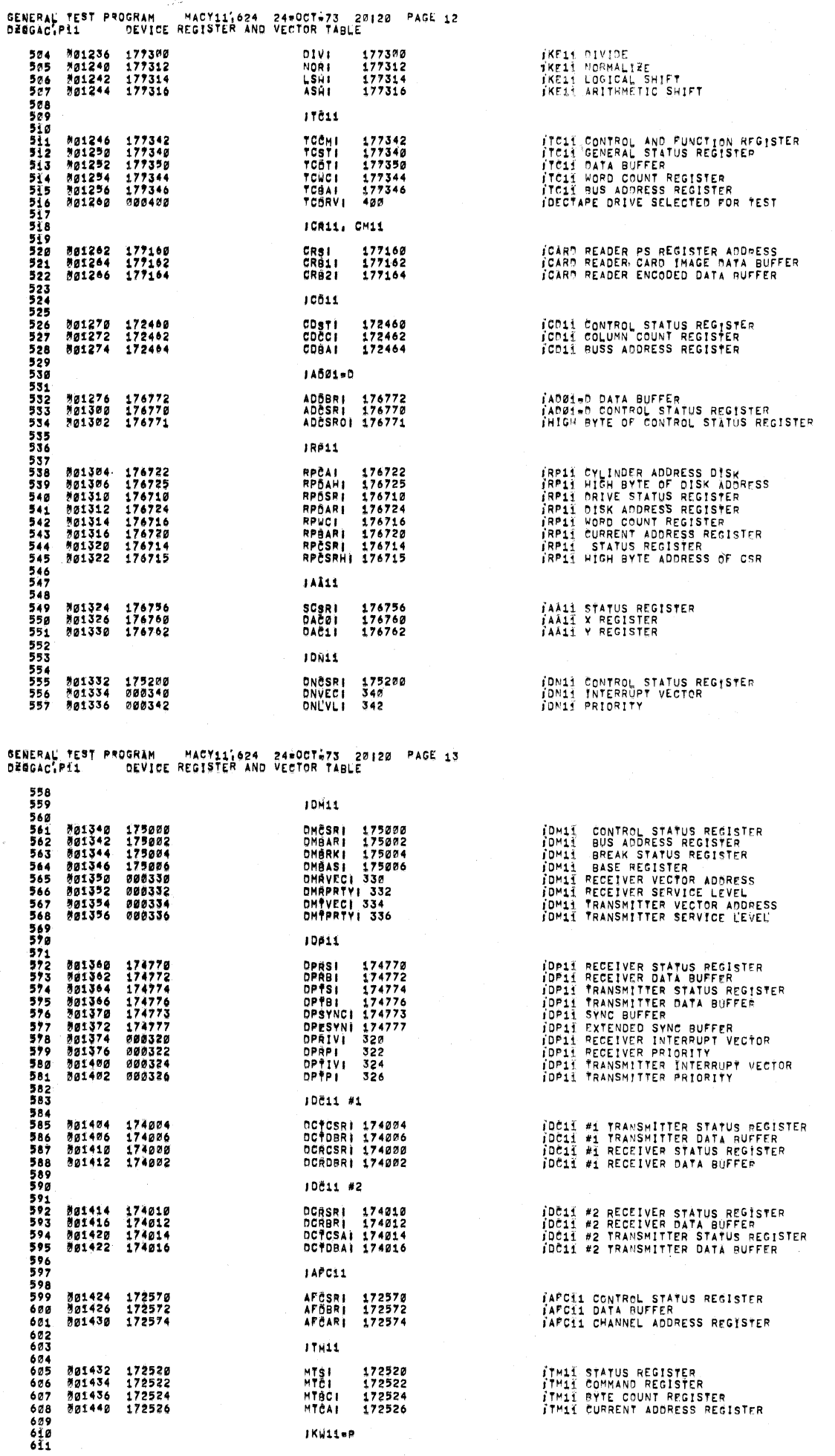

 $\star$ 

 $\bar{r}$ 

 $\blacksquare$ 

J

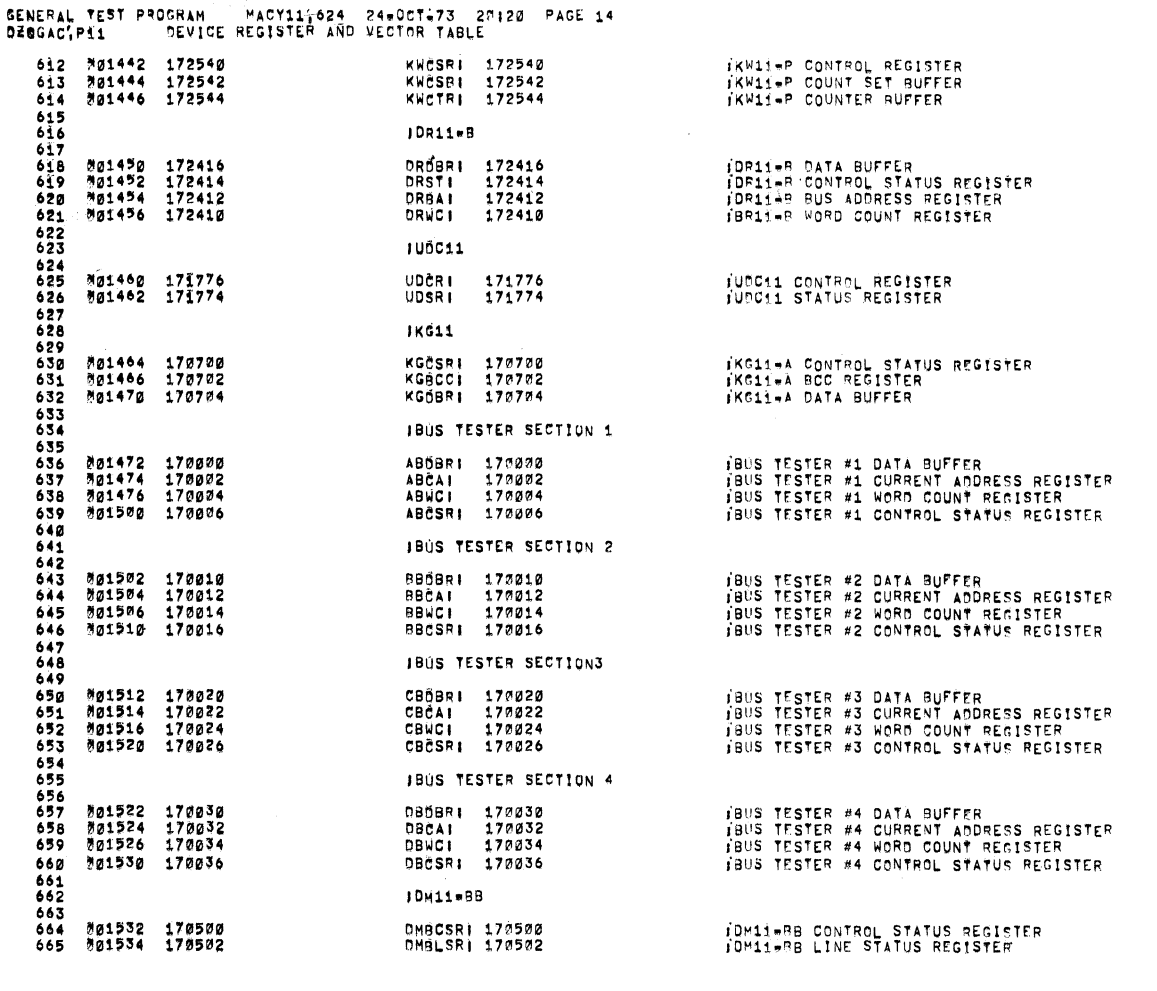

 $\alpha$  and  $\alpha$  and  $\alpha$ 

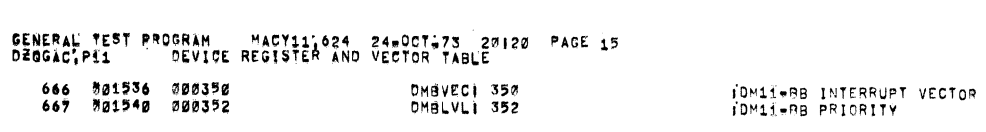

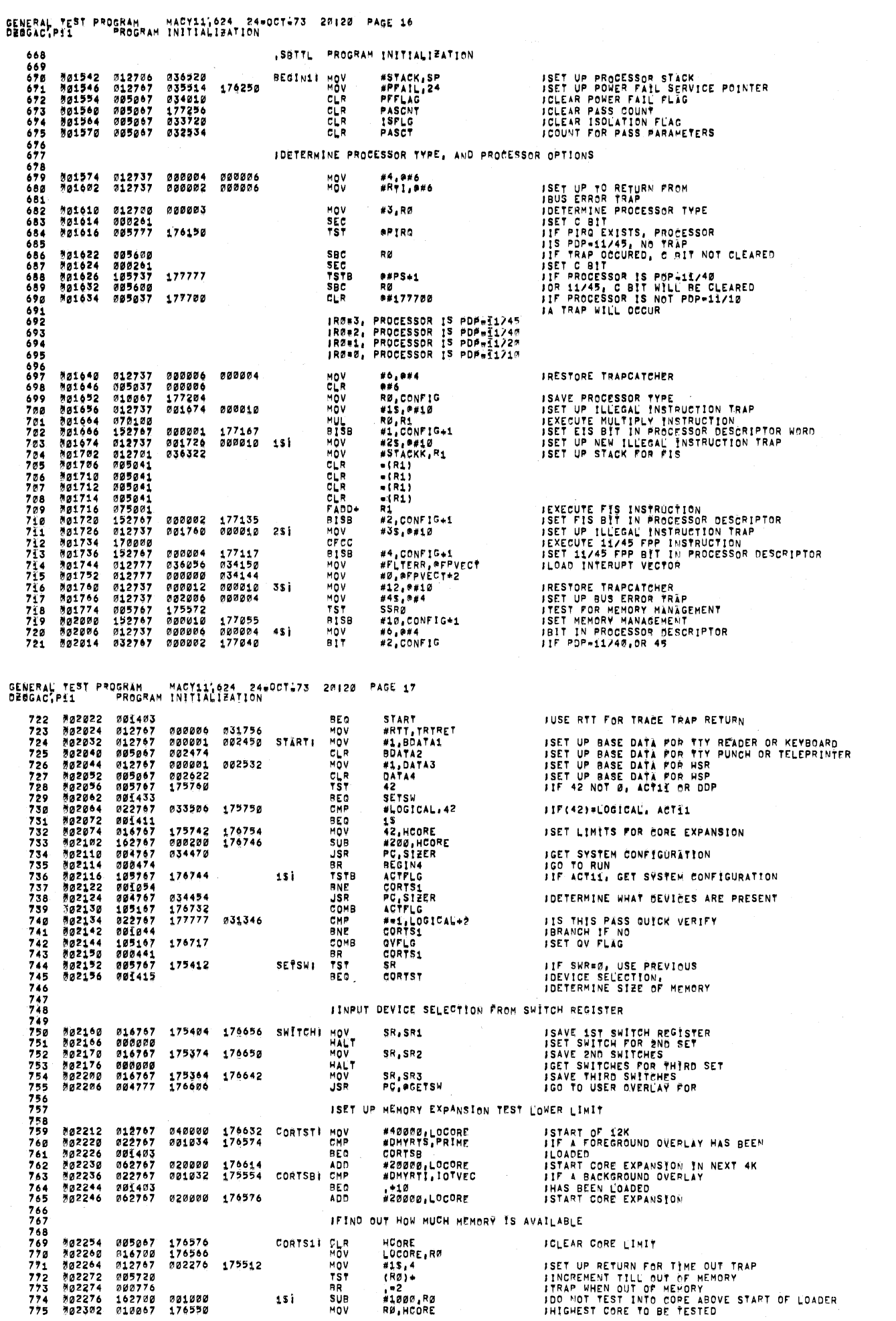

 $\sim$ 

 $\mathbf{v} = \mathbf{v} \times \mathbf{v}$  . The  $\mathbf{v}$ 

ee S

QGRAM - MACY111624 - 24#OCT#73 - 20120 - PAGE 18<br>.PROGRAM INITIALIZATION GENERAL TEST PROGRAM DZOGAC PII Mg2306 012767 000006 175470 BEGIN41 MOV IRESTORE TIME OUT TRAP<br>IGET PROCESSOR CONFIGURATION 776 M02314  $016701$ <br>  $006301$ 176542 uñv CONFIG, R1 777 R1<br>#177770,R1<br>PASTAB(R1),PASPAR<br>----------P4)  $778$ **ASL**  $779$ <br> $780$ M02322  $042701$ <br> $016107$  $177770$ 81Č  $234332$ <br>  $034342$ <br>  $175474$ **031770** чöv **JGET PASS PARAMETER TABLE** 77788845 016167<br>005767<br>001001 802334 031764 MÓV **RUNSWI**  $757$ .<br>RNE  $0000000$   $0000005$   $012706$ HALT<br>RESET<br>MOV<br>MOV **TPROGRAM ALSO RESTARTS HERE<br>ISET UP PROCESSOR STACK<br>ILOCK OUT INTERRUPTS<br>ITE SR1 BIT 1=1, DO NOT<br>IREQUEST BUS SWITCH<br>IWAIT FOR SWITCH TO BE RELEASED** st j #STACK,SP<br>#340,PS<br>#1,SR1<br>\$TA 036520  $786$ <br> $787$  $712767$ 000340 175410  $788$  $032707$  $000001$ 176450 **BIT**  $7890$ <br> $7990$ <br> $792$ **201026**<br>032777 BNE<br>B17 020000 #20000,0DTCSR1 176574 \*\*\*\*\*\*\*\*<br>#1,@DTCSR1<br>@DTCSR1 001374<br>012777<br>105777 **BNE IREQUEST BUS SWITCH**  $000001$ 176564  $793$ 176560 TSTR  $794$ 10037 **BPL**<br>CLR  $\frac{1}{1}$ 033176<br>033172 **JDELAY FOR**<br>IBUS TESTERS  $905067$ 005267<br>001375<br>052777  $796$ iÑc TEMP  $702432$ **BNE**<br>BIS<br>BIT  $797$ <br> $798$ ....<br>#1000.0DTCSR{<br>#1000.0DTCSR{ FISSUE SWITCHED BUS INIT 001000 176536<br>001000 176530 032777<br>001374<br>012706  $799$ "6<br>#STACK,SP<br>PRFLAG 800 BNE ISET UP STACK POINTER<br>ICLEAR ERROR ROUTINE IN USE FLAG  $\frac{801}{802}$ 036520 **STAI** MOV **802456**  $005067$ 176356 **CLR** 803  $804$ <br> $805$ ,SBTTL DEVICE INITIALIZATION<br>JIP INHIBIT SWITCH FOR DEVICE=ï, DO NOT INITIALIZE THAT DEVICE 806<br>807 所の2466<br>デの2466<br>デの2476<br>デの2502<br>デの2502 IPUT INHIBIT SWITCHES IN<br>IGENERAL REGISTERS FOR<br>IFASTER ACCESS MOV<br>MOV<br>MOV SR1,R1<br>SR2,R2<br>#100,R3 016701 176356  $016702$ <br> $012703$  $176354$ <br>000100 808 809  $012704$  $000101$ MOV<br>BIT  $#101, R4$ <br>R2,#20 810 **JIF SR2 BIT 4=1, DO NOT**<br>JINITIALIZE RK11 DISK  $0.90020$ 811  $812$ **Ma2506** 001052 BNF staa 81. IRK11 DISK CONTROLLER INITIALIZATION  $814$  $815$ RKDRV.@RKDAR<br>@RKDSR #02510<br>#02516 016777<br>105777 176506<br>176476 176466 MOV<br>TSTB ISET DISK ADDRESS TO A<br>IWAIT FOR DRIVE READY  $rac{816}{817}$ **M02522<br>M02524<br>M02530**  $\frac{818}{819}$ **BPL**<br>TSTB 100375 e<sup>4</sup><br>erkcsr  $105777$ <br>105777 176464 **JWAIT FOR CONTROL READY** RPL<br>MOV<br>TSTB ....<br>#15,@RKCSR<br>@RKCSR 820 **P12777<br>105777<br>100375**  $000015$ **IRESET DRIVE**<br>IWAIT FOR READY  $rac{821}{622}$ 176454  $176450$ **BPL**<br>BIT<br>BEQ 823 . . 4 5025564<br>5025564<br>5025564<br>5025564<br>5025564 ITEST ACESS READY<br>IWAIT FOR ACCESS READY BIT<br>ICLEAR CONTROL<br>IWAIT FOR READY  $032777$ 000100 176444 #100, @RKDSR  $824$ 825  $826$ 012777<br>105777<br>100375 000001<br>176424 MOV<br>TSTB 176430 827 828 **BPL Mg2572** RKDRV, ORKDAR 016777 176424 176404 MOV GENERAL TEST PROGRAM - MACY11'624 24=0CT.73 20120 PAGE 19<br>Deggac'pii - Device Initialization 83ø 502600 012767 043503 004376 ISET UP DISK FUNCTION MOV #43503, RKFUNCTION *ISET UP ADDRESS OF*<br>*INRITE IN LOW BYTE*<br>*ISET UP ADDRESS OF* 831  $rac{832}{833}$ 004730 MOV 202626 216777 176376 LLIMIT, @RKBAR **ISET UP ADDRESS OF**<br>
INRITE/WRITE CHECK BUFFER<br>
ISET UP WORDCOUNT<br>
ISET INTERRUPT ENABLE,<br>
INRITE FUNCTION, CO<br>
ICLEAR INTERRUPT OCCURED FLAG<br>
IIF SR2 BIT 8=1, DO NOT<br>
INITIALIZE RP11 DISK  $rac{83}{635}$ #02614 016777<br>#02622 012777 004366<br>000103 176366<br>176364  $M$ <sub>NOV</sub> RKWORDCT,@RKWC<br>#103,@RKCSR 836  $857$ М02630<br>Ма2634 005067<br>032702 030174<br>000400  $CLR$ <br> $BIT$ WATCRK 838 839 **STAAI** #400.R2 902040  $001032$ BNE støi  $840$  $rac{841}{842}$ IRP11 DISK PACK CONTROLLER INITIALIZATION  $rac{843}{844}$ **ISET UP DISK FUNCTION<br>IMRITE IN LOW BYTE<br>IMRITE CHECK IN HIGH BYTE**<br>ISET UP ADDRESS OF Mø2642 012767 043503 004442 MOV #43503, RPFUNCTION 845  $\frac{846}{847}$ Na2650 016777 004666 176440 RPDI LLIMIT, @RPBAR MOV  $\frac{848}{849}$ INRITE/CRIT CHECK BUFFER<br>INRITE/CRIT CHECK BUFFER 利の2656<br>利の2664<br>列の267の RPWORDCT, @RPWC 016777 004426 176430 MOV 105777 TSTR 850 176430 **ARPCSR IWAIT FOR CONTROLLER READY**  $851$  $100375$   $012777$   $105777$ \*\*\*\*\*\*\*<br>#15,@RPCSR<br>@RPCSR **RPL**<br>MOV の02670<br>うの267004<br>うの27004<br>うの27004<br>うの2710<br>おの2711 IRESET DRIVE<br>IWAIT FOR CONTROLLER READY 000015 176420 852 853 176414 TSTR  $854$  $100375$ <br>005777 **BPL**<br>TST e4<br>eRPDSR 176376 **JWAIT FOR ACCESS READY** 855 ===<br>###<br>#103,#RPCSR<br>#103,#RPCSR 355<br>857<br>858  $100375$   $005077$   $012777$ **BPL**<br>CLP<br>MOV ICLR ATTENTION<br>ISET INTERRUPT ENABLE 176370<br>000103 176372 JSET INTERNATI ENABLE<br>JWRITE FUNCTION<br>JIF SR1 BIT 1441, 60 NOT<br>JIMITIALIZE TELETYPE PUNCH AND PRINTER  $859$ <br> $859$ 030127<br>001002 Nø2726<br>Nø2732  $0.40000$  $57011$ 811 R1,#40000<br>STi 861 BNF  $rac{862}{863}$ SKL11 TELETYPE TRANSHITTER INITIALIZATION  $864$ <br>865 #02734<br>#02740<br>#02744 JINITIALIZE TE∟ETYPE PUN<sup>CH AND</sup> PRINTER<br>JIF SR1 BIT 15≣1, NO NOT INITIALIZE<br>JTELETYPE READER 050377<br>030127 176144<br>100000  $rac{B}{B}$ <sub>15</sub> R<mark>3,</mark> @TTCSR<br>R1,#10000  $5111$ 866  $8.7$  $001002$ BNF sī2

 $\cdot$ 

JKL11 TELETYPE RECEIVER INITIALIZATION IINITIALIZE TELETYPE READER<br>IIF SR1 BIT 2≡1, DO NOT<br>IINITIALIZE HIGH SPEED PUNCH #ø2746<br>#ø2752 050477<br>030127 176126<br>000004 815<br>817 R4, PTRCSR  $5721$ R1.#4  $302756$ 001002 BNE  $513$ IPC11 HIGH SPEED PUNCH INITIALIZATION #ø2760<br>#ø2764 050377<br>030127 #INITIALIZE HIGH SPEED PUNCH<br>#IF SR1 BIT 3=1, DO NOT<br>#INITIALIZE HIGH SPEED READER 176130 BIS<br>BIT R3, OHPCSR  $R_1$  #10<br>ST4A  $0.00010$ 5731  $02770$ 001002 BNE

IPC11 HIGH SPEED READER INITIALIZATION

**Bis** 

8889<br>8899<br>889712

 $873$ 

 $\frac{874}{875}$ 

 $\frac{876}{877}$ <br> $\frac{877}{878}$ 

 $579$ 

880  $881$ 

882

883

Ma2772 050477 176112

```
R4, @HRCSR
```
FINITIALIZE HIGH SPEED READER

GENERAL TEST PROGRAM MACY111624 24-007473 20120 PAGE 20 **HE SR1 BIT 4#1, DO NOT**<br>HINITIALIZE KW114L LINE CLOCK #02776<br>#03002 032701<br>001004 000020 884 **STAAI BIT** #20,R1 885 ST5 **BNP** 886 IKWIIML REAL TIME CLOCK INITIALIZATION 888 **INITIALIZE LINE CLOCK**<br>ICLEAR INTERRUPT OCCURED FLAG<br>IIF SR1 RIT 12\*1, DO NOT<br>IINITIALIZE RF11 DISK \*ø3004<br>\*ø3010 050377<br>005047<br>032701 176110<br>027462 ÃÊ **BIS**<br>CLR R<mark>ie</mark>lkcsr<br>Watcki  $500$ A94 **Na3014**  $002000$ 5781  $\overline{...}$ #2000,R1 892 **Ma3020** 001020 BNE  $516$ 893 JRF11 DISK CONTROLLER INITIALIZATION 895<br>896<br>897 IST UP DISK FUNCTION<br>INRITE IN LOW BYFE,<br>IABORT ALL CURRENT DISK FUNCTIONS<br>IABORT ALL CURRENT DISK FUNCTIONS<br>ISET UP WORD COUNT<br>ISTART NRITING DATA TO DISK<br>ICLEAR INTERRUPT OCCURED FLAG<br>IINTIALIZE KH11=P PROGRAMMARLE CLOCK 003022 012767 043503 004510 MOV #43503, FUNCTION ã96 105277<br>016777<br>016777 176124<br>004504<br>004474 899<br>900 803030<br>803034 RF6: INCR **SRFCSRH** WORDET, ARENG<br>LLIMIT, ARECAR<br>FUNCTION, ARECSR 176110 176104  $901$  $116777$ <br>005067  $902$ 004464<br>027556 9ŏ3 WATCRF **Masaca**<br>Masaca **030103**<br>001012 5761  $57, 83$ 904  $005$ **ANF**  $\frac{986}{987}$ IKW11mP PROGRAMMABLE CLOCK INITIALIZATION  $908$ <br>909 **ISET CLOCK COUNTER FOR**<br> **ILBOS (DECIMAL) COUNTS<br>
ISTART COUNTER AT 100KHZ<br>
IRATE, INTERRUPT WHEN COUNTER<br>
IRATE TO B (FER 10 KHZ)<br>
INCXT COUNT RATE WILL BE 10 KHZ<br>
ICLEAR INTERRUPT OCCURED FLAG<br>
ICLEAR INTERRET OCCURED F** ##3#46 #12777 ##175# 17635# MOV #1000,, #KWCSB 910  $\ddot{\mathbf{a}}$ **Ma3074** 012777 000101 176340 MOV #101. AKWCSR ois<br>Pis CLR<br>CLR<br>BIT ة قو  $005067$ 005242 **KWRATE** *Ma3102* 005067 9īš **803106**<br>803112 027410 WATCKI  $\frac{916}{917}$ <br> $\frac{917}{918}$  $5191$ **IF SR1 BIT 7#1, DO NOT THE TRINGER** R1,#200<br>ST8 **Ma3116** 001015 **BNE JUPIL UINE PRINTER CONTROLLER INITIALIZATION**  $720$ <br> $921$ <br> $921$ **IFIRST CHARACTER TO BE<br>
IPRINTED IS A SPACE<br>
ICLEAR CLOUMN COUNT<br>
ISET UP INTERRUPT SERVICE VECTOR<br>
ISERVICE AT PRIORITY LEVEL 5<br>
ISET INTERRUPT EMABLE<br>
IIF SR1 BIT 841, DO NOT<br>
IIF SR1 BIT 841, DO NOT<br>
INITIALIZE BUS TES** 803120 012767 000040 007020 #40, SOLPAT MOV  $\frac{923}{924}$ **Ma3126**  $005063$ CLR<br>MOV CLINCT<br>#LPINTR.@#200 803132<br>003140  $012737$ <br> $012737$ 012000<br>000200 000200  $555$ #200,0#202<br>R3,0LPCSR 000202 MÖV **883146**<br>883152  $010377$ <br> $030127$  $\frac{926}{927}$ 175750 MOV 000400 STA: **BIT** R1,#400<br>sto  $\frac{1}{28}$ 803156 **001026** BNE  $930$ -<br>931<br>932 IBUS TESTER SECTIONS 1 AND 2 INITIALIZATION JSET UP SECTION I FOR 2 BYTE TRANSFER<br>JDEVICE WILL SMIFT WORD FOUND<br>JAT BUS ADDRESS I PLACE LEFT<br>JSET UP BUS ADDRESS OF DATA<br>JCLEAR TEST LOCATION  $933$ <br>934 503140 012777 000002 176310 #2.@ABWC MOV 935 936 MOV<br>CLR Mø3166<br>Mø3174  $012777$ <br>005067 014056 176300 **#REC1A, #ABCA**  $537$ 010656 RECIA GENERAL TEST PROGRAM MACY11,624, 24.0CT.73<br>DEGGAC,PI1 DEVICE INITIALIZATION 20120 **PAGE 21 ICLEAR PATTERN TO BE TRANSMITTED<br>
ICLEAR PATTERN TO BE TRANSMITTED<br>
ISET UP SECTION I FOR<br>
INTERRUPT ON LEVEL' 6<br>
INTERRUPT ON LEVEL' 6<br>
INTERRUPT ON LEVEL' 7<br>
INTERRUPT ON LEVEL' 7<br>
ILOLEAR BUS TESTER SECTION<br>
ILOLEAR BU** 938 203200 005067 CLR<br>CLR<br>MOV 010650 **SEND1A**  $550$ 003204<br>003210 **005067**<br>012777 010050<br>045511 EXP:  $540$ 176262 #45511, PABCSR  $\frac{941}{942}$  $943$ <br>944 5g3216 012777 000173 176264 MÓV #173, eBBCSR  $5.5$  $846$ **Ma3224** 005067 CLR WATCAB 027314 948<br>949 803230  $005007$ CLR **027324** WATCBB  $\frac{950}{951}$ 803234 030127 5191 001000 **B11** R1,#1000<br>ST10 952 #03240 001020 BNE 993 954  $0.55$ JBUS TESTER SECTIONS 3 AND 4 INITIALIZATION  $\frac{95}{950}$ **ISET UP SECTION 3**<br>IFOR 200 WORD TRANSFER<br>ISET UP SUS ADDRESS OF DATA<br>ISET UP SECTION 3 FOR<br>INPR, DATO,<br>INFR, DATO,<br>IDELAY BETWEEN TRANSFERS<br>ISET UP SECTION 4 FOR<br>ISET UP SECTION 4 FOR Na3242 012777 000200 176246 MOV #200.OCBWC  $958$ 959 **Ma3250** 012777 014240<br>052015 176236 MOV #CBBUF,@CBCA  $960$  $012777$ MÕV **Ma3256** #52615, #CBCSR **P61**<br>**P62**<br>**P63** 964 803264 012777 052045 176236 MOV #52645,00BCSF **SET UP SECTION 4 FOR ANY REPAIR AND REALLY SET AND DELAY BETWEEN TRANSFERS**<br> **INTERRUPT ON LEVEL 4, INCLEMENT PRANSFERS**<br> **ICLEAT BUS TESTER SECTION 3**<br> **ICLEAR BUS TESTER SECTION 4**<br> **ILYERRUPT OCCURED FLAC**<br> **ILYERRUPT** 965<br>966<br>967<br>968 Ma3272 005067 CLR 027304 WATCOR  $\frac{989}{970}$ 803276 005067 027314  $CLR$ WATCDB 991  $\frac{692}{973}$ 020000 **Ma3302** 032701 **STIDI** #20000,R1<br>5T11 817 001011 003306 BNE  $\frac{974}{975}$ ITC11 DECTAPE CONTROLLER INITIALIZATION  $\frac{976}{977}$ **ISET UP INTERRUPT VECTOR<br>IFOR FORWARD ENDEDNE DETECTED<br>ISENCICE ROUTINE<br>ISELECT DRIVE TO BE TESTED<br>ISET DECTAPE INTERRUPT ENABLE<br>ISET READ BLOCK NUMBER AND<br>ISTART TRANSPORT<br>ISTART TRANSPORT** ##331# #12767 #12104 174676 MOV #TC11, TCIV  $\frac{27}{999}$  $98g$ TCDRV, @TCCM<br>#R+IE+RB+D<sup>0</sup>, @TCCM 903316<br>903324 016777<br>052777 175736<br>004103  $175722$ <br> $175714$ MOV<br>BIS 981<br>982 **983**<br>2845<br>985 #03332<br>#03336 032701 010000  $57111$ **BIT**<br>BNE #10000,R1 FIF SR1 BIT 12#1, 60 NOT<br>FIF SR1 BIT 12#1, 60 NOT  $786$ <br> $787$ <br> $788$ 001011 8717 IRC11 DISK CONTROLLER INITIALIZATION -<br>-<br>-<br>-<br>-<br>-<br>-<br>-<br>-803340 012767 043503 004046 ISET UP DISK FUNCTION<br>INRITE IN LOW BYTE MOV #43503,RCFUNCTION

GENERAL TEST PROGRAM – MACY111624 24#OCT173 20120 PAGE 22<br>Deggacipii – Oevice Initialization

 $\mathcal{L}^{\text{max}}_{\text{max}}$  , where  $\mathcal{L}^{\text{max}}_{\text{max}}$ 

 $\bigcap$ 

 $\bigcap$ 

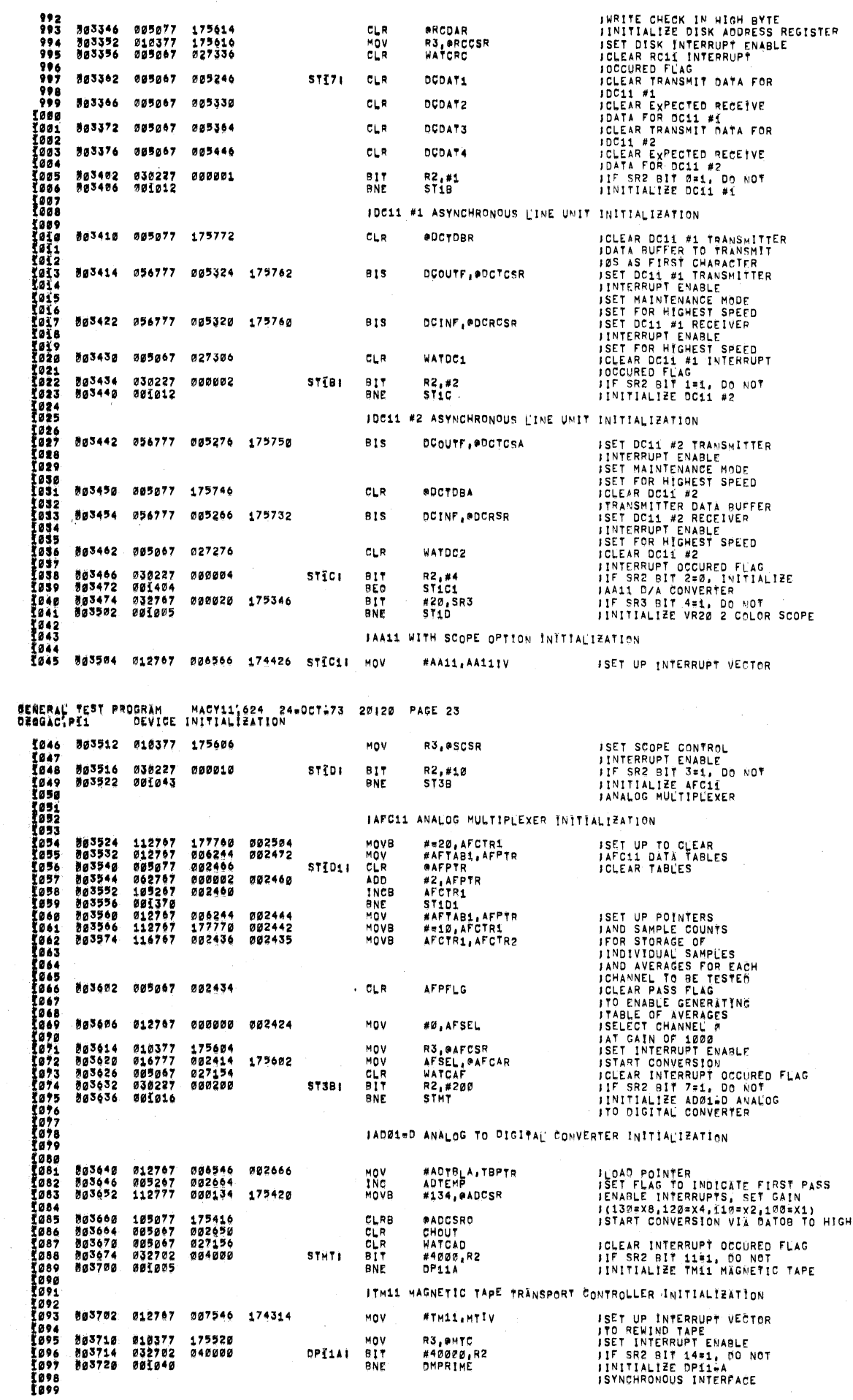

BYTE

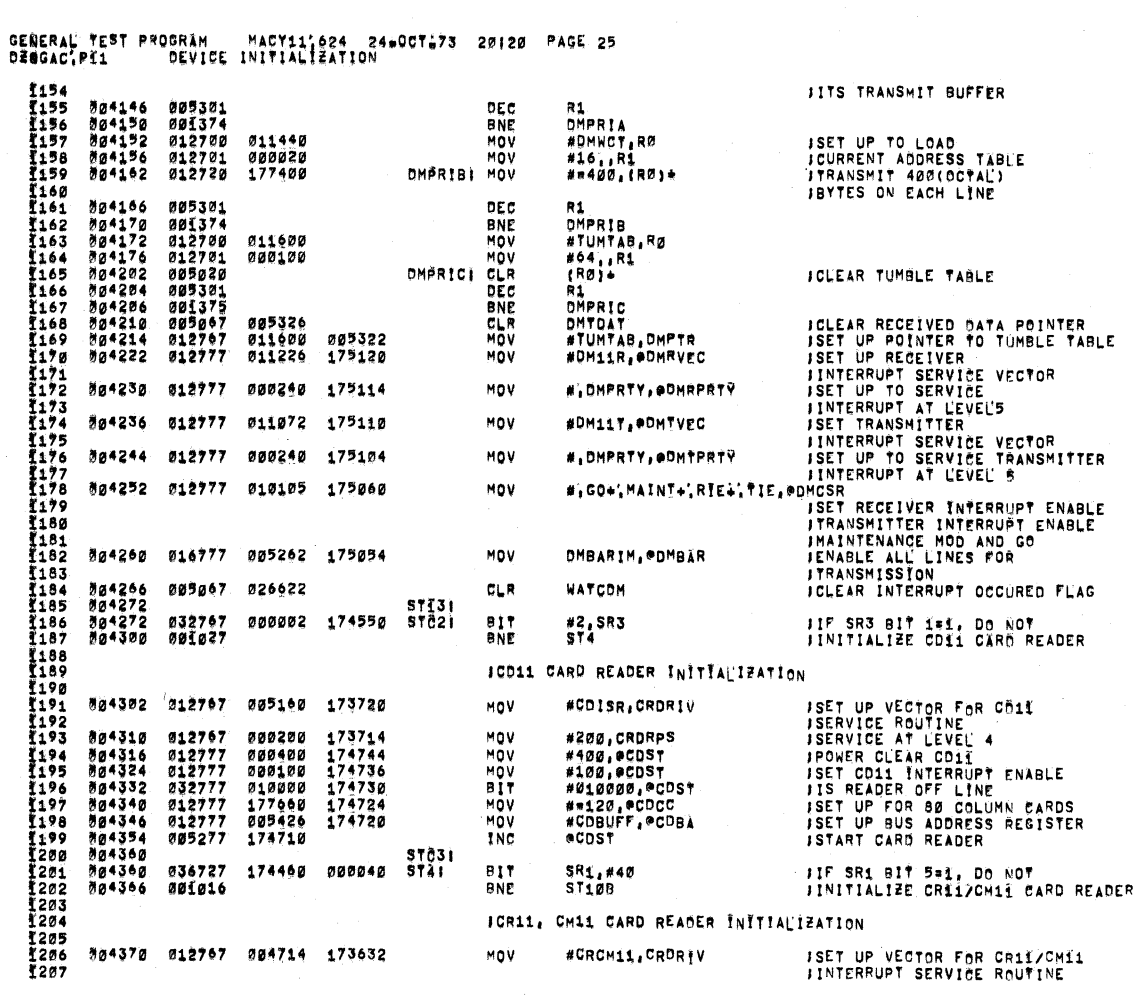

 $\langle T \rangle$ 

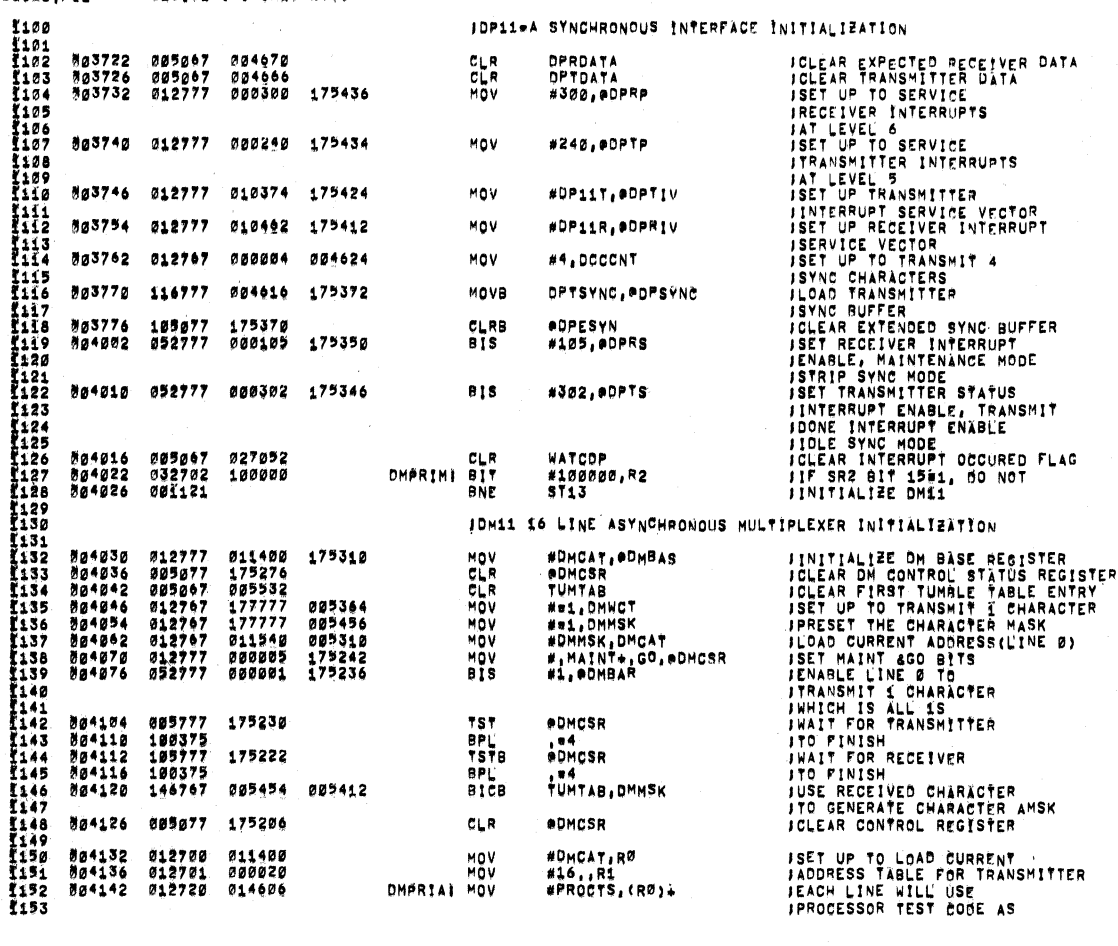

JOP11=A SYNCHRONOUS INTERFACE INITIALIZATION

DPRDATA<br>DPTDATA<br>#300,0DPRP

 $\pmb{\ast}$ 

 $\bar{\star}$ 

 $\bar{z}$ 

GEÑERAL TEST PROGRAM - MACY111624 2450CT473 20120 PAGE 24<br>DEWGACIPE1 - DEVICE INITIALIZATION

 $\begin{array}{c} c_{LR} \\ c_{LR} \\ c_{UV} \end{array}$ 

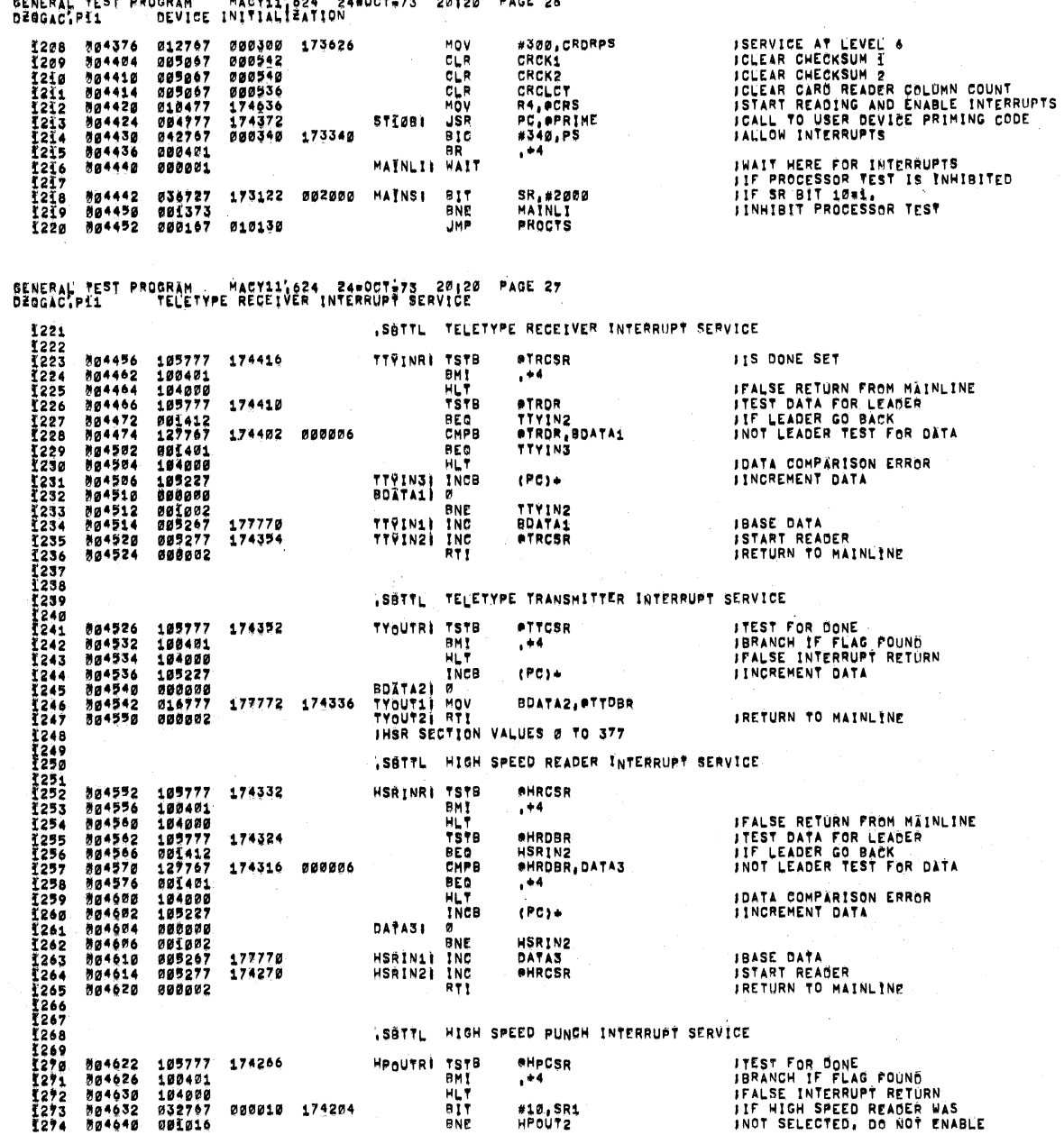

 $\mathbf{r} = \left( \begin{smallmatrix} 1 & 0 & 0 \\ 0 & 0 & 0 \\ 0 & 0 & 0 \end{smallmatrix} \right)$ 

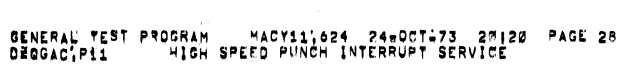

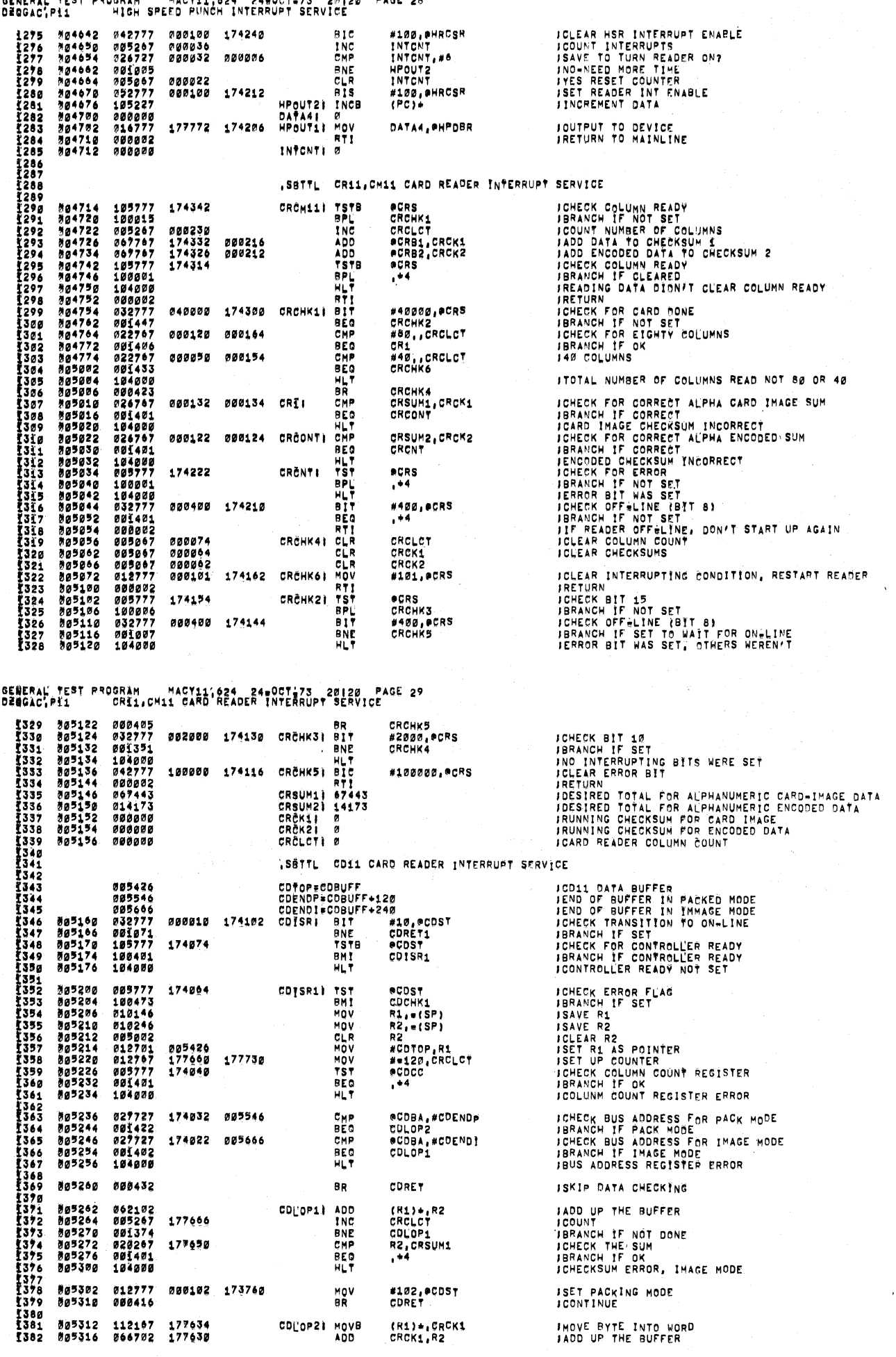

 $\begin{aligned} \mathbf{E}(\mathbf{r}) & = \mathbf{E}(\mathbf{r}) \mathbf{r}^{-1} \mathbf{r}^{-1}$ 

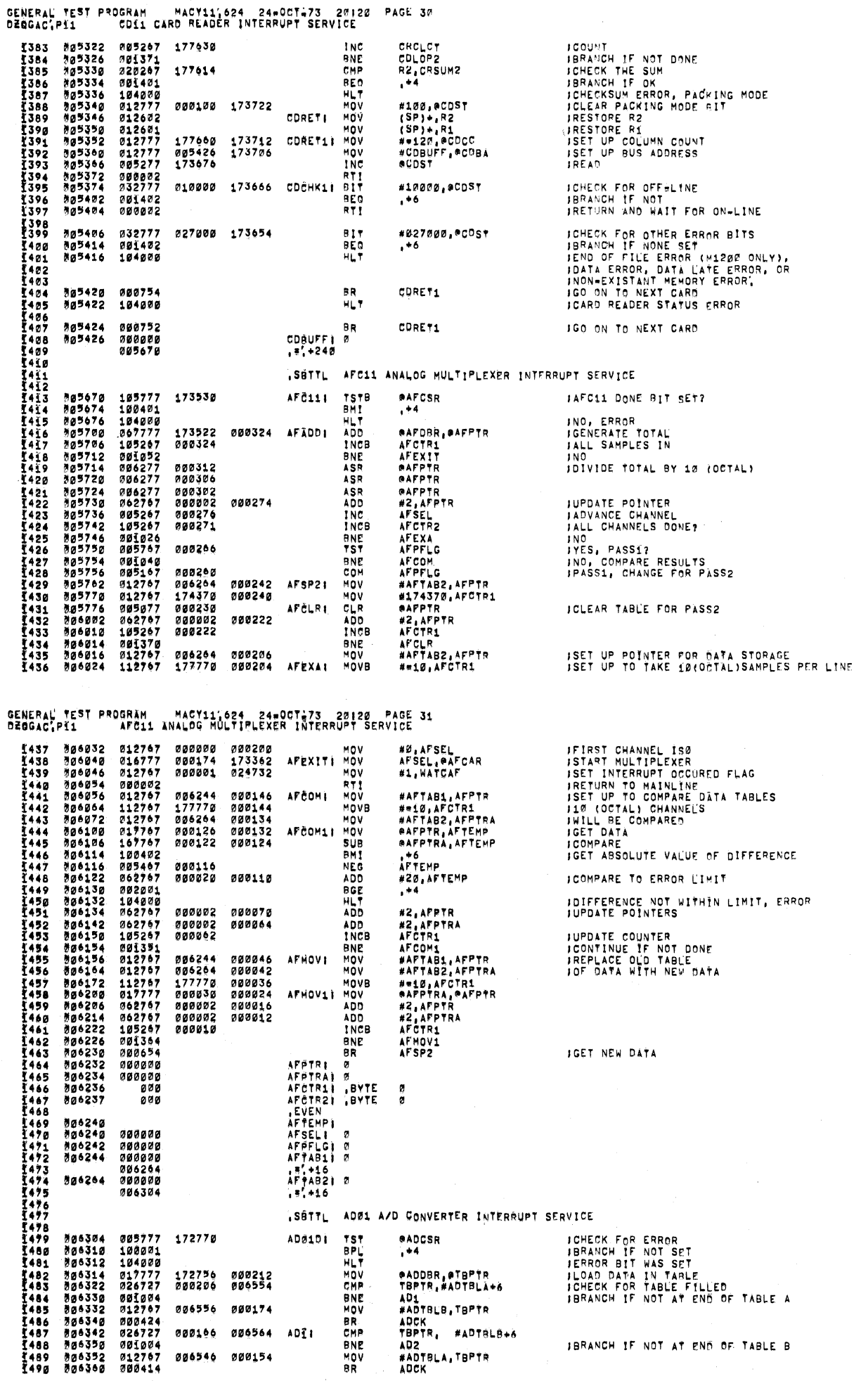

 $\bar{\bar{z}}$ 

 $\mathcal{L}^{\mathcal{A}}$ 

 $\mathcal{A}^{\mathrm{c}}$  and  $\mathcal{A}^{\mathrm{c}}$  and  $\mathcal{A}^{\mathrm{c}}$ 

 $\bigcap$ 

 $\overline{\mathcal{C}}$ 

 $\Box$ 

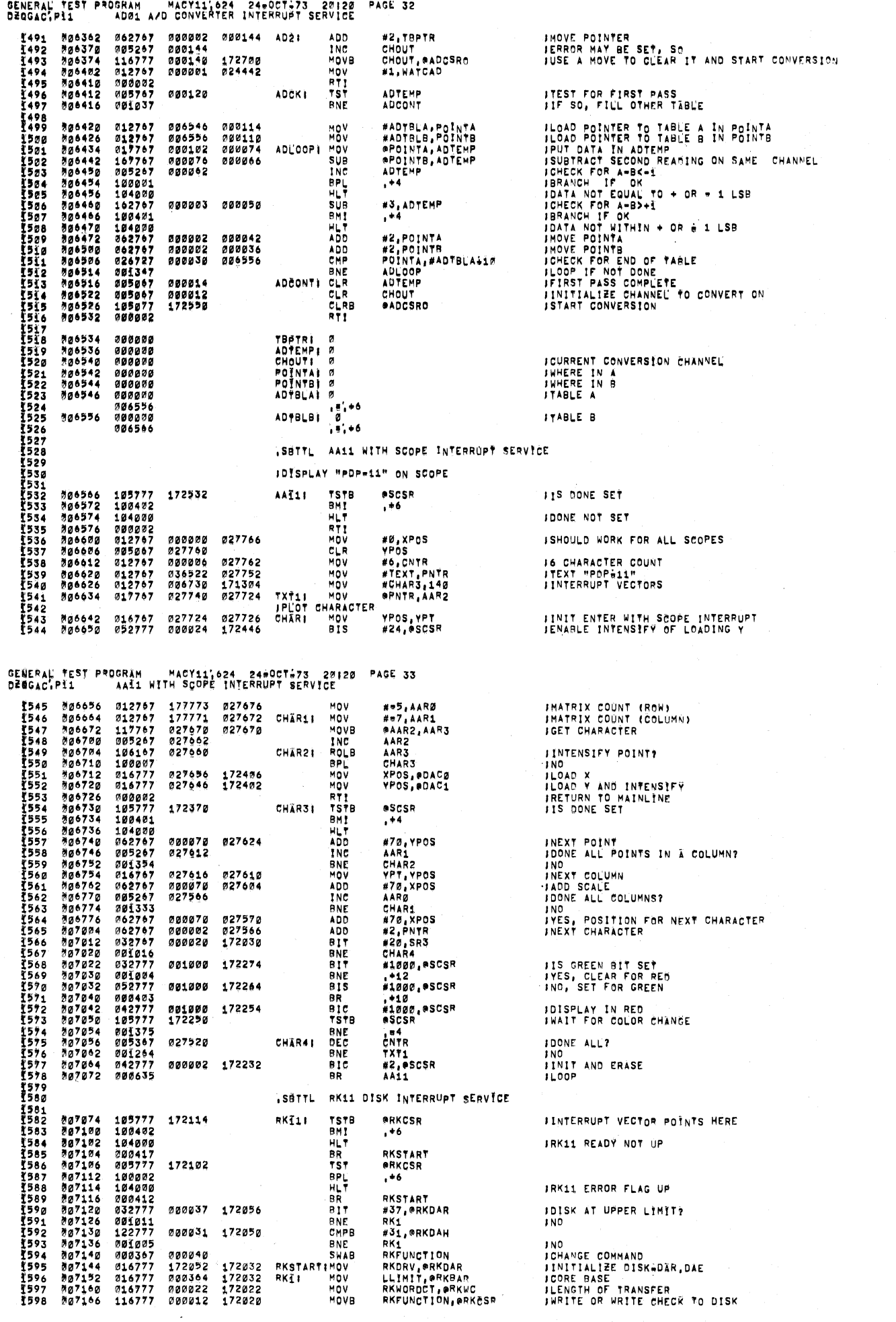

 $\mathbf{A}^{\text{max}}$  and  $\mathbf{A}^{\text{max}}$ 

ſ

 $\mathbb{Z}$ L

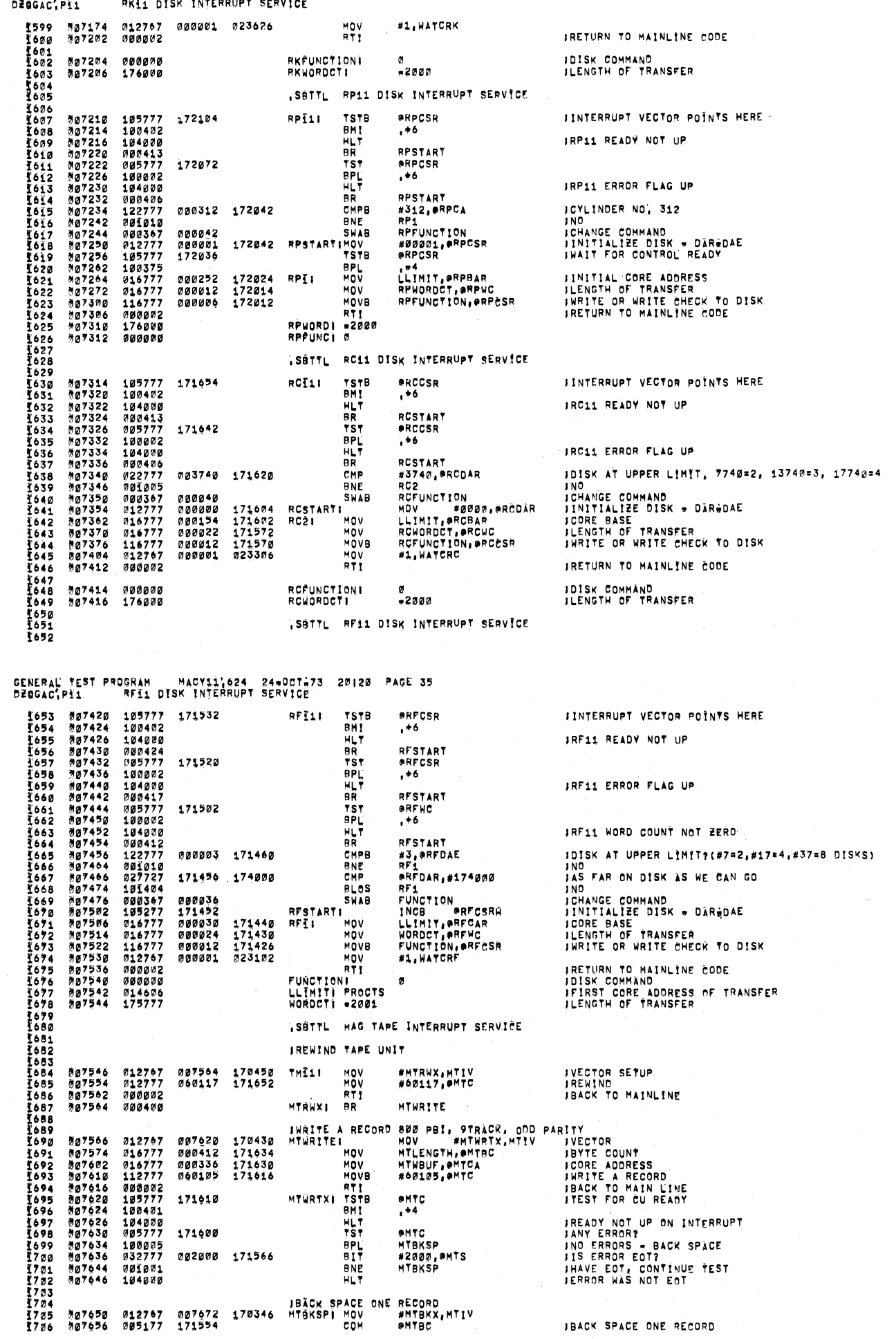

 $\mathcal{L}^{(1)}$ 

 $\mathcal{A}^{\text{max}}_{\text{max}}$ 

 $\mathcal{L}^{\mathcal{A}}$ 

 $\bigcup$ 

 $\mathcal{O}(\mathcal{O}(\log n))$ 

GENERAL TEST PROGRAM - MACY11'624 24-007'73 20120 PAGE 36 M07662 012777 060113 171544 1797 #60113.0MTC **JBACK SPACE** \* 07002<br>\* 07670<br>\* 07672  $000002$ 1798 RT1 0000277<br>100400071<br>10040071<br>005771<br>0000071<br>104000 TSTB<br>BMI<br>HLTST  $\begin{array}{c}\n\bullet \texttt{MTG} \\
\bullet \texttt{+4}\n\end{array}$  $1709$ 171536 MTSKXI ITEST FOR READY \*\*\*\*\*<br>\*\*\*\*\*\*<br>\*\*\*\*\*\*  $\begin{array}{l} 1716 \\ 1711 \\ 1712 \\ 1713 \\ 1714 \\ 1714 \\ 1714 \\ 1714 \end{array}$ ICU READY NOT UP<br>ITEST FOR ERRORS ⇒ BÄCK SPACE 171526 **OMTC** 587706 **BPL** ة در  $307710$ **JBACK SPACE ERROR** 1715<br>1716<br>1717 IREAD PREVIOUSLY WRITTEN RECORD<br>MTREAD: MOV #MTROX,MTIV<br>MOV #MTROX,MTIV<br>MOV HTLENF,@MTCA<br>MOV #60103,@MTC 007744 170304<br>000266 171510<br>000142 171504<br>060103 171472 *IVECTOR<br>IBYTE COUNT<br>IBUSS ADDRESS<br>IRETURN TO MAINLINE*<br>IRETURN TO MAINLINE Ma7712  $012767$ 1718<br>1719<br>1720 507720<br>507726<br>507734  $016777$ <br> $016777$ <br> $012777$ MOV<br>RTI 012777<br>000002<br>105777<br>1004007<br>1040577  $\frac{1}{2}$ <br> $\frac{7}{2}$ <br> $\frac{7}{2}$ <br> $\frac{7}{2}$ <br> $\frac{7}{2}$ 171464 **MTADXI ANTC TSTB IREAD UP**  $\begin{array}{c}\n\phantom{0}3 \\
\phantom{0}4 \\
\phantom{0}7 \\
\phantom{0}5\n\end{array}$ - 4  $\frac{1724}{722}$ IREADY NOT UP ON READ INTERRUPT 171454 **AMTC**<br>NTR1  $100005$ <br> $032777$  $\begin{array}{c} 0 \\ 0 \\ 1 \\ 0 \\ 1 \end{array}$ MTR1<br>#2000,PMTS<br>TM11 **IIS ERROR EOT<br>IYES REWIND TAPE<br>IERROR ON READ REGORD**<br>ICHECK DATA 002000 171442 = 728<br>= 729<br>= 738<br>= 731<br>= 732  $001266$ **RNP** 104000  $\frac{11}{88}$ MTA11 MTCK 887776 000673 MTR21 ÄŘ **MTWRITE** INRITE NEXT RECORD DATA BUFFERS<br>HTRBUF,HTRØ<br>HTDATA, DHTRØ  $\frac{7}{1734}$ **JORECK** MAG TAPE  $0000780000002$  $819000$ HOV<br>CHP **JSET UP COUNTER**<br>JTEST THE DATA 816767 **NTAKI**  $17356$ <br> $17356$ <br> $73736$ <br> $1738$ 210006 026777<br>001401  $0000000$ 000054 MTČKIL **BEO** 4٠. IMAG TAPE DATA ERROR<br>IINCREMENT COUNTER<br>IXXXXXX CHECK<br>ILOOP TILL DONE 010016<br>010020<br>010026 184888<br>062747<br>024767 HLY<br>ADD 000036 000106<br>000036 000106 #2,MTRØ **HTRA** ENDBUF<br>HTCK1 またますますがまたますようですか? ファイアン・ファイン アイチュー インファクラファクラス インストル イルス イラクラ ラフラララ CHR #10034 **001364**  $BNE$ ICLEAR THE BUFFER<br>HOV HTRBUF, MTRE<br>HTCK2: CLR @MTRE<br>ADD #2,MTRE<br>CMP HTRB,ENDBUF<br>BNE MTRB,ENDBUF<br>BNE MTRB,ENDBUF ISETUP COUNTER<br>ICLEAR THE BUFFER WORD<br>IAT UPPER LIMIT<br>IAT UPPER LIMIT<br>INO - BRANCH TILL BONE<br>IMAGTAPE COUNTER<br>IMAGTAPE COUNTER<br>IMAGTAPE COUNTER 016767<br>005077<br>0025767<br>026767<br>000743 000032 000024<br>000032 000024 810036 0100364<br>0100564<br>01005564<br>01000646<br>01100666  $000002$  $000012$  $0000000$ 000056 HTRØ1 0<br>HTDATA1 52525<br>HTRBUF1 142<br>HTRBUF1 151444 8R MTR2 010070<br>010070<br>010072<br>010074 000000<br>000000<br>052525 **818876** 010076<br>010142<br>010142<br>010146<br>052525<br>052525 2016年4月1日 1月11日 1月23日 1月23日 1月23日 1月23日 1月23日 1月23日 1月23日 1月23日 1月23日 1月24日 1月25日 1月25日 1月25日 1月25日 1月25日 1月25日 1月25日 1月25日 1月25日 1月25日 1月25日 1月25日 1月25日 1月25日 1月25日 1月25日 1月25日 1月25日 1月25日 1月25日 1月25日 1月25日 1月25日 1月25日 ENBBUF I ا و د ا **MTWBUF1** 1755<br>175567<br>175758<br>175758 **IMAG TAPE WRITE BUFFER<br>IMAG TAPE WRITE BUFFER<br>IMAG TAPE WRITE BUFFER<br>IMAG TAPE WRITE BUFFER<br>IMAG TAPE WRITE BUFFER** 52525 52525<br>52525 052525 052525<br>052525 52525 52525  $1760$ 810160 052525 52525 GENERAL TEST PROGRAM - MACY111624 24-OCT273 20120 PAGE 37<br>DeBoac.Pii - MAG TAPE INTERRUPT SERVICE 910162 052525<br>010164 052525<br>010164 052525<br>010170 052525<br>010174 052525<br>010174 052525<br>010200 052525<br>010200 052525 THAG TAPE WRITE BUFFER<br>THAG TAPE WRITE BUFFER<br>THAG TAPE WRITE BUFFER<br>THAG TAPE WRITE BUFFER<br>THAG TAPE WRITE BUFFER 8744 52525  $\frac{1762}{1763}$ -----<br>52525<br>52525 52525<br>52525 AAAAAAAAAAAAAAAAAAAAAA4469の1123567月20日 FMAG TAPE WRITE BUFFER<br>FMAG TAPE WRITE BUFFER<br>FMAG TAPE WRITE BUFFER<br>FMAG TAPE WRITE BUFFER<br>FMAG TAPE WRITE BUFFER<br>FMAG TAPE WRITE BUFFER 52525 52525<br>52525 21」、<br>318282 23、1352525<br>218284 252525<br>218284 252525<br>312252 252525<br>312212 252525 52525<br>52525 THAG TAPE WRITE BUFFER 52525 52525<br>MTLENG) =44  $17,4$ , SBTTL KWI1-P PROGRAMMABLE CLOCK INTERRUPT SERVICE 010214 012707<br>010222 105777<br>010226 001001 MOV<br>TSTB<br>BNE **JSET WATCHDOG BIT<br>JCHECK FOR DONE BIT<br>JDONE NOT SET OF READY<br>JDONE NOT SET, ERROR<br>JUAS COUNT SET BUFFER<br>JCEARED BY UNDERFLOW<br>JNAS COUNTER CLEARED**<br>JNAS COUNTER CLEARED 000001<br>171214 022300 KWI1PI #1, WATCKP **AKNCSR**  $+4$ 104000<br>005777<br>001401 HLT<br>TST 810230 010232<br>010236 **ekwcsB** 171206  $+4$ **BEQ**<br>HLT<br>TST 010240<br>010242<br>010246  $104000$ <br>005777  $\frac{1784}{1785}$ 171200 *RKWCTR* **THAS COUNTER CLEARED**<br>THE INDEPTION<br>THE KWRATE-20 SET UP FOR<br>THE KWRATE-20 SET UP FOR<br>THREN... IF NEGATIVE, LINE<br>THEN... IF NOR 1000 (BECINAL)<br>THES TUP FOR THE IS 100KHZ<br>THIS CLOCK RATE IS 100KHZ<br>THIS CLOCK RATE IS 100KHZ **001401** BEO  $, +4$  $\frac{1}{2}$ <br> $\frac{785}{787}$ 010250<br>010252<br>010256 104000 HLT<br>TST KWRATE<br>KW11PC 000072 BMT **010260<br>010262<br>010270<br>010270** 001011<br>012777<br>105167 KW11PB<br>#1000', AKWCSB<br>KWRATE **BNE** 001790 171154 KWI1PA)<br>000054 COMB 012777 000101 171140 MOV #101, OKWCSR 000002<br>012777<br>105167<br>012777 010302<br>010304 **RTY** ISET UP FOR 100 (DECIMAL) COUNTS<br>INEXT CLOCK RATE IS 60 HZ<br>ITHIS CLOCK RATE IS 10KHZ<br>ICLOCK WILL INTERRUPT IN 10 MS NOV<br>COMB 000144 171132 KWI1PBI #100,,#KWCSB<br>KWRATE#1 010312  $000033$ 010316 000103 171116 MOV #103, OKWCSR 1798<br>1799<br>1888 #1#324<br>#1#326<br>#1#334<br>#1#34# 000002<br>012777<br>005067<br>012777 RT1 **ISET UP FOR 10 (BECIMAL) COUNTS<br>INEXT CLOCK RATE IS 100 KHZ<br>ITHIS CLOCK RATE IS 60 HZ<br>ICLOCK WILL INTERRUPT IN 160 MS** 000012 171110 KWĨ1PC)<br>000010<br>000105 171074  $m$ <br>  $m$ <br>  $m$ <br>  $m$ <br>  $m$ <br>  $m$ #10,, #KWCSB<br>KWRATE  $\frac{1}{1801}$ #105, AKWCSR 810346 **999698**<br>999698 RTI<br>KWRATEJ Ø M10350 , SŐTTL KWII-L REAL TIME CLOCK INTERRUPT SERVICE eLKCSR<br>,+6 **Tags**<br>1810 810352<br>810356 105777<br>100402 **TSTB** 170542 KWI1LI **ITEST FOR DONE** BMI<br>HLT<br>BR **Tell**<br>**Eele**<br>**Eels** 010360<br>010362<br>010364 184888 **IFALSE INTERRUPT<br>IDO NOT SET WATCHDOG<br>ISET WATCHDOG**  $+10$  $012767$ 000001 022104 HOV<br>RTI #1, WATCKL 000002 **IRETURN** 010372

.

### GEÑERAL TEST PROGRAM - MACY111624 24=OCT173 20120 PAGE 38<br>DZBGACIPI1 - KWI1-L REAL TIME CLOCK INTERRUPT SERVICE

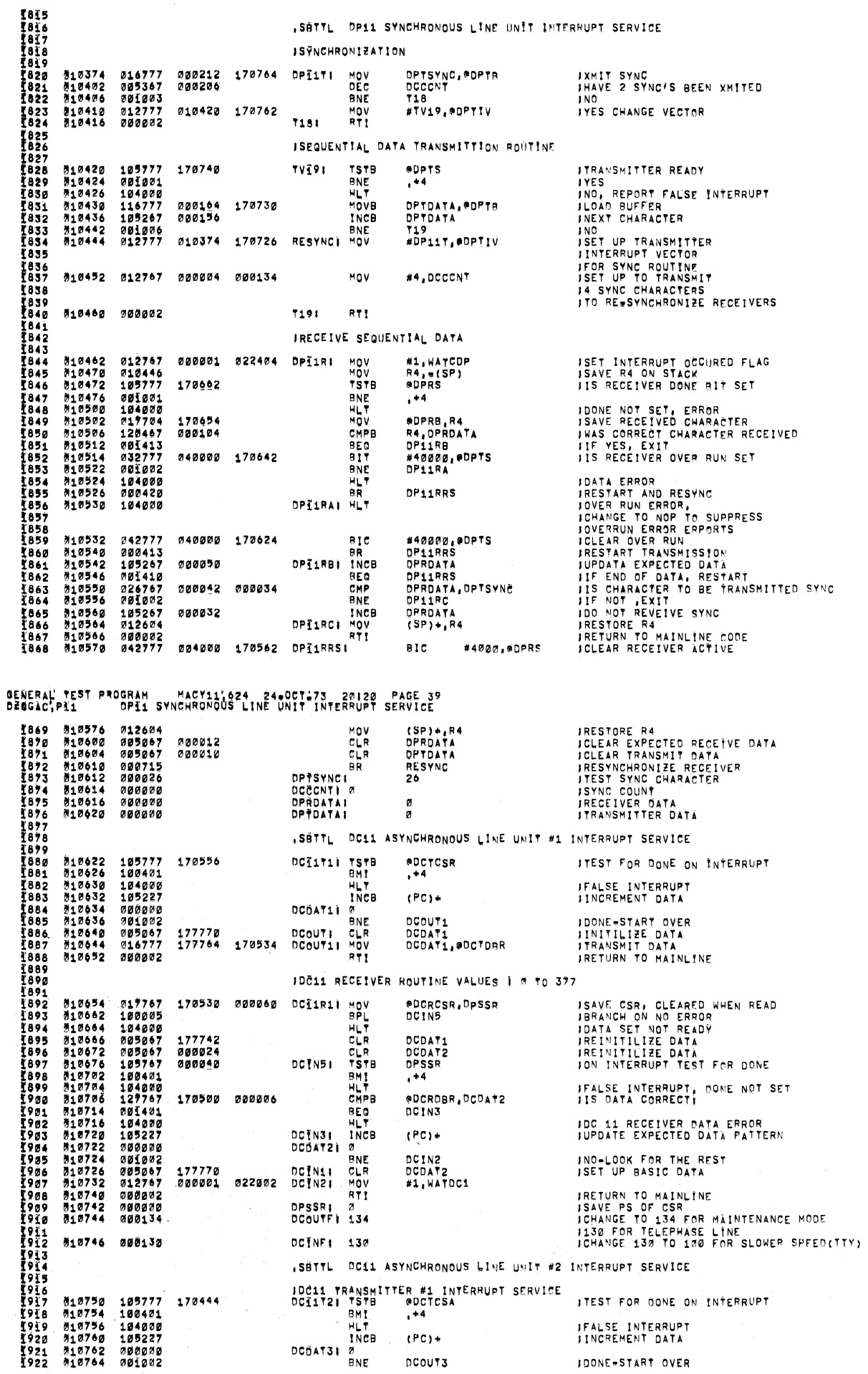

DCOUT3

JOONE-START OVER

, SATTL OP11 SYNCHRONOUS LINE UNIT INTERRUPT SERVICE

 $\hat{\mathbf{t}}$  .

 $\sim$   $\sim$ 

 $\frac{1}{2} \frac{1}{2} \frac{$ 

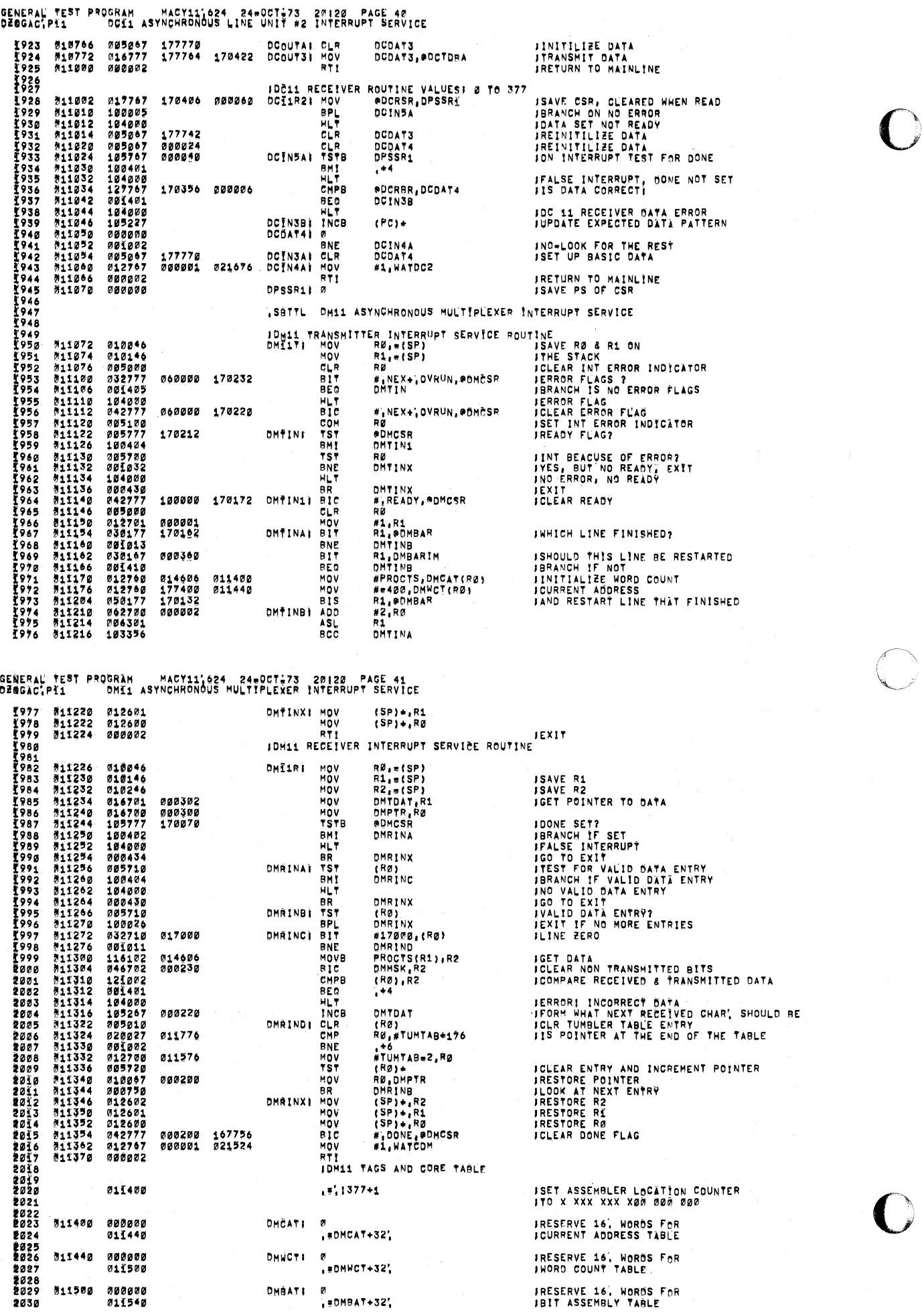

 $\bullet$ 

 $\bar{\textbf{r}}$ 

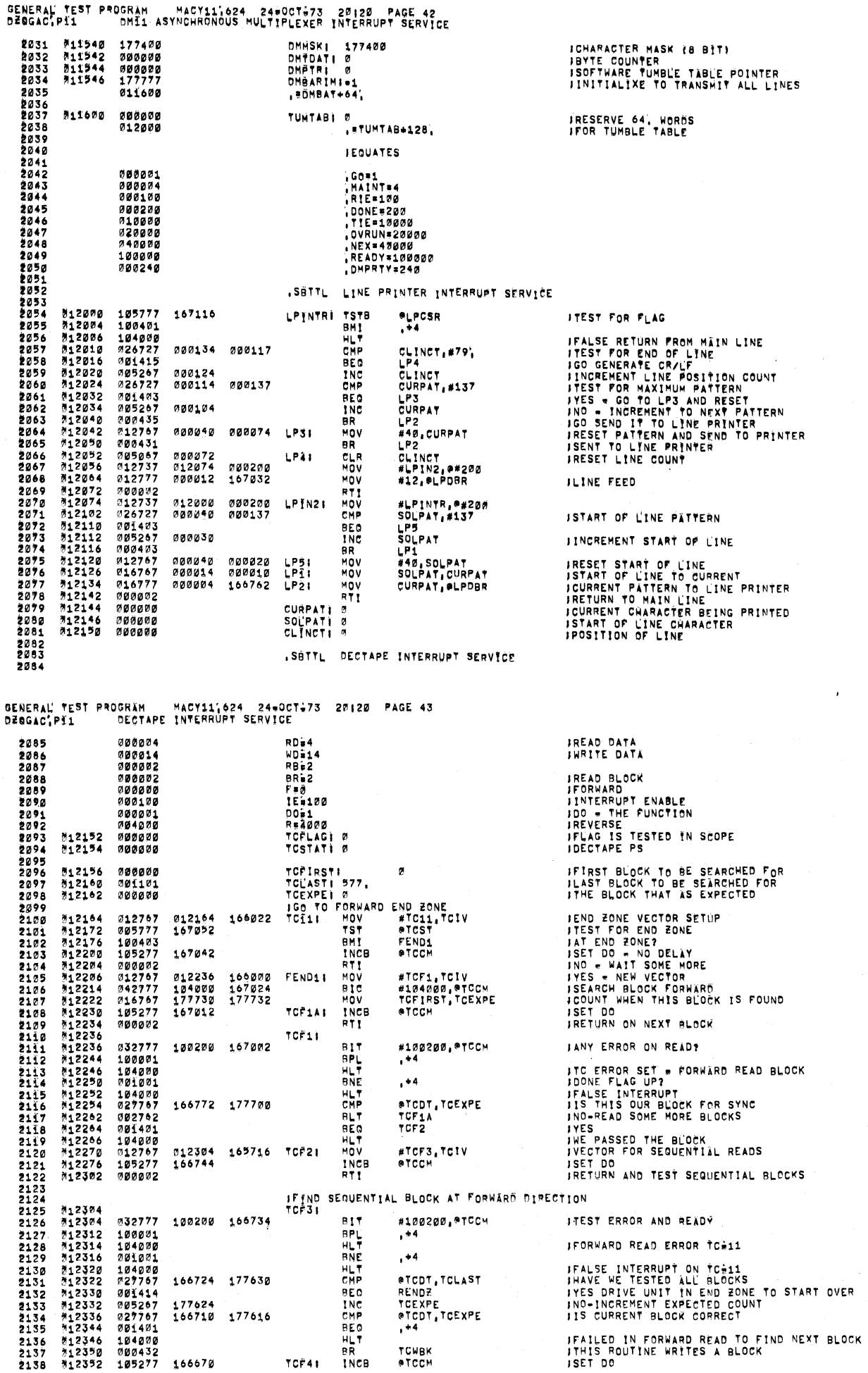

 $\alpha$  and  $\alpha$ 

 $\bigcap$ 

 $\bigcap$ 

C

2139 112356 000002<br>112360 000701 RT I  $2140$ XTC111 BR  $TC11$ **ITNOTRECT L'INK**  $2141$ <br> $2142$ REVERSE END ZONE<br>#RENDZ,TCIV<br>TCLAST,TCEXPE IMOVE TAPE TO \*12362<br>\*12370<br>\*12376<br>\*12402  $2143$ <br>2144  $012362$ <br>177564  $165624$ <br>177564 **RENDE1** HOV **JEND ZONE VECTOR SETUP**<br>JSET UP FOR REVERSE SEARCH  $019747$  $016767$ <br>005777 THE END ZONE<br>THE END ZONE<br>THE START TO TURN UNIT AROUND<br>ISET DO 2145 166646 **TST ATCST**  $\frac{2146}{2147}$ 100403 BM I REND1  $712404$ <br> $712404$ 166636 INCR ISET DO<br>INO » WAIT TILL ME APE<br>ISELECT DRIVE TO BE TESTED<br>IFUNCTION & READ BLOCK, REVER<br>ISET UP NEW INTERRUPT VECTOR **RTI<br>MOV<br>BIS<br>MOV** 2148 **312412<br>312420<br>312420** 166642<br>004103<br>012524 TCDRV, #TCCM<br>#R+IE+RB+D<sup>0</sup>, @TCCM<br>#TCR1, TCIV 166626<br>166620 REND11 REVERSE AND GO 2150 165560  $5151$ 912434 380802 RTI 2153<br>2154 ALL BLOCKS EXCEPT Ø<br>#TCWB1,TCIV<br>##400,®TCWC INRITE FORWARD<br>TCWBKI MOV 男12436<br>列124526606月124466665<br>リ1244666665<br>リ1224566665<br>リ122455666665 **INTERRUPT VECTOR FOR WRITE<br>JONE BLOCK<br>ITHE WRITE BUFFER ADDRESS<br>JWRITE THE BLOCK<br>JRETURN WHEN BLOCK IS WRITTEN** 012470<br>177400<br>012750<br>000115  $2155$ <br>2156 16555g<br>166602 MOV<br>MOV 912747 012777 2157<br>2158<br>2159  $012777$ <br>112777 HOV<br>MOVB<br>RTI 166576 #TCHRIIF, STCD) #IE+WD+DO, @TCCM 166560  $\begin{array}{c} 000002 \\ 017767 \\ 005777 \end{array}$ 2160<br>2161<br>2162 166554 177456  $\frac{1}{15}$ **@TCST.TCSTAT**<br>@TCCM TOWB11 166544 **JANY ERRORS BPL**<br>HLT<br>MOV 100001  $+4^{-}$ 2163<br>2164  $104000$   $012767$   $112777$ 012304 165500 #TCF3, TCIV **JSEARCH BLOCK VECTOR**  $2165$ <br>2166<br>2166<br>2167 #IE+RB, #TCCM<br>TCF4<br>@TCST, TCSTAT **JREAD BLOCK**<br>JFIND THE NEXT BLOCK 000102 166524 MOVA  $\begin{array}{c} 7.76 \\ 0.000 \\ 0.0000 \\ 0.0000 \\ \end{array}$ ъŘ 166520 177422 TCR11 MOV 2168<br>2169<br>2170<br>2171 012532<br>012540<br>012542<br>012544  $039777$ 100200 166506 #100200, \*TCCM ITEST FOR ERROR AND READY 100001<br>100001<br>001001 IDECTAPE ERROR ON READ BLOCK REVERSE **BNE**<br>HLT<br>CMP  $. + 4$ **IFALSE INTERRUPT FROM DECTAPE<br>
IS IT OUR FIRST BLOCK<br>
INC = GO TEST THE REST<br>
INC = HAVE WE PASSED THE BLOCK<br>
INC PASS OUR BLOCK<br>
INC POR DOWN FIRST BLOCK<br>
INC FOUND OUR FIRST BLOCK<br>
INC FOUND OUR FIRST BLOCK<br>
ISET DOWN O**  $712546$ <br> $712550$  $2172$ <br>2173 104000<br>027767 **@TCDT,TCEXPE** 166476 177404  $2174$ <br>2175<br>2176 **BEQ**<br>BGE<br>HLT 001406 TCRS 002002 TCR1A 104000  $2177$ <br> $2178$ <br> $2179$ 200676 RÑ RENDZ 166454 TCR1AI INCB **ATCCM** RTI<br>MOV  $012767$ <br>105277 012610<br>166440 2180 165412 TCR21 #TCR3, TCIV 2181 INCB **OTCCM** RT1  $9182$  $000002$ **JWAIT FOR NEXT BLOCK TO INTERRUPT** 2183 IFIND SEQUENTIAL BLOCK IN REVERSE DIRECTION 利12618<br>初12618<br>初12616<br>初12628<br>初12624<br>初12624<br>初12624 9185 **TCR31** 2186 032777 100200 166430 81 T #100200, \*TCCM **JTEST FOR READ AND ERROR** CHERETTE  $9187$  $, *4$ 100001 2188 104000<br>001001 JERROR READING SEQUENTIAL BLOCK IN REVERSE  $, *4$ **IFALSE DECTAPE INTERRUPT<br>IDID WE DO ALL THE BLOCKS<br>IYES - GO TO END ZONE TO RESTART**  $9190$ 104000<br>026777 177324 166416 TOPIRST, @TODT M12634 **001651 BEQ**  $XTC11$  $5.02$ GENERAL TEST PROGRAM<br>Deggacipii Dect .<br>Deetape interrupt service<br>Deetape interrupt service 20120 PAGE 45 2193<br>2194<br>2195 #12636<br>#12642<br>#12650 005367<br>027767<br>001401 INO - DECREMENT BLOCK NUMBER<br>ITEST SEQUENTIAL BLOCK IN REVERSE 177320 nr e TCFYPE CHP<br>BEL<br>BEL<br>BR 166404 177312 *ATCOT, TCEXPE*  $, +4$ 012652<br>012654<br>012656 104000<br>000403<br>105277 2196<br>2197 FEST SEQUENTIAL READ BLOCK IN REVERSE FAILED<br>FIHIS ROUTINE READ A BLOCK TCRBK eTCCM SET DO  $9198$ 166364 TCR41 INCB **2199** #12662  $000002$ ۱Ť۴  $200$ <br>2201 ALL BLOCKS EXCEPT BLOCK 1101<br>#TCRB1,TCIV # #S<br>#E400.#TCHC<br>#CCRBUF,@TCBA #IR<br>#IE+RD+DO,@TCCM #R **IRFAD REVERSE** #12664<br>#12672<br>#12700<br>#12706 012722<br>177400<br>012750<br>000105 012767<br>012777<br>012777<br>112777 165322<br>166354 TCRBK I WOM<br>MOV 2202 **JSET UP INTERRUPT VECTOR** THE AD ONE BLOCK 2203 MOV<br>MOVB ΄îs 2204<br>2205 166350 166332 所、M12712<br>所、127222222222222222222222222<br>5.1277227722732<br>5.1277327742<br>5.1277427746<br>5.127746  $2206$ 785267 177232 INC<br>RT1 TCFLAC **ITESTED IN SCOPE ROUTINE**<br>JEXIT = RETURN WWEN BLOCK IS READ 2207 000002  $2208$ **TCRB11**  $005777$ 757  $2209$ 166320 **STCCM JAND ERRORS** 100001<br>104000<br>012767 **F**210 **BPL**  $+4$  $\frac{2}{2}$ IDECTAPE ERROR<br>INEW VECTOR FOR BLOCK SEARCH<br>IREAD BLOCK FUNCTION 012010 165254<br>000102 166300 MÖV #TCR3.TCIV 2213  $112777$ <br>  $000743$ MOVB #IE+RB, #TCCM #214 8P **TCRA JRETURN TO BLOCK SEARCH**  $\begin{array}{r} 2115 \\ 2216 \\ 2217 \end{array}$ ITHIS WRITE BUFFER LOOKS THE SAME FORNARD OR REVERSE<br>TCWBUFI #1275#<br>#1275#<br>#1275#<br>#12754 ž2ľa **TCRBUF** 177776<br>177775<br>1777774<br>177773<br>1777772<br>177777  $\frac{2210}{2220}$ 000001<br>000002  $\frac{1}{2}$ ,  $\frac{1}{2}$ <br> $\frac{2}{3}$ ,  $\frac{3}{3}$ **あ1276の**<br>赤12764<br>赤12770  $\frac{2221}{2222}$  $000003$  $00000$  $\frac{4}{5}$ ,  $\frac{1}{5}$  $9223$  $000005$ 2224<br>2225 8,96<br>7,97 7:#7<br>10:#10<br>11:#11<br>12:#13<br>13:#13<br>14:#15:#17<br>16:#17<br>17:#17 9226 000010  $177767$ <br>177766<br>177765 2227 000011 **2228** 000012 **000013**<br>000014  $5250$ 177764<br>177763<br>177763<br>177768<br>177768 223ø 000015 2231 2232 **000016**<br>000017 2234 813044 800020  $\begin{array}{l} 20,820 \\ 21,821 \\ 22,822 \end{array}$ 000022 **B235**  $177756\n177755\n177754$ 2236  $2237$  $000023$  $23, -23$ <br>24, = 24  $5538$  $000024$  $000025$  $\frac{177753}{177752}$ 2239  $25, *25$  $524a$  $26, -26$ <br>27, -27 **013674**<br>013104<br>013104<br>013114<br>013120 177791<br>177790<br>177790<br>177740<br>177745  $\frac{2}{2}$ 000027  $30, -30$ <br> $31, -31$  $000030$ 2243 000031 2244<br>2245 888832<br>888833  $32, -32$  $33, -33$ <br> $34, -34$ 813124 000034  $177744$ 

GENERAL TEST PROGRAM MACY11,624 2450CT.73 20120 PAGE 44<br>DZGGAC, PI1 CECTAPE INTERRUPT SERVICE

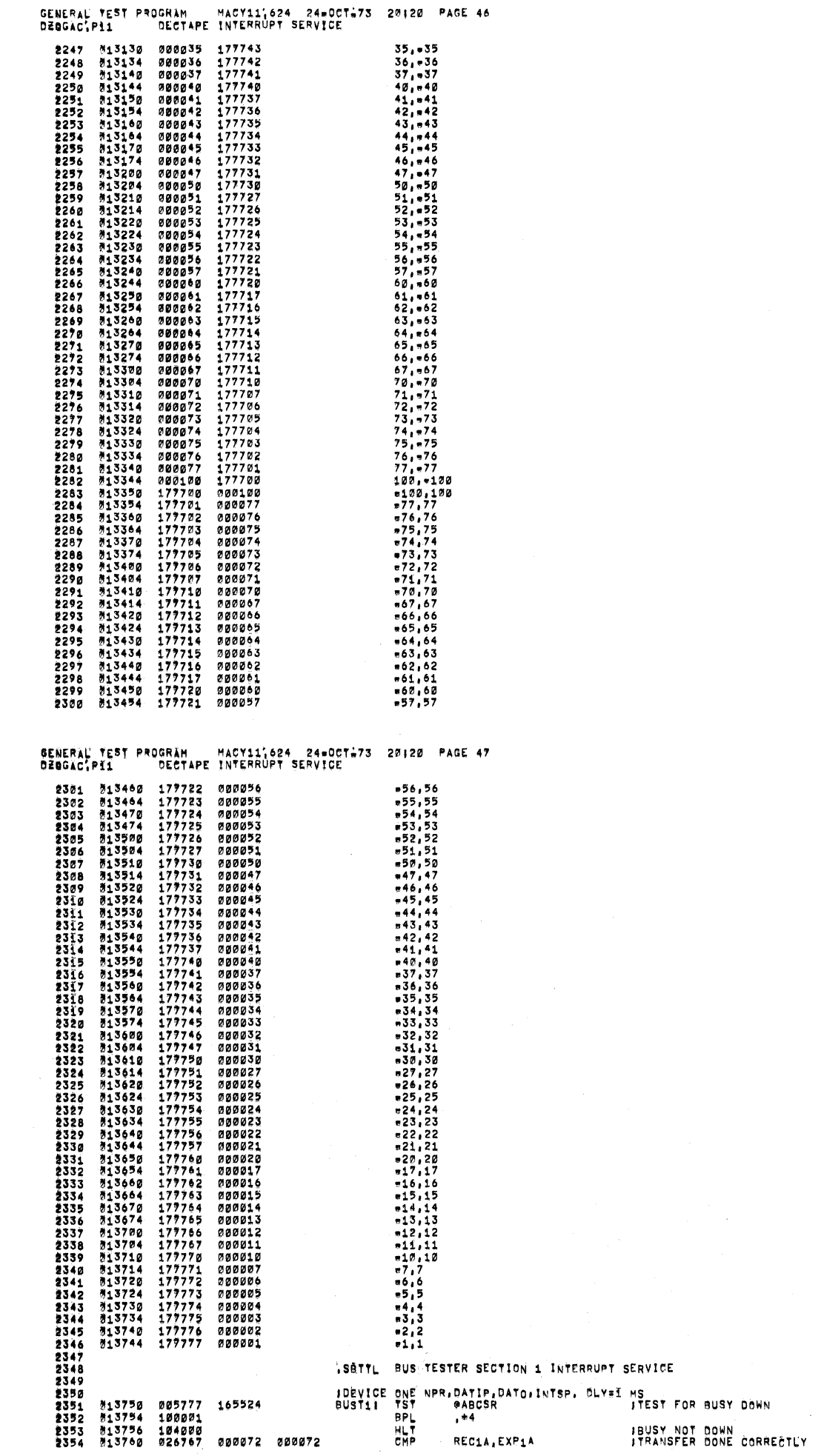

 $\hat{\mathbf{x}}$  ,  $\hat{\mathbf{x}}$  ,  $\hat{\mathbf{x}}$ 

 $\bigcap$ 

 $\bigcap$ 

SENERAL TEST PROGRAM MACY111624 24=0CT-73 20120 PAGE 48<br>DEGGAC.PI1 BUS TESTER SECTION 1 INTERRUPT SERVICE #13766<br>#1377ø 001401<br>104000 BEQ 2355  $.44$ HONO **IDATIP - DATO ERROR** 2356 SEND1A<br>SEND1A, REC1A<br>SEND1A, EXP1A<br>EXP1A<br>#2, #ABHC<br>#REC1A, #ABCS<br>#ABES1, AABCS  $2357$ <br>2358 M13772 205267<br>205267<br>216767 000096<br>000092<br>000044 INEW DATA SENT 000052 ISET UP DATA<br>IEXPECTED BACK<br>ISET UP TESTER  $5350$  $0.00046$ 010707<br>006367<br>012777<br>012777 2350<br>2360<br>2361  $000042$ ASL<br>MOV 165452<br>165442  $000002$  $2362$ <br>  $2363$ <br>  $2364$ 014056<br>165442<br>045511 HOV<br>CLR<br>MOV 012777<br>0050777<br>012767<br>000002<br>000000 #ABUSR<br>#45511,@ABCSR<br>#1,WATCAB 165434 **ILEVEL STX** 2365<br>2365<br>2366<br>2367 HOV<br>RTI  $000001$ 016472 **SENDIAL**  $\theta$ **ISFNT**  $2368$ <br>2369  $614056$ <br> $014060$ RECIAL<br>Explai  $\overline{\mathbf{r}}$ **JEXPECTED** , SBTTL BUS TESTER SECTION 2 INTERRUPT SERVICE JDEVICE TWO: INTR 7, DLY=100 US<br>BUST2: MOV #1,WATCBB<br>RTI 114062 012767<br>114070 000002 000001 010470 JEXIT ON INTERRUPT **2376782378** SBTTL BUS TESTER SECTION 3 INTERRUPT SERVICE 1200 WORD TRANSFER USING THE BUS TESTER<br>ISECTION THREE A DELAYED<br>CBUS1I TST - @DBCSR  $2380$ <br>2381 014072<br>014076<br>014100<br>014106 805777 165432 ●DBCSR<br>CBUS1<br>#ZBBJ,●CBMC<br>#ZBBUF,●CBCA<br>@CBCSR<br>#40,PS<br>#32615,●CBCSR<br>#1,WATCCB 2382<br>2383<br>2384  $\begin{array}{c} 109775 \\ 100775 \\ 012777 \\ 012777 \end{array}$ **HAS** 000200 165410<br>165400 IWORD COUNT<br>ICURRENT ADDRESS 014240<br>165400<br>000040<br>052615 59月14日 - 1920年1月14日 - 1920年1月14日 - 1920年1月14日 - 1920年1月14日 - 1920年1月14日 - 1920年1月14日 - 1920年1月14日 - 1920年1月14日 - 1920年1月15日 - 1920年1月15日 - 1920年1月15日 - 1920年1月15日 - 1920年1月15日 - 1920年1月15日 - 1920年1月15日 - 1920年1月15日 - 1920 2385<br>2386<br>2387 005077<br>005077<br>012777  $\frac{1}{815}$ 163650<br>165364 IRAISE PROCESSOR TO LEVEL 5 INPR, DATO, PS йñў NOV<br>RTI<br>TST  $2388$  $012767$  $000001$ 010440 IRETURN TO MAIN LINE CODE<br>IBUSY SHOULD BE DOWN 9389 000002<br>005777 165350 2390 **BUST31 eCACSR**  $2391$ <br>2391 10000 BPL<br>HLT IFALSE INTERRUPT OP AUSY NOT DOWN<br>IBUFFER ADDRESS<br>ILENGTH OF BUFFER<br>ILOWER PRIORITY TO LEVEL 4<br>ICOMPARE THE DATA 104000 #CBBUF,CBCTA<br>#200,CBCTB<br>#40,PS  $012767$   $012767$   $042767$ 014240<br>000200<br>000040 000052<br>000046<br>163600 2393 **HOV** HOV<br>BIC<br>CMP 2394 **ACBCTA, CBCTB** 2396<br>2396<br>2398 014176<br>014176<br>014204<br>014206 000032  $900032$ CBUS31  $+4$ BEQ **JDATA ERROR<br>JBUFFER POSITION<br>JDATA COUNTER<br>JDATA COUNTER<br>JFESTART WHEN BCSB<br>JFINISH THE REST<br>JBUFFER POSITION<br>JBUFFER POSITION** HLT<br>COM  $2399$ <br>2400  $714210$ <br> $714214$ 005177<br>062767 000002<br>000020 **OCBCTA** \*CBCTA<br>#2,CBCTA<br>#2,CBCTB<br>CBUS1<br>CBUS3 ÃĎD 000012  $2401$ <br> $2402$  $\begin{array}{c} 162767 \\ 901720 \\ 000761 \end{array}$  $314222$  $000002$  $0000006$ SUR 2114230<br>514232<br>514232<br>514234<br>514236 eča  $2423$ <br>2404<br>2405 88 CBÔTA)<br>CBÔTBI ā **JDATA**  $2406$ <br>2407  $714240$  $000000$ **CBÁUF I** Ä **214240**<br>214452 DBBUF=CBBUF<br>.e.+210 2408 GENERAL TEST PROGRAM - MACY111624 2460CT473 20120 PAGE 49<br>DZGGACIPI1 - BUS TESTER SECTION 3 INTERRUPT SERVICE 2409 ,SATTL BUS TESTER SECTION 4 INTERRUPT SERVICE<br>1200 NORD TRANSFER USING THE BUS TESTER<br>1SECTION FOUR A NO DELAY<br>DBUS11 TST - @CBCSR 9410  $2411$ <br> $2412$ 1222222222 005777<br>100775<br>012777<br>012777 #14452<br>#14456<br>#1446*0*<br>#14466 165042 ®GBCSR<br>#2001\$<br>#2001\$®DBWC<br>#DBBUF;®DBCA<br>#D2645;®DBCSR<br>#1;WATCOB **HEES** 000200<br>014240<br>165030<br>052645 165040<br>165030 IWORD COUNT<br>ICURRENT ADDRESS 形成: 144586445758445844578584578584578584578584578584578585457858545785854578585455855855855855855855  $005077$ <br> $012777$ CLR<br>MOV 165022 INPR, DATO, P4 **22422223419**<br>2442223424 012767 000001 016102 MÒV **RTI**<br>TST IRETURN TO MAIN L'INE CODE<br>IBUSY SHOULD BE BOWN  $000002$ **#DBCSR** 165006 BUST41  $\begin{array}{c} 100001 \\ 104000 \\ 04000 \\ 000751 \end{array}$  $\begin{array}{c}\n\mathbf{B} \\
\mathbf{F} \\
\mathbf{H} \\
\mathbf{B} \\
\mathbf{R}\n\end{array}$  $, +4$ JFALSE INTERRUPT OR BUSY NOT DOWN<br>JNOP FOR COMPARE<br>JLENGTH OF BUFFER<br>JLENGTH OF BUFFER<br>JCOMPARE THE DATA DBUS1 =<br>2425<br>2426<br>2427 **012767<br>012767<br>027767** 014240<br>000200 **000044**<br>000040 #DBBUF, DBCTA<br>#200, DBCTB<br>#0BCTA, DBCTB MOV  $\frac{1000}{1000}$  $000032$ DBÚS31 000032  $2428$ <br>2429 001401<br>104000 **BEQ**  $, +4$ **IDATA ERROR<br>INIX UP OLD DATA<br>IBUFFER POSITION<br>IDATA COUNTER<br>IRESTART WHEN BCBB**<br>IFINISH THE REST<br>IBUFFER POSITION<br>IBUFFER POSITION  $2430$ <br> $2431$ <br> $2432$ 005177 **ROBCTA**  $0.00720$ COM #2, DBCTA<br>#2, DBCTA<br>#2, DBCTB<br>DBUS1  $000005$ 000012 ÃĎD 162767<br>*001725*<br>000761 sue 000002 000006  $2433$ <br>2434 eĒo  $\overline{BR}$ DBUSS 2435  $0000000$ DBČTA:<br>DBČTB;  $\frac{a}{a}$ 2436 814604 000000 **JDATA** 2437

# GENERAĽ ŤEST PROGRAM – MACY11'624 24≡0CT≟73 20120 PAGE 50<br>Džegac¦pii – Rasic Instruction IEST

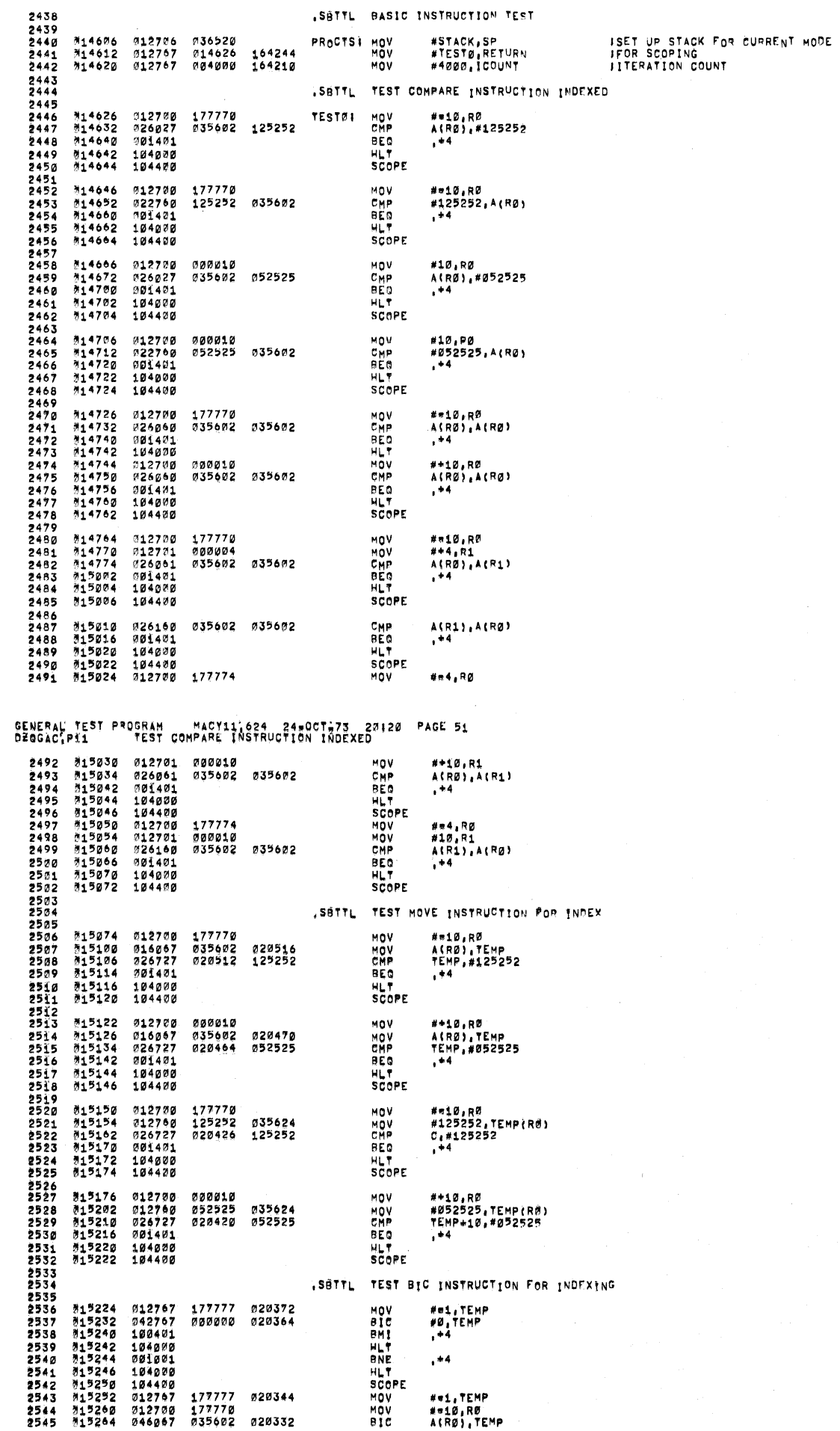

Œ

 $\mathbf{q}^{\left(1\right)}$  and  $\mathbf{q}^{\left(2\right)}$ 

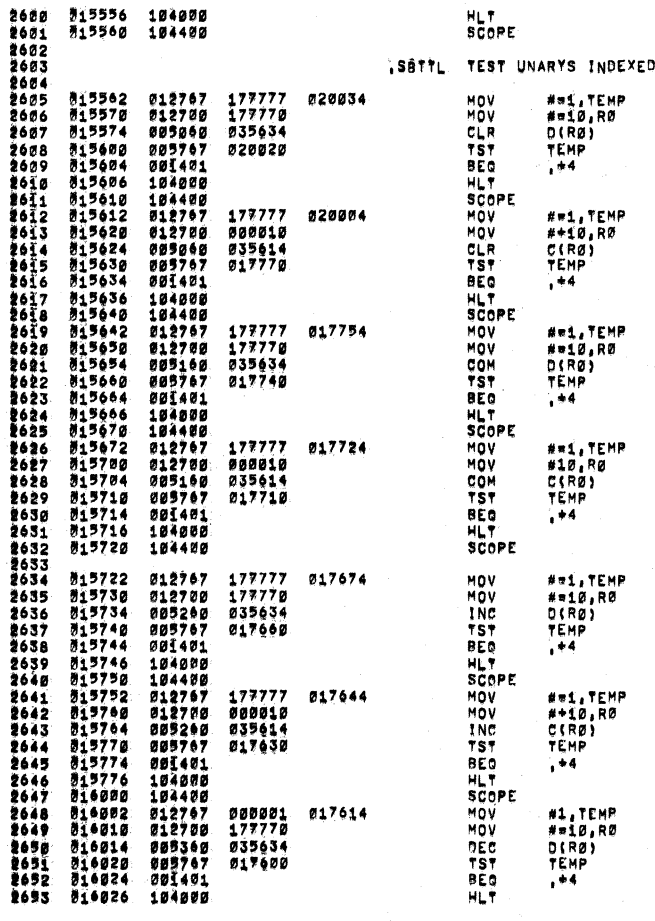

GENERAL TEST PROGRAM – MACY11,624 24.0CT,73 20120 PAGE 53<br>DZBGAC,PI1 – TEST SUBTRACT INSTRUCTION FOR INDEXING

2600 715556 104000

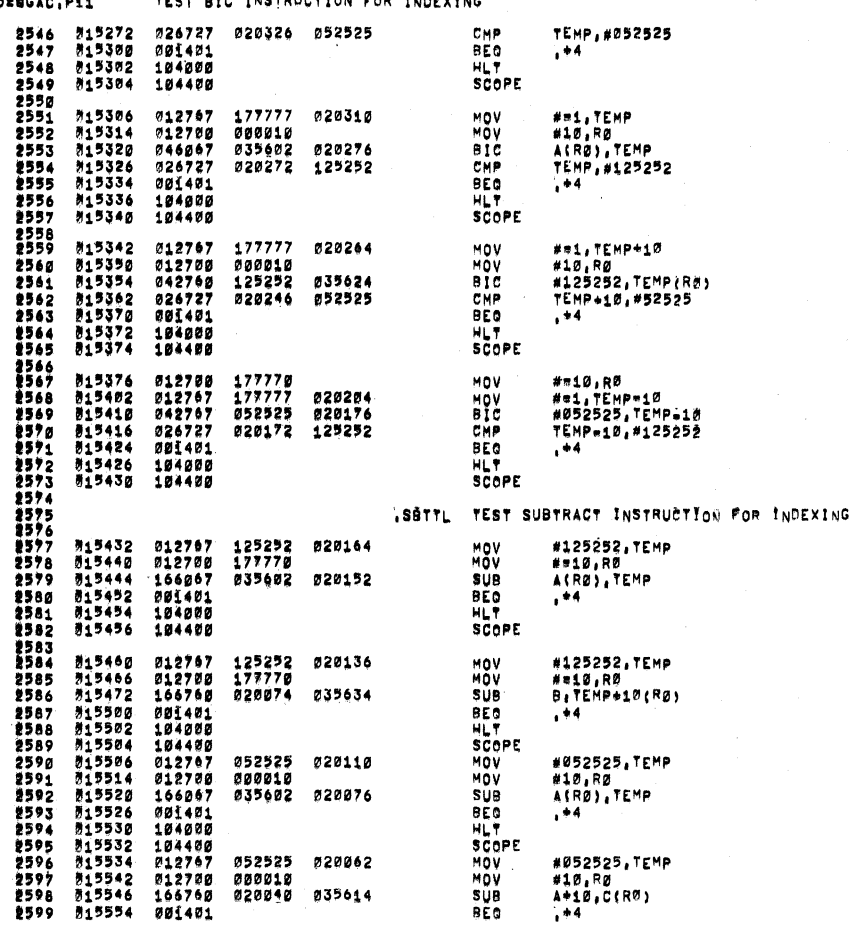

ř.

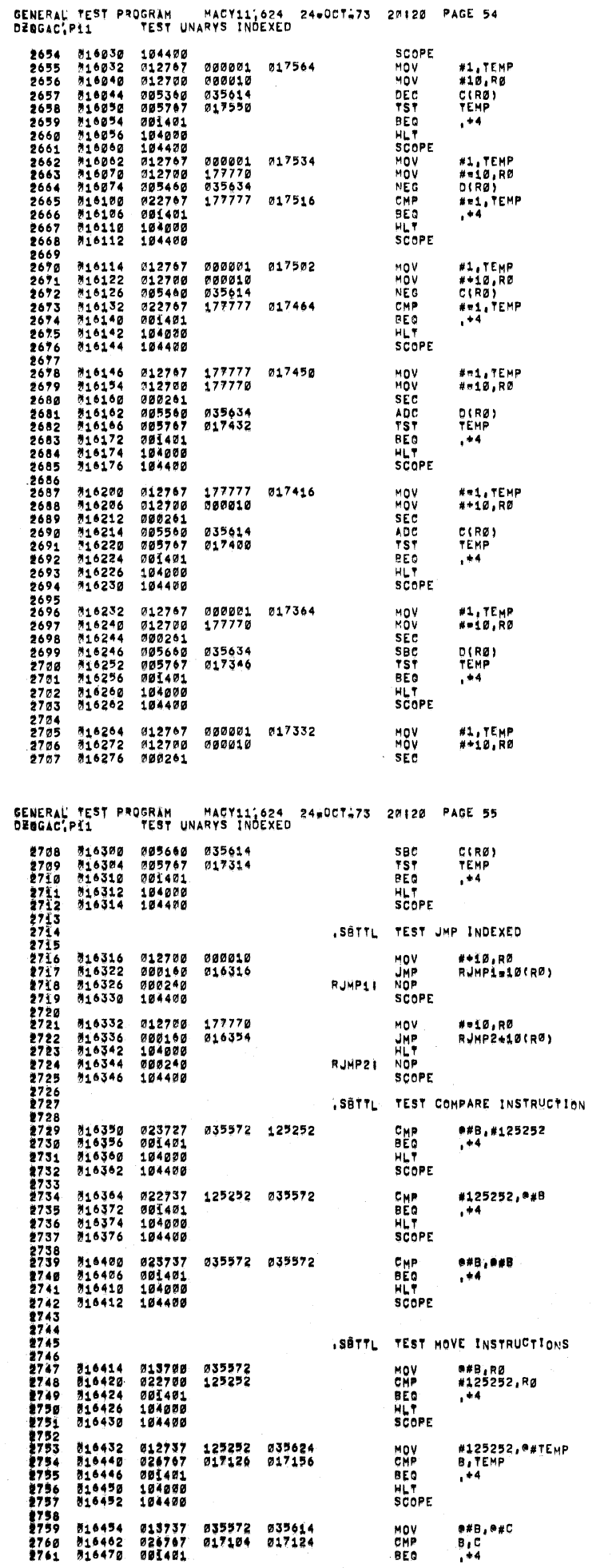

 $\mathcal{A}^{\text{max}}_{\text{max}}$ 

 $\bigcirc$ 

 $\bigcap$ 

C

GENEPAL TEST PROGRAM MACY111624 24-00T-73 27120 PAGE 56 2762 \*16472 104000<br>2763 \*16474 104400  $PCT$ <br>SCOPE  $2763$ <br>2764<br>2765 , SBTTL TEST BIC INSTRUCTION INDIRECT **2766**<br>2767 #16476<br>#165#2<br>#165#6<br>#16512 012700<br>043700<br>020027 MOV<br>BIC<br>CMP #=1,RØ<br>@#8,RØ<br>RØ,#052525<br>,\*4 177777  $052525$  $2768$  $57.0$ 010900 020027<br>016512 001401<br>016514 104000<br>016516 104400  $2770$ BEQ  $2771$ HL 1 SCOPE  $\frac{2773}{2774}$ \*16520<br>\*16526<br>\*16534<br>\*16542<br>\*16544 012767<br>042737<br>022767 177777 017076<br>125252 035624 #\*1,TEMP<br>#125252,@#TEMP<br>#052525,TEMP  $M<sub>0</sub>$  $2776$ **852525 817862** CHP **BED**  $2777$ **201401**<br>104000  $. + 4$ 2779<br>2778<br>2781<br>2783<br>2783 716546 104400 SCOPE MOV<br>BIC<br>CMP #=1,C<br>@#B,@#C<br>C,#52525 177777 017036 035572<br>017024 יייים<br>852525 ק 2784 **BEO SCOPE**  $5786$  $2787$ <br> $2788$ <br> $2789$ .SSTTL TEST SUBTRACT INSTRUCTION \*16670 212720<br>\*16674 163720<br>\*16610 22027<br>\*16614 201421 #125252,RØ<br>⊕#B,RØ<br>RØ,#?<br>RØ,#?  $2790$ <br> $2791$ 125252<br>035572<br>00000 MOV SUB<br>CMP  $5792$  $2793$ **BEQ** 2794 \*16616 104000 HL Y 116616 104000<br>116620 104400  $2795$ <br> $2796$ <br>2797 **SCOPE** #125252,TEMP<br>B<sub>i</sub>@#TEMP<br>,+4 *112767<br>166737<br>001401* 125252 016774 MOV<br>SUB<br>BEQ 116622  $2798$ <br>2799  $716630$ <br> $716630$ 016736 035624  $2830$  $716640$  $104040$ sai m 316642 104400 SCOPE 2822 125252 016752<br>035572 016744<br>016740 MOV<br>SUB<br>TST #125252,TEMP<br>\*#B,TEMP<br>TEMP 2823 916644  $712767$  $716652$ <br> $716660$  $163767$ 2805 \*10002<br>\*16664 901401<br>\*16666 104000<br>\*16670 104400  $2806$ <br>2807 316664 **BED**  $+4$ HL T SCOPE **BACA**  $2809$ <br>2810 .SBTTL TEST ADD INDIRECT **DAT** \*16672 205020<br>\*16674 263720<br>\*16722 22720<br>\*16724 201421  $\begin{array}{c} c_{LR} \\ abD \\ c_{MP} \end{array}$  $2812$ RØ к⊭<br>@#B,RØ<br>#125252,RØ 035572 2813<br>2814 125252  $\mathsf{B}\mathsf{E}\mathsf{O}$  $+4$ 2815 SEÑERAL TEST PROGRAM - MACY11'624 24.00T.73 20120 PAGE 57<br>DZGGACIPI1 - TEST ADD INDIRECT 2816 \*16706 104000<br>\*16710 104400 **SCOPE** 2817 2818<br>2819 016706<br>125252<br>125252 ТЕМР<br>#125252,®#ТЕМР<br>#125252,ТЕМР 016712<br>016716<br>016724 905067<br>962737<br>022767  $\begin{array}{c} C \downarrow R \\ \uparrow D \\ C \uparrow P \\ C \uparrow P \end{array}$ 035624 2820  $9891$ 016672  $710732$ <br> $716734$ 022737<br>001401<br>104000 **BEQ**<br>HLT 2822 2823 2824 #16736<br>#16744<br>#16752<br>#16762<br>#16762 #12767<br>#67737<br>#26727<br>##14#1 125252<br>016440 016660<br>035624 #125252, TEMP<br>@A+6,@#TEMP MOV<br>ADD 2826 2827<br>2828 CMP<br>BEQ 016646  $177777$ TEMP,##1  $. +4$ 104000<br>104400 HLT<br>SCOPE 2829 2830  $716764$ 2831<br>2832 , SATTL TEST UNARYS INDIRECT 2833<br>2834<br>2834 #16766<br>#16774<br>#17000<br>#17004 012767<br>005037<br>005767 MOV<br>CLR<br>TST #=1,TEMP<br>@#TEMP<br>TEMP 177777<br>035624 016630 2836 016620  $, +4$  $001401$ 2837 BEQ.  $017006$ <br> $017010$ 104000<br>104400 HLT<br>SCOPE. 2838  $2839$ 2840<br>2841<br>2842<br>2843 第17012<br>第17024<br>第17034<br>第17034 012767<br>005137<br>022767 125252 016604<br>035624<br>052525 016572 MOV<br>COM<br>CMP #125252,ТЕМР<br>##TEMP #052525, TEMP 2844<br>2845 001401  $\frac{\theta}{\theta}$ 2846<br>2847<br>2848<br>2849  $717036$ 104400 SCOPE \*17040<br>\*17044<br>\*17050<br>\*17056 005067<br>005237<br>022767<br>001401 CHARGE THE TEMP<br>##TEMP<br>#1,TEMP<br>+4 016560<br>035624  $2850$  $000001$ 016546 2851 2852<br>2853 104000  $717060$  $77062$ **SCOPE** 2854<br>2855<br>2856 217064<br>217074<br>217074<br>217104<br>217104 205067<br>205377<br>205377<br>201401<br>104020 016534<br>016532<br>016524 CLR<br>DEC<br>CMP TEMP<br>@TEMP+2<br>TEMP,##1 177777 2857<br>2858 **BEC**<br>HLT  $1 + 4$ 2859  $717106$ 2860 104400 SCOPE  $2861$ <br>2862 317116<br>317116<br>317122<br>317132<br>317134<br>317134 000001 016506<br>035624<br>177777 016474  $012767$ MOV<br>NEG<br>CMP #1,TEMP<br>@#TEMP<br>##1,TEMP  $2863$ <br>2864  $005437$ <br>  $022767$ 2865<br>2866<br>2867 001401<br>104000<br>104400 BEQ HLT<br>SCOPE 2868

, SBTTL TEST COMPARE INSTRUCTION INDEXED AND INDIRECT

 $\mathbf{r}$ 

 $\mathbf{r}$ 

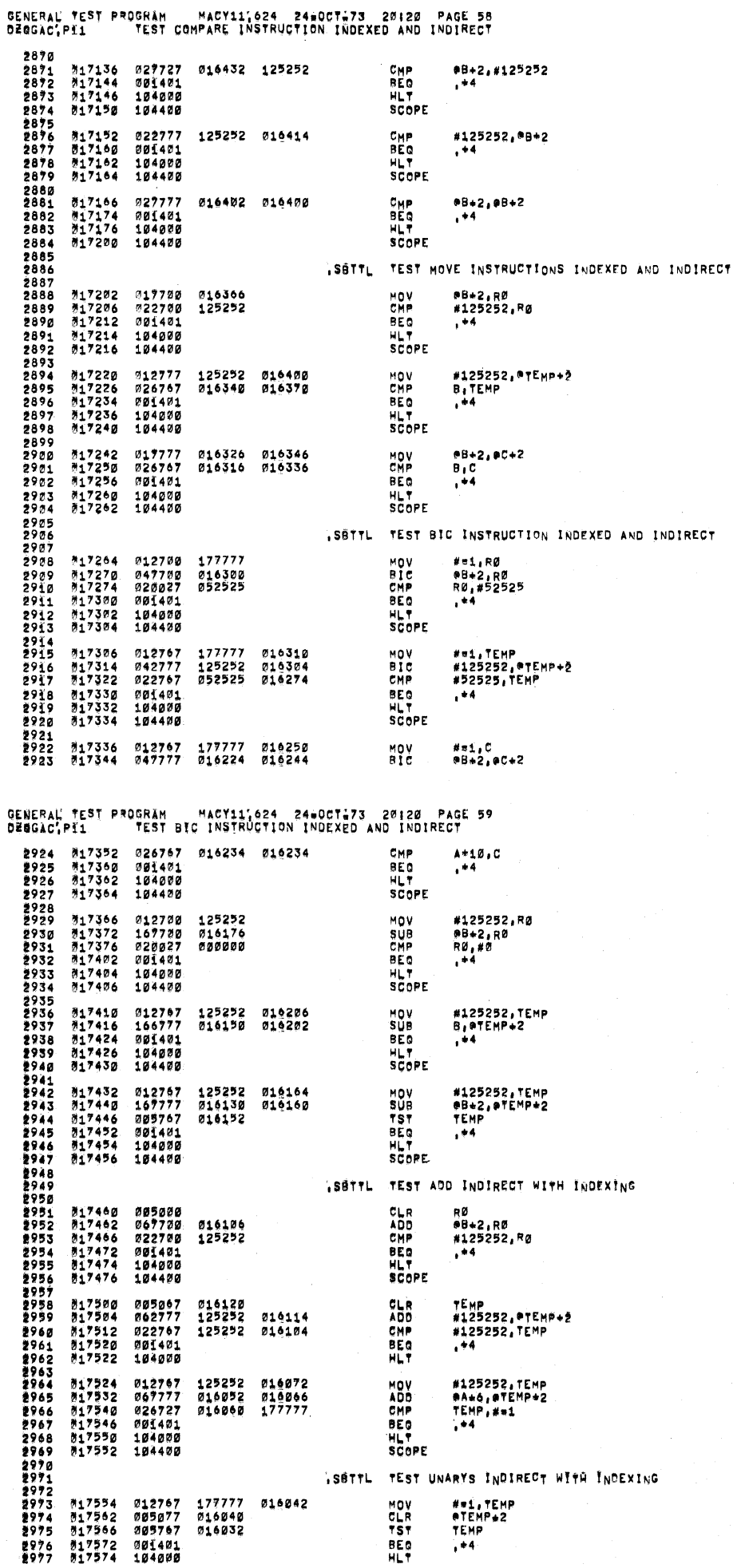

 $\frac{1}{2} \frac{1}{2} \frac{d^2 \phi}{d\phi^2} \, .$ 

 $\mathbf{a}^{(i)}$  and  $\mathbf{a}^{(i)}$ 

**CONTRACTOR** 

GENERAL TEST PROGRAM - MAGY111624 24-00T1-73 20120 PAGE 60<br>DEGGACIPLI - TEST UNARYS INDIRECT WITH INDEXING 2978 417576 104490 **SCOPE**  $2979$ <br>2980<br>2981 \*17600<br>\*17606<br>\*17612<br>\*17620<br>\*17622 312767 125252 316016<br>305177 016014<br>32767 052525 016084<br>304030<br>104030  $\frac{M}{C}$ #125252, TEMP 2982<br>2983<br>2984 CHP<br>BEQ #052525, TEMP  $, +4$ ui v 1985<br>1986786<br>198988<br>298989 **A17624** 104420 SCOPE M17632<br>M17632<br>M17636<br>M17644<br>M17646 ศ15772<br>ค15770<br>ค**00001 ค15760** CLR<br>INC<br>CMP  $005057$ TEMP<br>#TEMP+2<br>#1,TEMP<br>+4 -05277<br>-052767<br>-022767<br>-04000 2223345<br>23999995<br>23999995  $\frac{850}{111}$  $717650$ **SCOPE** 104400 405067 015746<br>405377 015744<br>426727 015736 17777<br>401401<br>104000 \*17652<br>\*17656<br>\*17662 TEMP<br>@TEMP+2<br>TEMP,#=1<br>,+4 CLR DÊC<br>CMP  $2996$ <br>2997  $*17670$ <br> $*17672$ <br> $*17674$ **BEO**  $2998$ HL T 104478 SCOPE  $\frac{3}{3}$ \*17676<br>\*17774<br>\*17710<br>\*17720<br>\*17720 M12767 MØMØM1 M15720<br>MØ5477 M15716<br>M22767 177777 M157M6 #1,TEMP<br>@TEMP+2<br>#=1,TEMP MOV  $3002$ <br>5003 NEG<br>CMP **HEO**<br>HLT<br>SCOPE  $3004$ <br> $3005$ 001401<br>104000 104400  $3006$ <br>5007 MOV<br>SEC<br>ADC<br>ADT<br>RECHLT<br>SCOPE = 12767<br>= 202261<br>= 205577<br>= 201421 N17724<br>N17732<br>N17734  $\frac{3008}{3008}$ 177777 715672  $# = 1$ , TEMP 015666  $ATFMP + 2$  $3010$ \*17740<br>\*17744<br>\*17746<br>\*17750  $015660$ TEMP  $3011$ <br> $3012$  $, +4$  $104040$  $3013$ <br> $3014$  $3015$ <br> $3016$ <br> $3017$ 케17752<br>레17762<br>히17766<br>헤177724<br>헤177774 012767<br>000261<br>005677<br>001401<br>001401 MOV<br>SEC<br>SECTST<br>HLT<br>SCOPE 000001 015644 #1,TEMP **015640**  $ATENP+2$ 3218  $\begin{array}{c} 3019 \\ 3019 \\ 3020 \end{array}$ TEMP 015632  $\frac{3221}{8022}$ 104000 M17776 104400 3023 , SBTTL TEST OF COMBINED INDEXING AND INDIRECT 3025  $\begin{array}{c} 3026 \\ 3027 \\ 3027 \\ 3028 \end{array}$  $M \cap V$  $# - 6.80$  $\begin{array}{c}\n\vdots \\
\downarrow \\
\downarrow \\
\downarrow \\
\downarrow \\
\downarrow \\
\uparrow\n\end{array}$  $0A(RP)$ , #125252 3029 3030 **SCOPE** 8031 GENERAL TEST PROGRAM - MACY111624 24#0CT173 20120 /<br>DZGGACIPI1 - TEST OF COMBINED INDEXING AND INDIRECT PAGE 61 120020 012700 177772<br>120024 022770 125252 035602<br>120032 001401<br>120034 104000 3032 MOV ag⇒. ። - የአማል<br>#125252,@A(RM)<br>\*\*4  $\frac{\overline{C}}{\overline{P}}$ 8233  $3034$ <br> $3035$ **SCOPE** 8036 222236 104422  $8037$ <br> $8038$ \*20040 012700<br>\*20044 012701<br>\*20050 027071<br>\*20056 001401 177772 NOV ##6,RØ<br>#\*2,R1<br>@A(R0),@A(R1)  $\begin{array}{c}\n 1 \\
 1 \\
 0 \\
 0 \\
 1 \\
 1\n \end{array}$  $\frac{8039}{8040}$  $0.00002$ 035602 035672 3041<br>3042  $+4$ 20060 104000 3043 SCOPE 3044<br>3045 , SBTTL TEST BIC INSTRUCTION INDEXED AND INDIRECT  $\frac{8846}{3847}$ 020064 012700 000006<br>020070 012767 177777 015526<br>020076 047067 035602 015520<br>020104 022767 125252 015512 MOV  $#+6.60$ **CHA**<br>CHA<br>CHA #то,нø<br>#π1,ТЕМР<br>®А(RØ),ТЕМР<br>#125252,ТЕМР  $\frac{8048}{3049}$  $3050$  $\begin{array}{@{}c@{\hspace{1em}}c@{\hspace{1em}}c@{\hspace{$ 320112 001491<br>320114 104090<br>320116 104490 이다.<br>바**로**  $+4$ SCOPE 3054<br>3054<br>3055 **M20120<br>M20132<br>M201340<br>M201446502<br>M201152<br>M201462<br>M201162<br>M201162<br>M201162**<br>M301166 012700<br>012767<br>042770<br>026727 177772<br>177777 - 015462  $MOV$  $# - 6$ , RØ 3056<br>3057<br>3058  $\frac{100}{100}$  $125252 235624$ **SANDRE**<br>SOOPE<br>SOOPE<br>SOOPE  $\frac{8059}{3060}$ 3261<br>3262<br>3263  $\begin{array}{c} 177777 \\ 177772 \\ 177772 \end{array}$ #=1,C<br>#=6,RØ<br>#=6,RØ<br>@A(RØ),@TEMP(RÏ)<br>#052525,C 015432 INCREDI<br>CHARD<br>COPE \*\*\*\*\*\*<br>\*\*\*\*\*\*\*<br>\*\*\*\*\*\*\*<br>\*\*\*\*\*\*  $3264$ <br> $3065$ **035602**<br>052525 035624  $015406$ 3066<br>3067  $+4$ 120210 104020  $3068$ <br> $3069$  $\begin{array}{c} 3070 \\ 3071 \\ 3071 \\ 3072 \end{array}$ , SBTTL TEST COMPARE (BYTE) INSTRUCTION INDEXED MOV<br>CHPB<br>HLT<br>SCOPE  $\begin{array}{@{}c@{\hspace{1em}}c@{\hspace{1em}}c@{\hspace{$ \*20214 #12700<br>#20220 126027<br>#20226 #014#1 177770 ##10,R0<br>A(R0),#000252 035602 000252  $, +4$  $3076$ <br> $3077$ #2#230<br>#2#230  $104000\n 104400$ 3278 3279 177770<br>000252 035602 ##10,RØ<br>#000252,A(RØ) MOV 3280 CMPB  $3081$ <br> $3282$ **BED**<br>HLT  $, +4$ 3283 727252 104400 SCOPE 3284<br>3285 120254 012700 000010 MOV #10,RØ

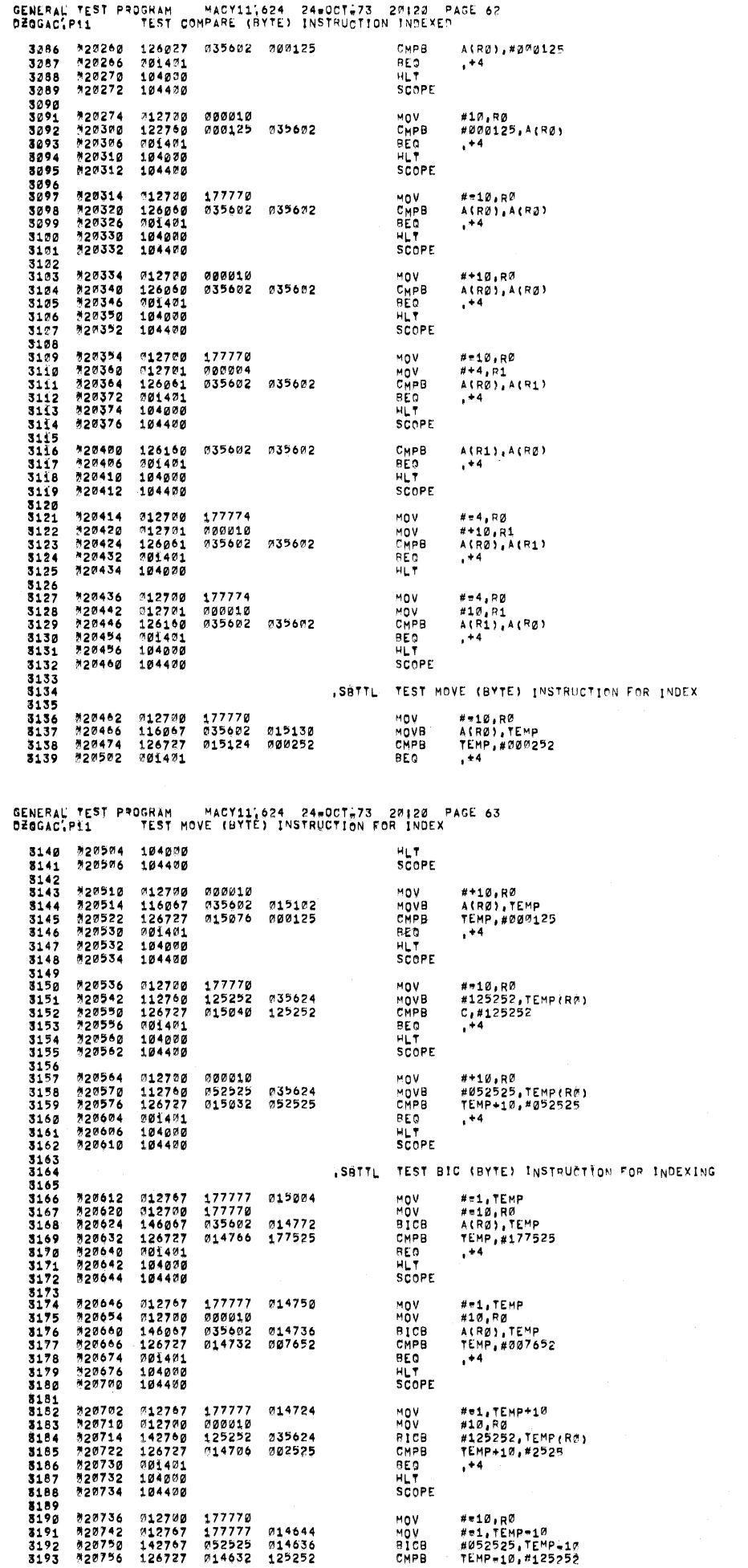

 $\big($ 

 $\mathbf{q} = \mathbf{q} \times \mathbf{q}$  ,  $\mathbf{q} = \mathbf{q}$ 

 $\bigcirc$ 

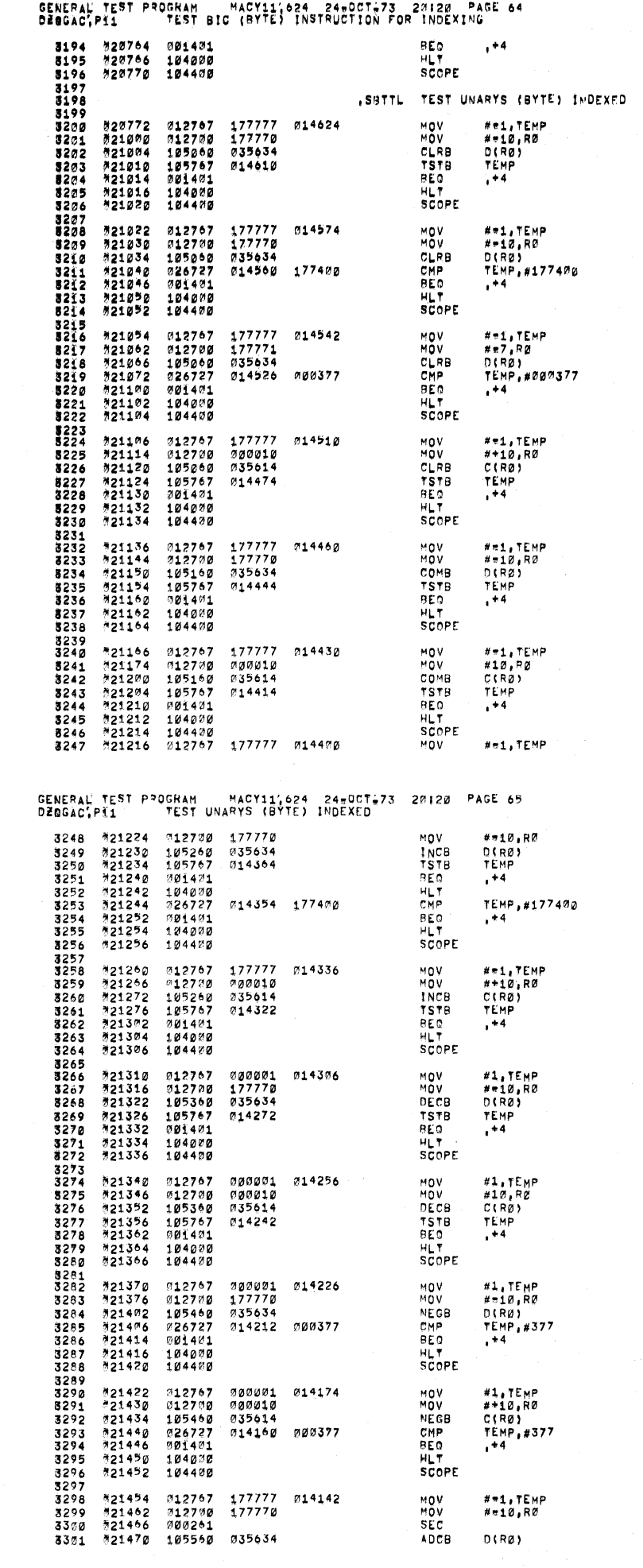

 $\mathcal{L}_{\mathcal{A}}$ 

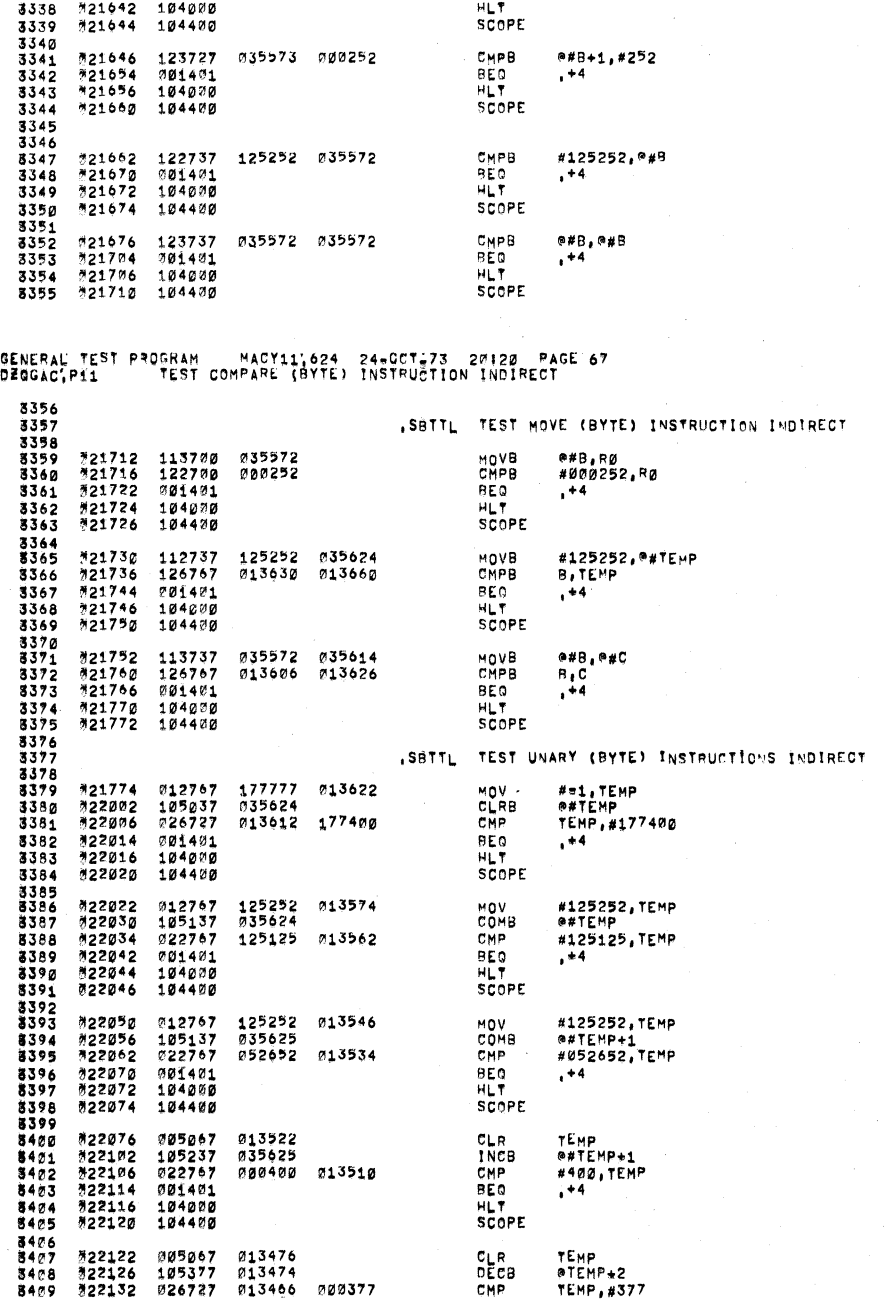

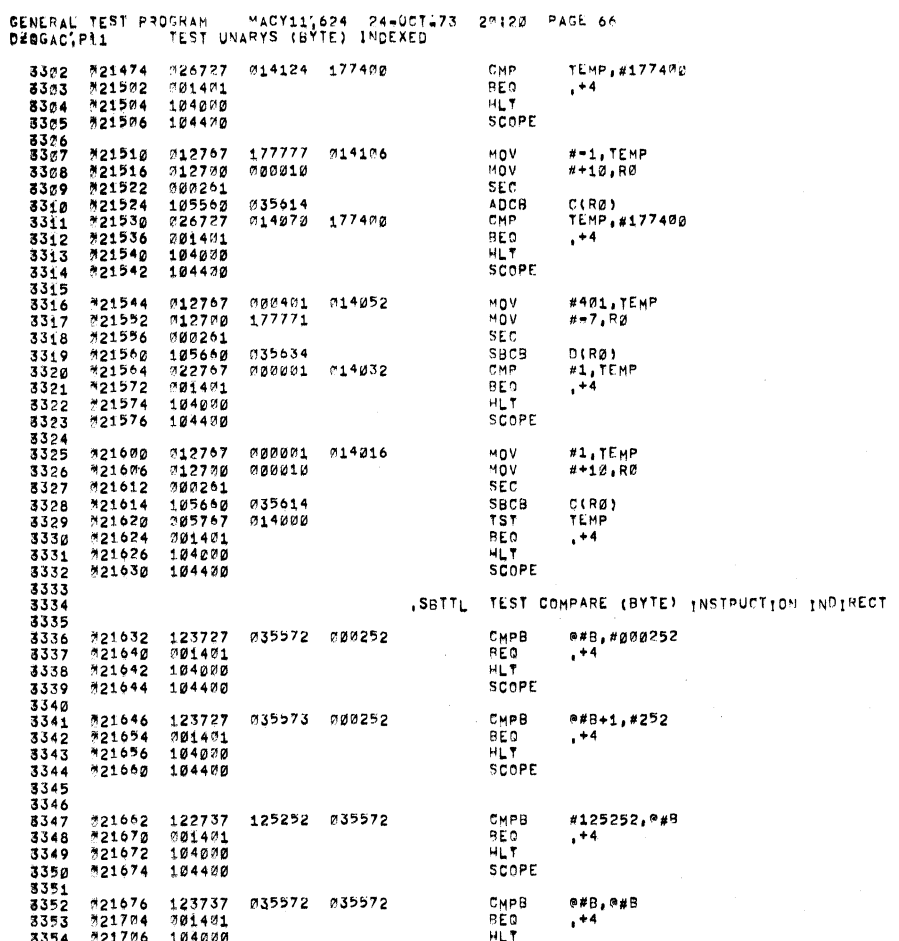

 $\mathbf{A}^{(n)} = \left\{ \begin{array}{ll} 0 & \mathbf{0} & \mathbf{0} \\ \mathbf{0} & \mathbf{0} & \mathbf{0} \end{array} \right.$ 

CENERAL TEST PROGRAM MACY111624 24-00T173 27120 PAGE 68<br>DEBGACIPI1 TEST UNARY (BYTE) INSTRUCTIONS INDIRECT \*22140 001401<br>\*22142 104000<br>\*22144 104400  $BCO$ 3410  $. + 4$  $3411$ <br> $3412$ HL T **SCOPE**  $\begin{array}{c}\n3413 \\
8414 \\
8415\n\end{array}$ 外22146<br>外22152<br>外22164<br>外2217<br>外222174<br>外222174 TEMP<br>#1,TEMP+1<br>●#TEMP+1<br>#177400,TEMP 005067 013452<br>000001 013445<br>035625 ci e 009007<br>112767<br>105437<br>001401 NOVB<br>NEGB 3416<br>8417<br>8418<br>8419 CHP<br>BEQ 177400 013432  $104020$  $Score$ 8420 #22176  $104400$  $5421$ <br> $5422$ <br> $5423$ ,SSTTL TEST COMPARE (BYTE) INSTRUCTION INDEXED AND INDIRECT \*22200 127727<br>\*22206 001401<br>\*22210 104000<br>\*22212 104400  $3424$ <br>3425 013370 125252  $CMPB$ #8+2,#125252 **BEG**<br>HLT<br>SCOPE  $3426$ <br> $3427$ #125252,\*B+2<br>,\*4 8428<br>8429 CMPB<br>BEQ<br>HLT 125252 013352  $3430$ 8431<br>8432 #22226 104400 **SCOPE** 8433<br>8434 #22230 127777 013340 013336 CMPR  $08+2,08+2$  $8435$ <br> $8436$ -22236<br>322236 301401<br>322240 104000<br>322242 104400 **BEO** HL T 8437<br>8438<br>8439 **SCOPE** , SBITE TEST MOVE (BYTE) INSTRUCTION IMPEXED AND INDIRECT  $8440$ <br> $8441$ <br> $8442$ #22244 117700<br>#22250 122700<br>#22254 001401<br>#22256 104000<br>#22260 104400 MOVB<br>CMPB ⊕8+2,R0<br>#125252,R0 013324 125252 **BEQ** 8443  $3444$ <br> $3445$ SCOPE  $\frac{3446}{3447}$ #22262 112777<br>#22270 126767<br>#22276 #01401<br>#223#0 1040#0<br>#223#2 1044#0 125252<br>013276 MOVB 013336 #125252, \*TEMP+2  $5448$ <br>5449 CMPB<br>BEQ<br>HLT **813326** B.TEMP 3450<br>8451 SCOPE 03453455<br>3455455<br>3455455 #223#4<br>#22312<br>#22320  $117777$ <br>126767<br>001401 MOVB<br>CMPB<br>BEQ 013264 013304<br>013254 013274  $00+2,00+2$  $\frac{B}{14}$ 3456<br>3457<br>3458<br>3459 **M22322**  $104000$ HL 1 822324 104400 SCOPE 'SÖTTL TEST BIC (BYTE) INSTRUCTION INDIRECT WITH INDEXING ansy<br>3460<br>3461 #22326 #127## 177777 MOV  $# = 1.00$  $8462$ <br> $8463$ \*22332 147700<br>\*22332 147700 013236<br>052525 BICB<br>CMPB es+2,R0<br>R0,#52525 GENERAL TEST PROGRAM - MACY11,624 24-OCT173 20120 PAGE 69<br>DZBGAC,PI1 - TEST BIC (BYTE) INSTRUCTION INDIRECT WITH INDEXING 922342 001401<br>922344 104000<br>922346 104400 3464 **BEQ**<br>HLT  $, +4$ 3465 3466 SCOPE  $3467$ <br> $3468$ <br> $3469$ \*22350<br>\*22356<br>\*22364<br>\*22372<br>\*22374 012767<br>142777<br>122767<br>001401 013246 MOV ##1,7EMP<br>#125252,@TEMP+2<br>#52525,TEMP 125252 013242 BICB<br>CMPB  $3470$ <br> $3471$ <br> $3472$ 052525 **BEQ**  $. + 4$  $104000$ <br> $104400$ 3473<br>3473<br>8474<br>3475  $722376$ SCOPE 外224のの<br>外22496<br>か222414<br>か222424<br>外222424 177777<br>013162<br>013172 013206<br>013202  $012767$ MOV<br>BICB #=1,0<br>@B+2,@C+2  $3476$ <br> $3477$  $\frac{1}{1}$  $\frac{1}{2}$  $\frac{7}{7}$  $\frac{7}{7}$  $A+10, C$ 013172 CMPB 001401<br>104000<br>104400  $3478$ <br>3479  $rac{B}{H}$ 3480 **SCOPE**  $3481$ <br> $3482$ , SOTTL TEST UNARYS (BYTE) INDIRECT WITH INDEXING MOV<br>CLRB<br>TSTB 013166 #=1,TEMP<br>@TEMP+2 TEMP **BEQ**  $. + 4$ SCOPE 3492<br>3491<br>3492<br>3493 125252 013142 MOV<br>COMB<br>CMPB #125252,TEMP<br>@TEMP+2<br>#052525,TEMP **013140**<br>052525 013130  $8494$ <br> $8495$ <br> $8495$ <br> $8496$ **BEQ<br>HLT<br>SCOPE**  $, +4$ 3498<br>3498<br>34999<br>3570 #22502<br>#22506<br>#22512 013116<br>013114  $005067$ CLR<br>INCB TEMP<br>#TEMP+2  $105277$ <br>122767 CHPB  $#1$ , TEMP  $000001$ 013104 \*\*\*\*\*\* 12\*\*\*<br>\*\*\*\*\* 104000<br>\*\*\*\*\* 104000<br>\*\*\*\*\* 104400 8501<br>8502<br>8503 **BEQ** SCOPE  $8504$ <br>8505 #22526 **005067** 013072 CIR TEMP 8506<br>3507 M22532 105377  $013070$ DECB<br>CHPB  $\frac{1}{2}$ <br>TEMP, #=1 M22532<br>売22536<br>売22544<br>売22546<br>煎22550 126727 013062 177777  $3508$ <br>  $3509$ <br>  $3510$ 001401<br>104000<br>104400 **BEQ<br>HLT<br>SCOPE**  $, +4$  $\begin{array}{@{}c@{\hspace{1em}}c@{\hspace{1em}}c@{\hspace{$ #22592<br>#2256*4*<br>#22564<br>#22572<br>#22574 000001<br>013042<br>177777  $012767$ <br>105477 MOV<br>NEGB 013044 #1, TEMP<br>@TEMP+2 3514<br>3515<br>3516  $122767$   $001401$   $104000$ 013032 CHPB **BEO**<br>HLT  $3517$ #22576 104400 SCOPE

## GENERAL TEST PROGRAM - MACY11,624 24w0CT.73 20120 PAGE 70<br>DZBGAC,Pi1 - TEST UNARYS (BYTE) INDIRECT WITH IMDEXING

 $\label{eq:2.1} \begin{array}{ccccc} \mathbf{r} & & & \mathbf{r} \\ & \ddots & & \mathbf{r} \end{array}$ 

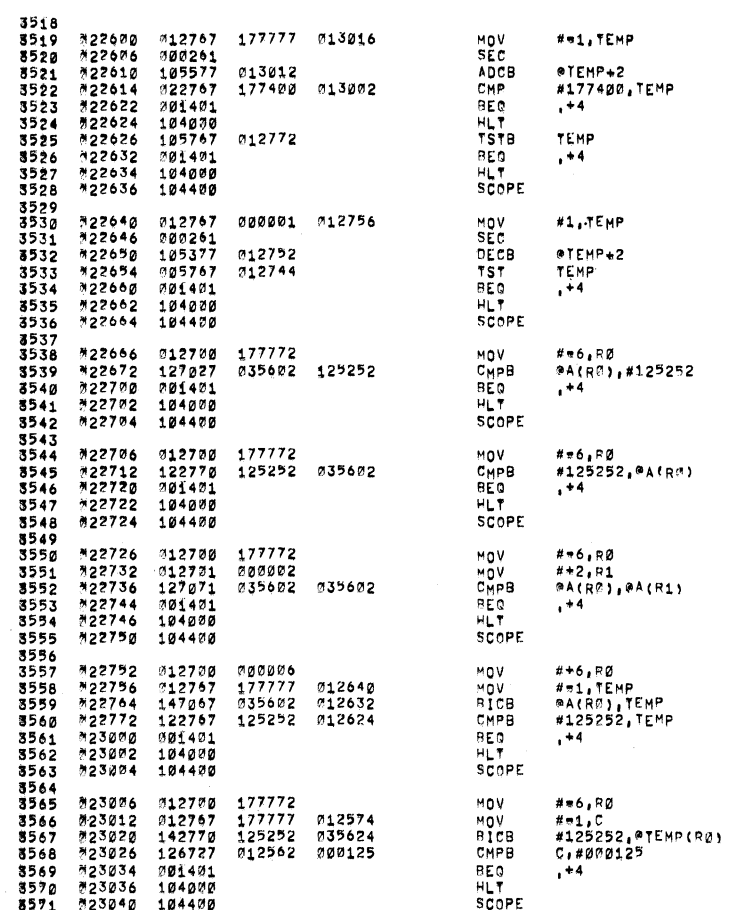

### GENERAL TEST PROGRAM MACY11,624 24-OCT.73 20120 PAGE 71<br>DZGGAC,PI1 TEST UNARYS (BYTE) INDIRECT WITH INDEXING

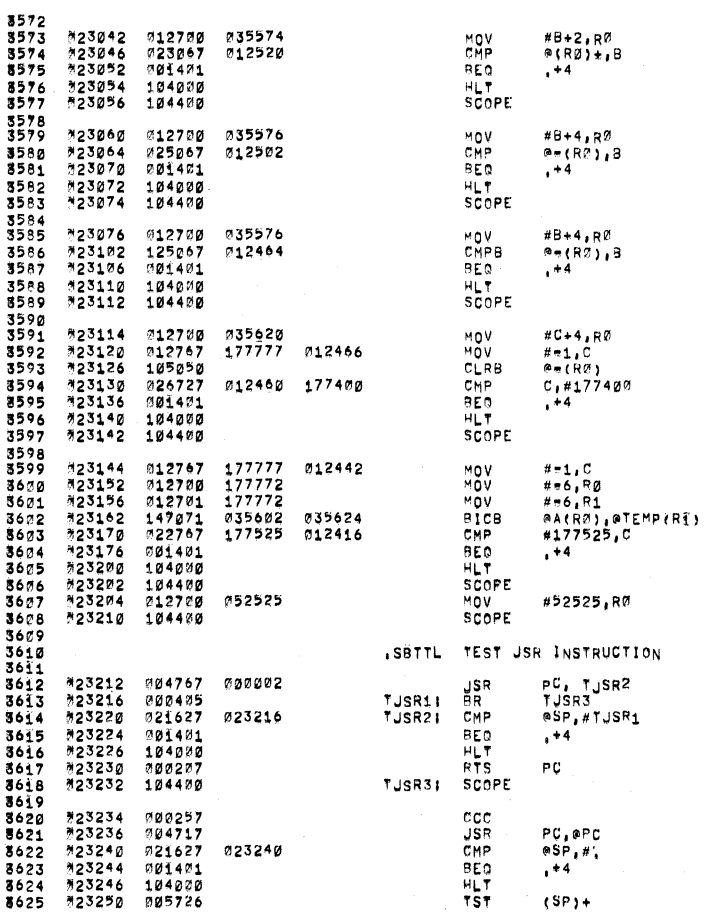

IPLACE PC ON STACK<br>IRETURN HERE ON RTS R19<br>ICHECK FOR CORRECT PC ON STACK

FINCORRECT PC ON STACK<br>FRETURN TO IMST AFTER USR

 $\sim 10$ 

**INSTRUCTION UNDER TEST**<br>ITEST THE STACK

JPC OF JSR DID NOT GO TO STACK<br>JREPOSITION THE STACK

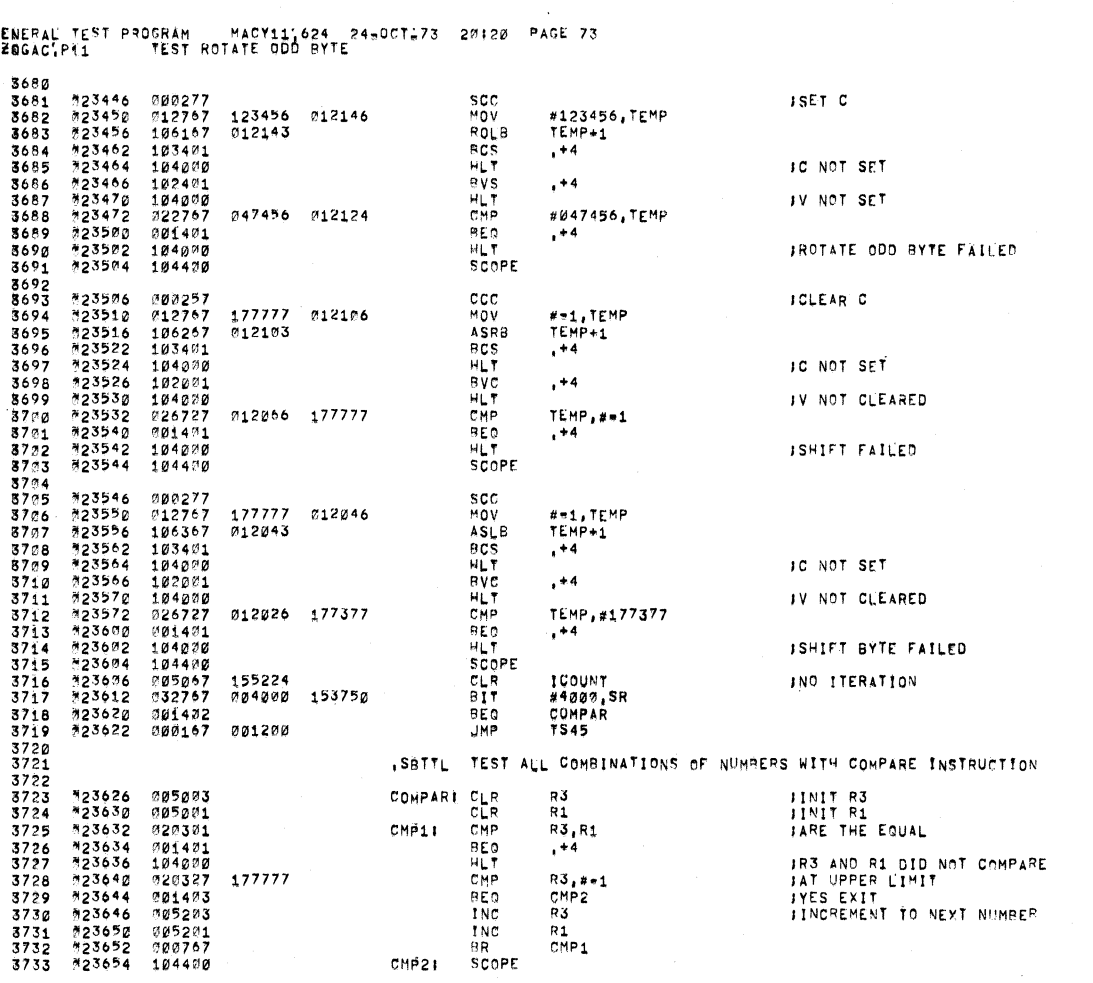

GE<br>D2

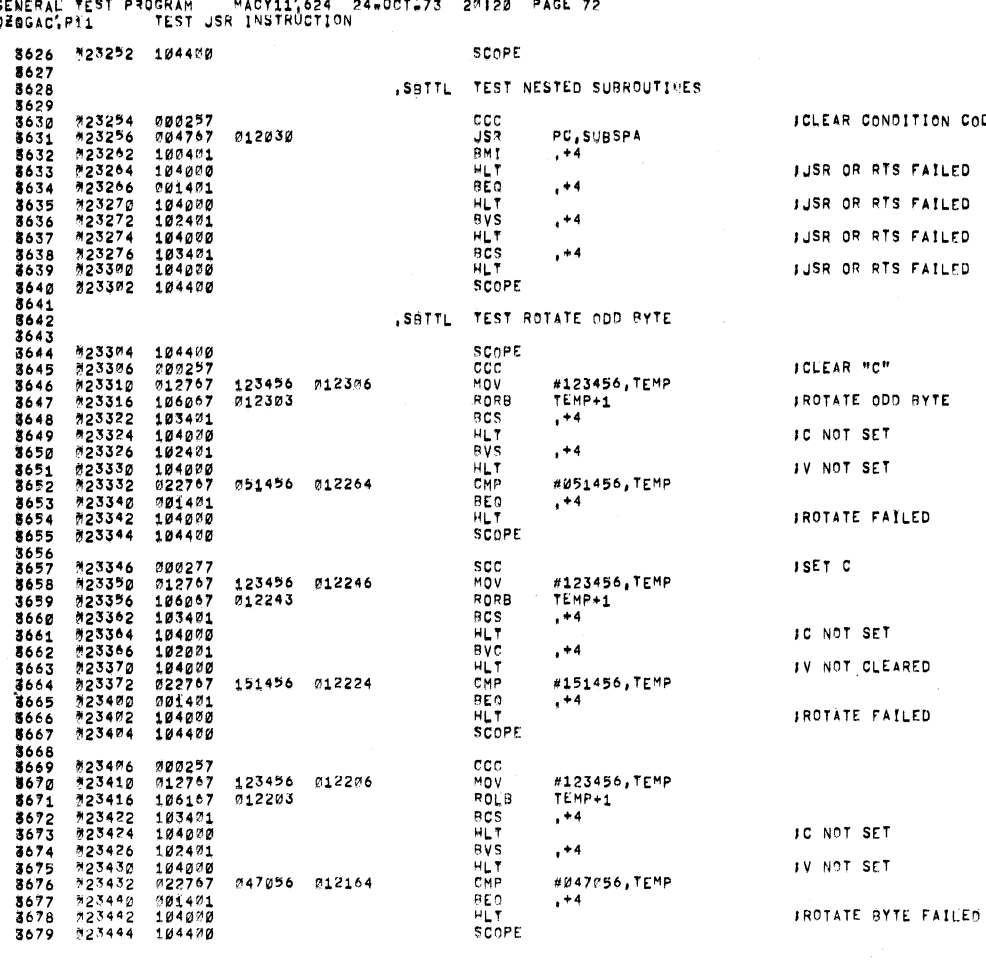

 $\mathcal{L}^{\text{max}}$  , where  $\mathcal{L}^{\text{max}}$ 

 $\texttt{cores}$ 

 $\mathbb{R}^2$ 

 $\overline{a}$ cs<br>Qi

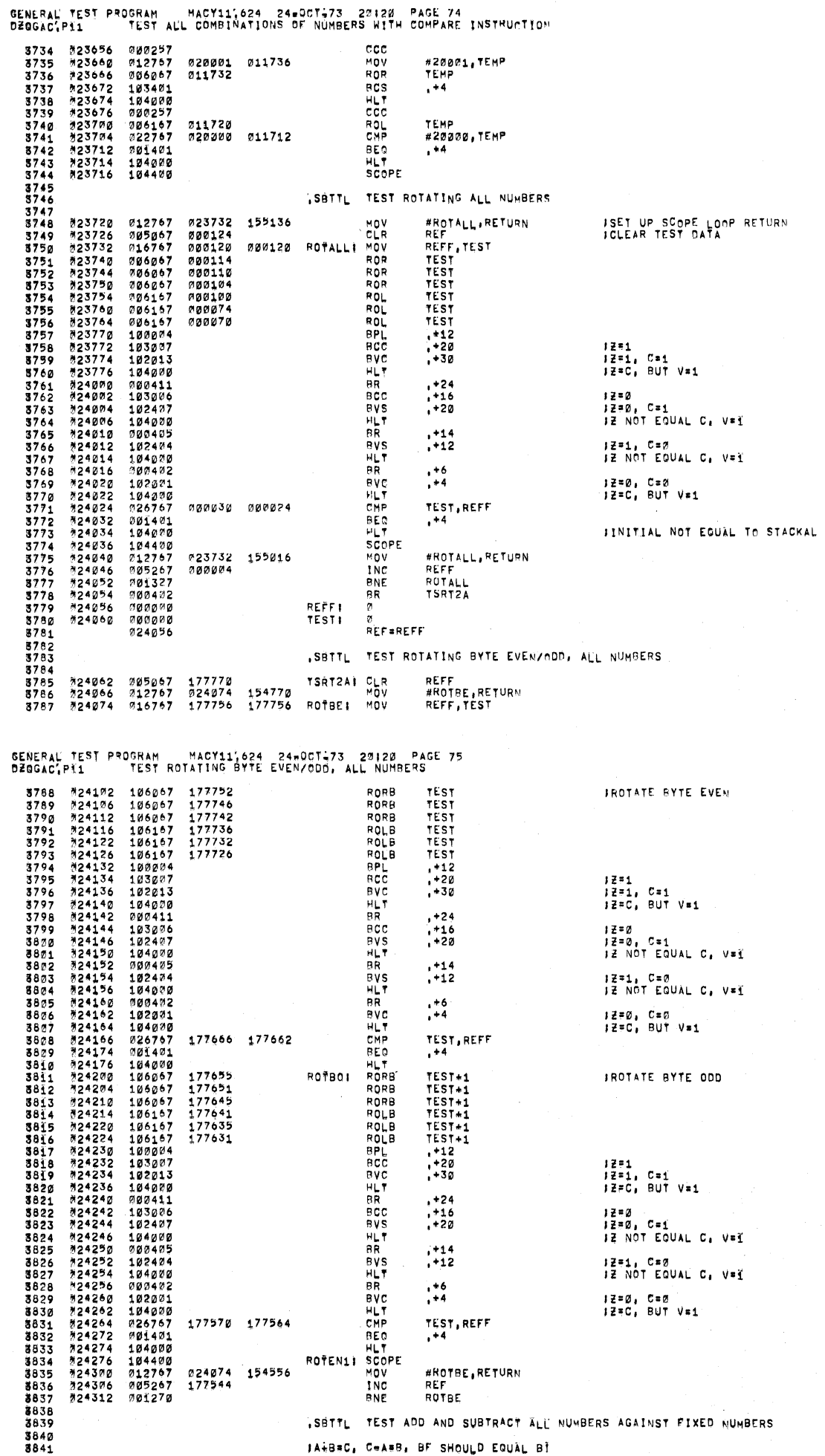

 $\bigcap$ 

 $\hat{E}^{(1)}$  and  $\hat{E}^{(2)}$ 

 $\bigcap$ 

3842 **@SP,NUMA<br>#ADSUB,RETURN<br>REFF.FEST<br>REFF.FEST<br>NUMA,TEST<br>REF,TEST<br>REF.FEST**<br>REF.FEST 3843<br>3844<br>3845 124314 #11667<br>#12767<br>#05067  $0.0000066$ TSTARII HOV<br>HOV<br>CLR - ボ州州東州で、1997年12月12日には1993年12月13日の1992年12月12日には1992年12月12日には1992年12月12日には1992年12月12日には1992年12月12日には1 1992年12月12日には1992年12月12日には1992年12月12日には1992年12月12日には1992年12月12日には1992年12月12日には1992年12月12日には1992年12月12日には1992年12月12日には19  $024332$ <br>177524 154536  $177529$ <br>900042<br>900042 177520<br>177512<br>177504 3846<br>3847 **ADSUBI** MOV<br>ADD 3848  $SUB$  $177474$ 3849  $177476$ CMP  $3850$ <br> $3850$ CHE<br>HLT<br>SCOPE<br>MOV  $. + 4$  $3852$ <br>3853 024332<br>177454 154466 #ADSUB, RETURN 3854<br>38556<br>385567 **TNC**  $RET$ ADSUR<br>TCOMA **BNE**<br>BR NUMAI A<br>ARÎENDI SCOPE  $000000$ 3858 104420  $524410$ 3859<br>3860 , SBTTL TEST COMPLIMENTING ALL NUMPERS 3861<br>3862<br>5863 012767<br>005067<br>005067<br>005167<br>005367 024430<br>011200<br>011200<br>011170<br>011170 #24412<br>#24420<br>#24424 154444 #TCOM, RETURN<br>TEMP TCOMA! MOV<br>CLR **JBASE DATA<br>JBASE REFERENCE<br>JCOMPLIMENT DATA<br>JDECREMENT REFERENCE**<br>JCOMPARE TEMP+4<br>TEMP+4<br>TEMP 3864  $C \cup R$ 724424<br>224430<br>224434 8865 обн **TCAMI** 8866 DEC<br>CMP TEMP+4 \*\*\*\*\*\*<br>\*24440<br>\*24446  $8867$ 826767 TEMP, TEMP+4 **011162** 011160  $, +4$ 886B 001401 **BEC**  $1755$ 00140001<br>1044007<br>0044007<br>0051677<br>0052167  $724452$   $724452$   $724454$ HLY<br>SCOPE **ICOMPLIMENT OR DECREMENT FAILED** 024430 154402 #TCOM, RETURN  $30V$  $724462$  $\frac{011136}{011132}$ TOM<br>TNC FILUT<br>TEMP<br>TEMP FINCREMENT AND TEST FOR DONE  $724472$  $001356$ BNE TCOM 3875 ISBTTL TEST COMB (EVEN BYTE)  $3877$ 824474<br>824500<br>824504  $3878$ <br>3879 005067<br>005067<br>012767 011124<br>011124<br>024512 TEMP<br>TEMP+4 **JBASE DATA**<br>JREFERENCE DATA CLR<br>CLR #TCOM2,RETURN<br>TEMP<br>TEMP+4 **XARA** 154352  $M''$  $105167$ <br>005367  $011106$ <br> $011106$ 3881<br>3882 TCOM21 COMB DÉC. 3883 126767 011076 011100 CHPB TEMP, TEMP+4 **ICOMPARE** -<br>001401<br>104000 BEQ  $+4$ 3885 HE Y JOOMPLIMENT OR INCREMENT BYTE FAILED 104000<br>104400<br>012767<br>105167<br>105267 3886<br>3886<br>3887 SCOPE<br>MOV 024512<br>011054<br>011050 #TCOM2, RETURN 154320 TEMP<br>TEMP **R8AA** COMB 3889 124550 INCB  $724554$ 3890 001356 BNF TCOM<sub>2</sub> 3891<br>3892<br>3893 .SBTTL TEST COMB (QDD BYTE) 924556<br>024562 005067<br>005067 011042<br>011042 TEMP<br>TEMP+4 3894  $_{CLR}^{CLR}$ **IBASE DATA<br>IREFERENCE DATA**  $3895$ GENERAL TEST PROGRAM MACY11'624 24-00T+73 20120 PAGE 77 012767<br>105167<br>005367 3896<br>3897<br>3898 #TCOM3,RETURN<br>TEMP+1<br>TEMP+4 124566 024574 154270  $724574$ <br> $724600$  $011025$ <br> $011024$ TCOM31 COMB **IODD BYTE DEC**  $8899$ <br> $8920$  $126767$ <br>  $001401$  $011015$  $CMPB$ TEMP+1,TEMP+4 011016 **BEQ**<br>HLT<br>SCOPE  $+4$ **201401<br>104000<br>1044007<br>2105167<br>1052676<br>1052676** 3901233390253390253339025 JCOMPLEMENT BYTE FAILED  $724616$   $724620$   $724620$   $724626$ 024574 #TCOM3,RETURN<br>TEMP+1<br>TEMP+1 154236 MOV **010773**<br>010767 COMB<br>INCB #24632<br>#24632 **ANF TCOM3**  $3907$ #24640  $012767$ Ø24646 154216 MOV #TSCOM1, RETURN 3908<br>3909 SSTTL TEST COMPARE ALL VALUE EVEN SYTE WITH 00D 3910 TEMP<br>TEMP,TEMP+1 #24646<br>#24652 P05067<br>126767  $\frac{3911}{3912}$ 010752<br>010746 010745 TSČOM1!<br>TSCOMBI CLR.<br>CMPB **JBASE VALUE**<br>JCOMPARE  $724660$   $724662$   $724662$   $724664$ 1001401<br>104000<br>702001 3913 **BEQ**  $+4$ 3914<br>3915<br>3916<br>3917 HI T **JCOMPARE FAILED** 86E  $, +4$  $724666$ <br> $724670$ 104000 HLT  $IV$  IS NOT = TO N **BLE**<br>HLT<br>ADD  $, +4$  $104000$ 062767<br>
022767  $3918$ <br> $3919$ IV IS SET #401,TEMP<br>#=1,TEMP<br>TSCOMB 000401<br>177777 010722 CMP<br>BNE  $8920$  $010714$  $3921$ <br> $3922$ 001350 104400 SCOPE 3923<br>3924<br>3925 TEST SWAB , SBTTL  $3926$ <br> $3927$ <br> $3928$ 所のスペプログラフ<br>ポスペプラストファッシュのスペプラ<br>ポスペプラストファッシュのスペプリー<br>ポスペプリークのファッシュ<br>ポスペプリークのスペプラス<br>ポスペプリークのスペプラス<br>ポスペプリークのプラス<br>ポスペプリークのプラス 012767<br>000367 177132 #0200,TEST 177136 MOV<br>SWAB TEST **BPL**<br>HLT<br>REO 100001  $, +4$  $3929$ <br>3930  $104000$ <br>  $001401$  $, +4$  $8931$ <br> $8932$ <br> $8933$ HLT<br>SWAB 104000 **000367**<br>100401 177116 **TEST BMI**<br>HLT<br>HLT<br>HLT  $+4$ 3934<br>3935<br>3936<br>3937 104000 101001<br>104000<br>104400  $, +4$ SCOPE #24754  $3938$ ......<br>005037 001036 CLR **@#ICOUNT** 3939<br>3940 , SBTTL TEST ALL COMBINATIONS OF SWAR  $3942$   $3942$   $3943$ #24760<br>#24764<br>#24770<br>#24774 177274<br>177366<br>177064 CLR<br>CLR<br>SWAB TEST<br>REF<br>TEST **INUMBER UNDER TEST<br>IREFERENCE NUMBER<br>IOPERATION UNDER TEST** 005067 3944<br>3945 **SWÄBAI**  $\begin{array}{c} 226767 \\ 301401 \\ 104000 \end{array}$  $177060$ 177054 CMP TEST, REF **ITEST SWAB INSTRUCTION**  $3946$   $3947$   $3948$ **M25004** BEC  $, +4$ HLT<br>SWAB ISWAB FAILED 177046<br>177040 TEST<br>REF  $725006$  $725012$ 3949 **JINCREMENT REFERENCE NUMBER** INC
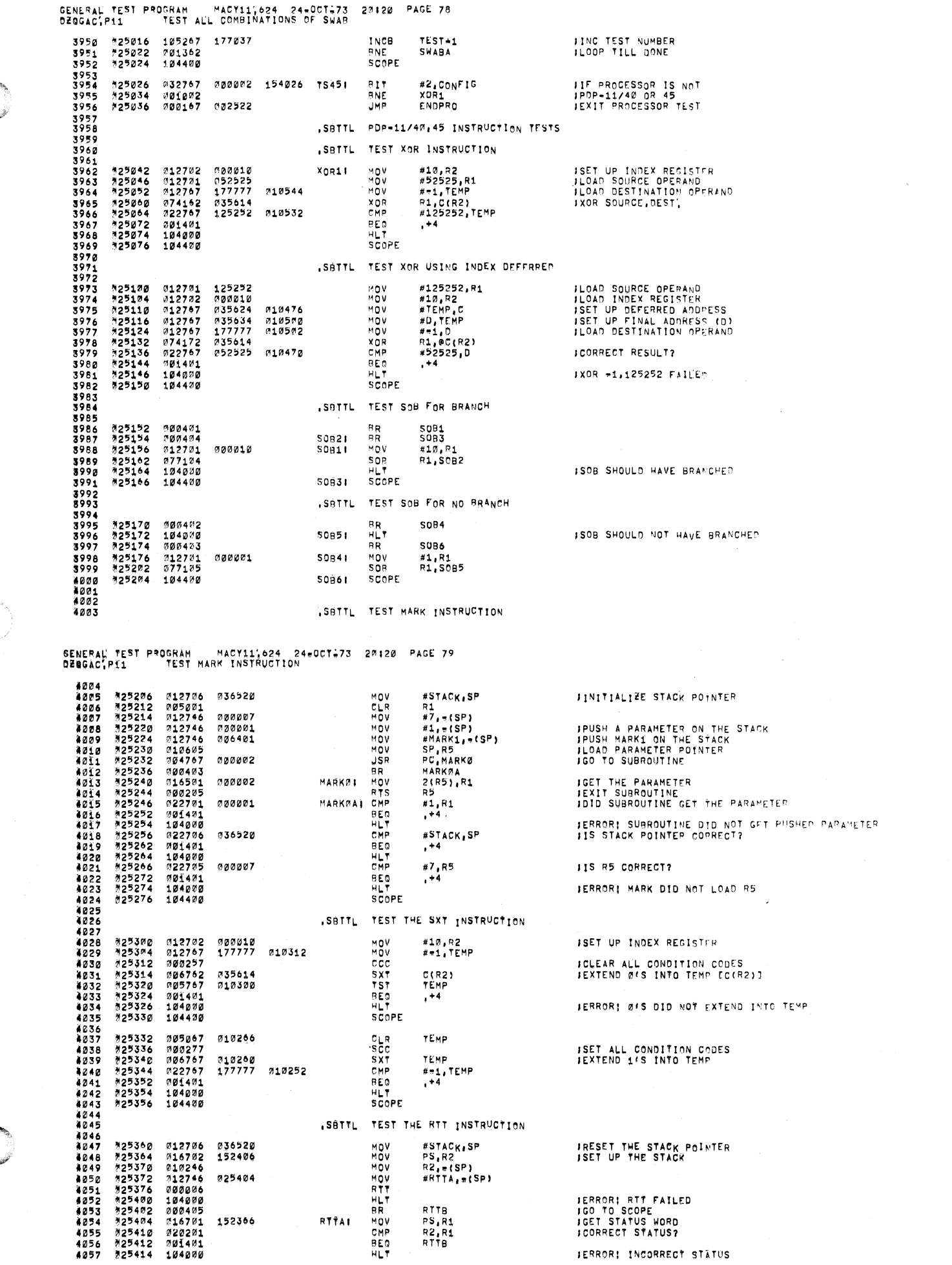

 $\label{eq:1} \mathcal{L} = \frac{1}{2} \left( \frac{1}{2} \sum_{i=1}^{n} \frac{1}{2} \sum_{j=1}^{n} \frac{1}{2} \sum_{j=1}^{n} \frac{1}{2} \sum_{j=1}^{n} \frac{1}{2} \sum_{j=1}^{n} \frac{1}{2} \sum_{j=1}^{n} \frac{1}{2} \sum_{j=1}^{n} \frac{1}{2} \sum_{j=1}^{n} \frac{1}{2} \sum_{j=1}^{n} \frac{1}{2} \sum_{j=1}^{n} \frac{1}{2} \sum_{j=1}^{n} \frac{1}{2} \sum$ 

**CONTRACTOR** 

 $\Box$ 

C

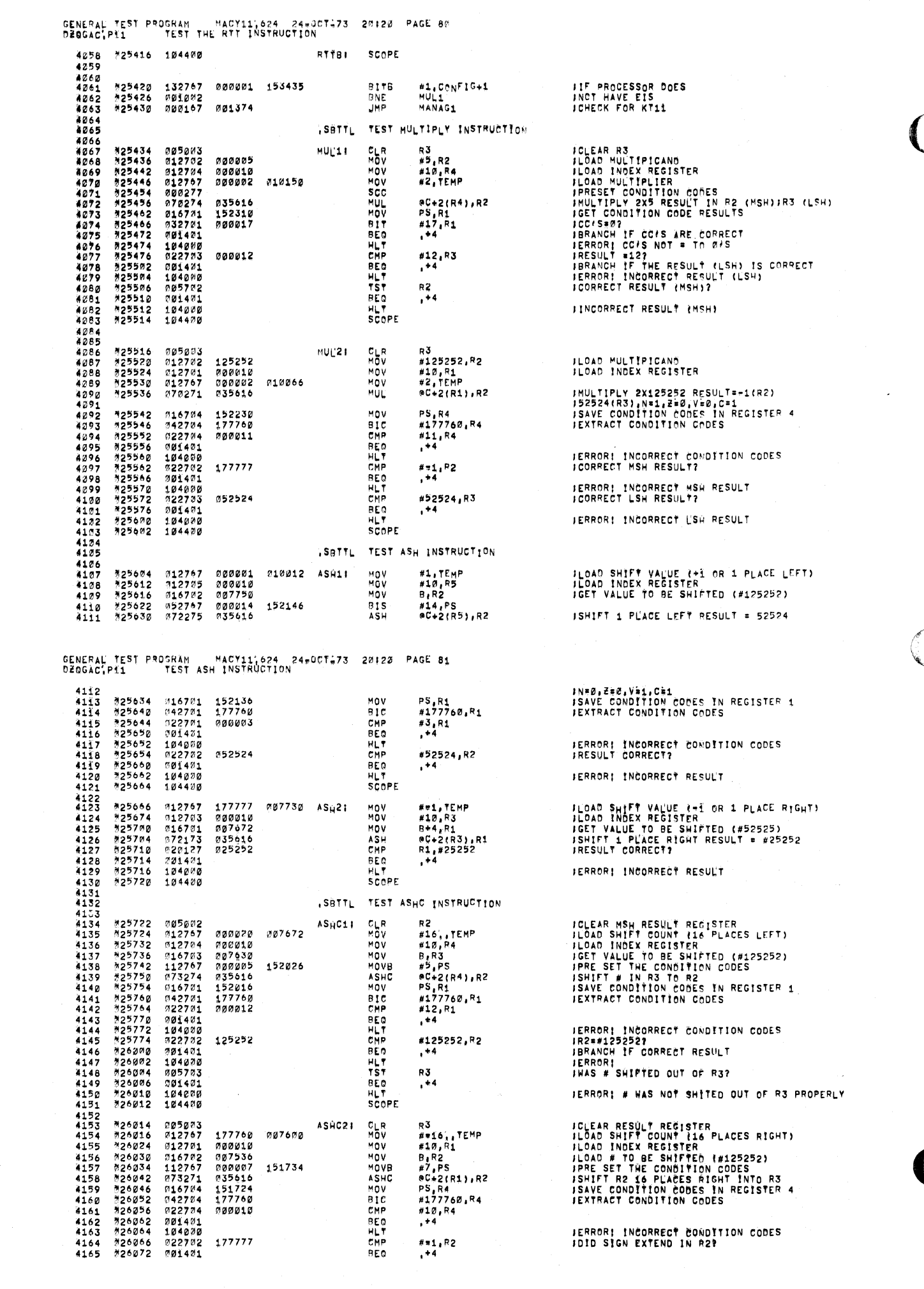

 $\label{eq:expansion} \begin{array}{ll} \mathcal{C} & \mathcal{C} & \mathcal{A} \\ \end{array}$ 

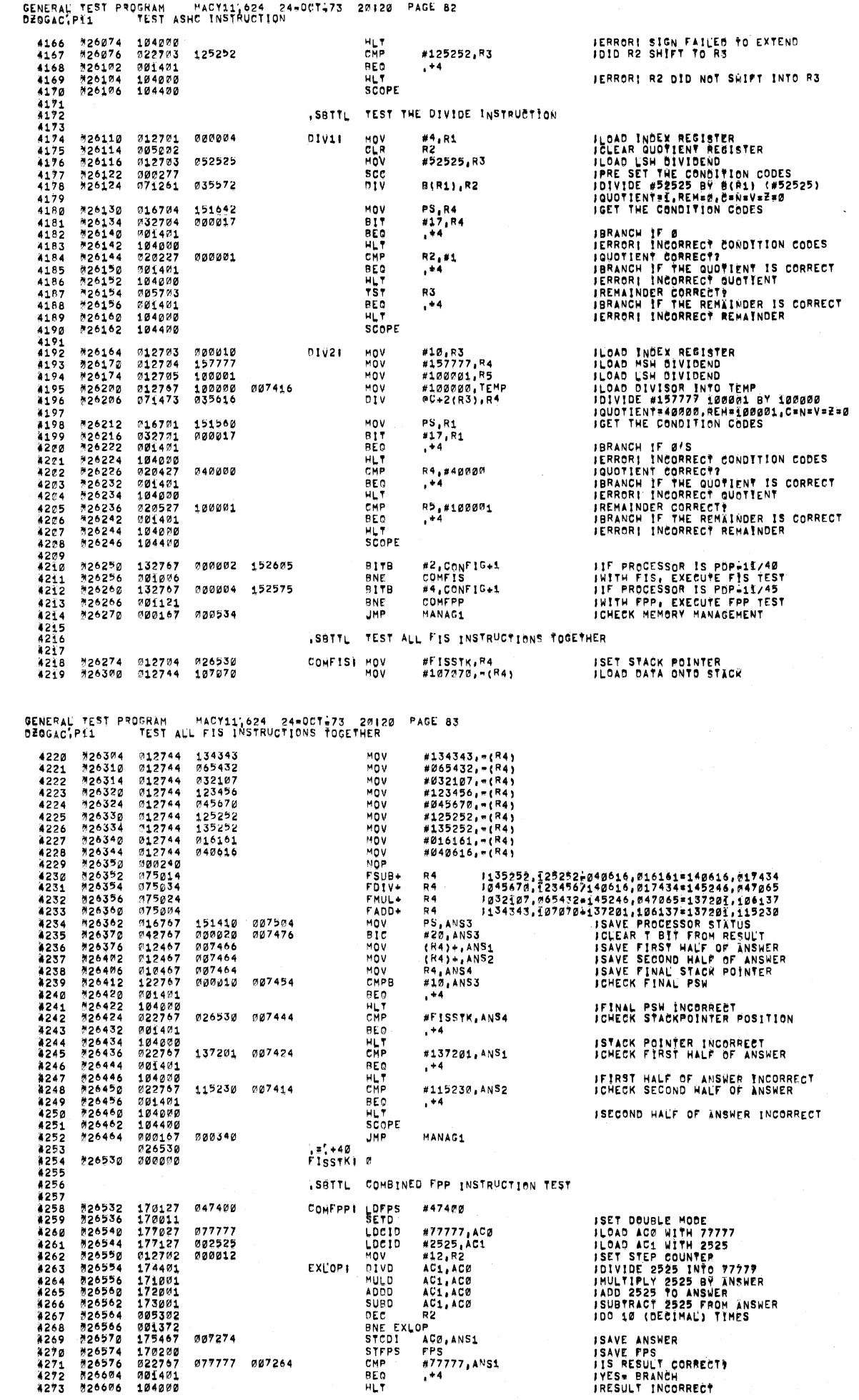

 $\mathbf{a} = \mathbf{a} \times \mathbf{a}$ 

O

 $\bigcap$ 

 $\blacksquare$ 

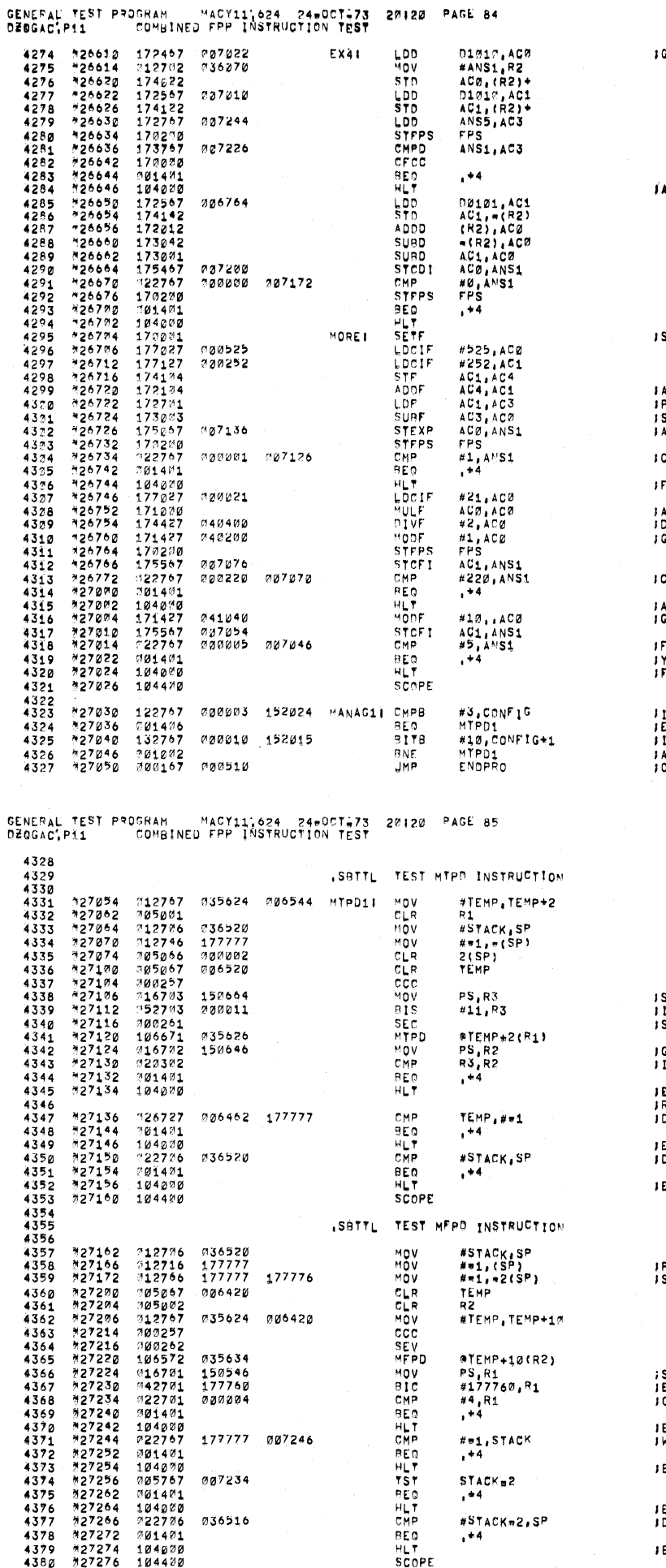

 $4381$ 

ERRORI MFÚ FAILÉD<br>DIO STACK POINTER DECREMENT **JERROR: POINTER FAILED TO DECREMENT** 

ERRORI INCORRECT CONDITION CODE RESULTS<br>WAS TOP WORD ON STACK CHANGED? ERROR! STACK DIG NOT DECREMENT BEFORE PUSH

SAVE CONDITION CODES IN REGISTER 1<br>EXTRACT CONDITION CODES<br>ONLY (2/ SHOULD BE SET

PRESET THE<br>STACK

.<br>ERRORI MTPD FAILEM TO LOAD TEMP<br>DID THE STACK POINTER INCREMENT? ERRORE STACK FAILED TO INCREMENT

ERRORI INCORRECT STATUS AFTER MTPD<br>R3 HAS CORRECT RESULT<br>DID TOP WORD ON STACK GO TO TEMP?

GET STATUS<br>IS STATUS CORRECT?

SAVE STATUS WORD<br>INSERT RESULT OF HTPDIS CC+S<br>SET CARRY

IF PROCESSOR IS PDP∍11/45<br>EXECUTE THESE TESTS<br>IF PROCESSOR IS PDP∍11/40<br>AND HAS MEMORY MANAGEMENT<br>OPTION, EXECUTE THESE TESTS

FRACTION CORRECT?<br>YES+ BRANCH<br>FRACTIONAL PORTION INCORRECT

.<br>ANSWER INCORRECT<br>GET FRACTION

HECK ANSWER (INTEGER PART)

ACØ≭21X21≡441<br>DIVIDE BY 2<br>SET INTEGER

CORRECT ANSWER SHOULD BE 1 PP ANSWER INCORRECT

ADD 252 TO 252<br>PUT ANSWER IN AC3≒ 524<br>SUBTRACT 524 FROM 525<br>ANSWER IN ANS1

SET FLOATING MODE

ANS1 AND ANS5 SHOULD & 1010

 $\mathbf{A}$ 

 $\mathbf{r}$ 

.<br>Set data

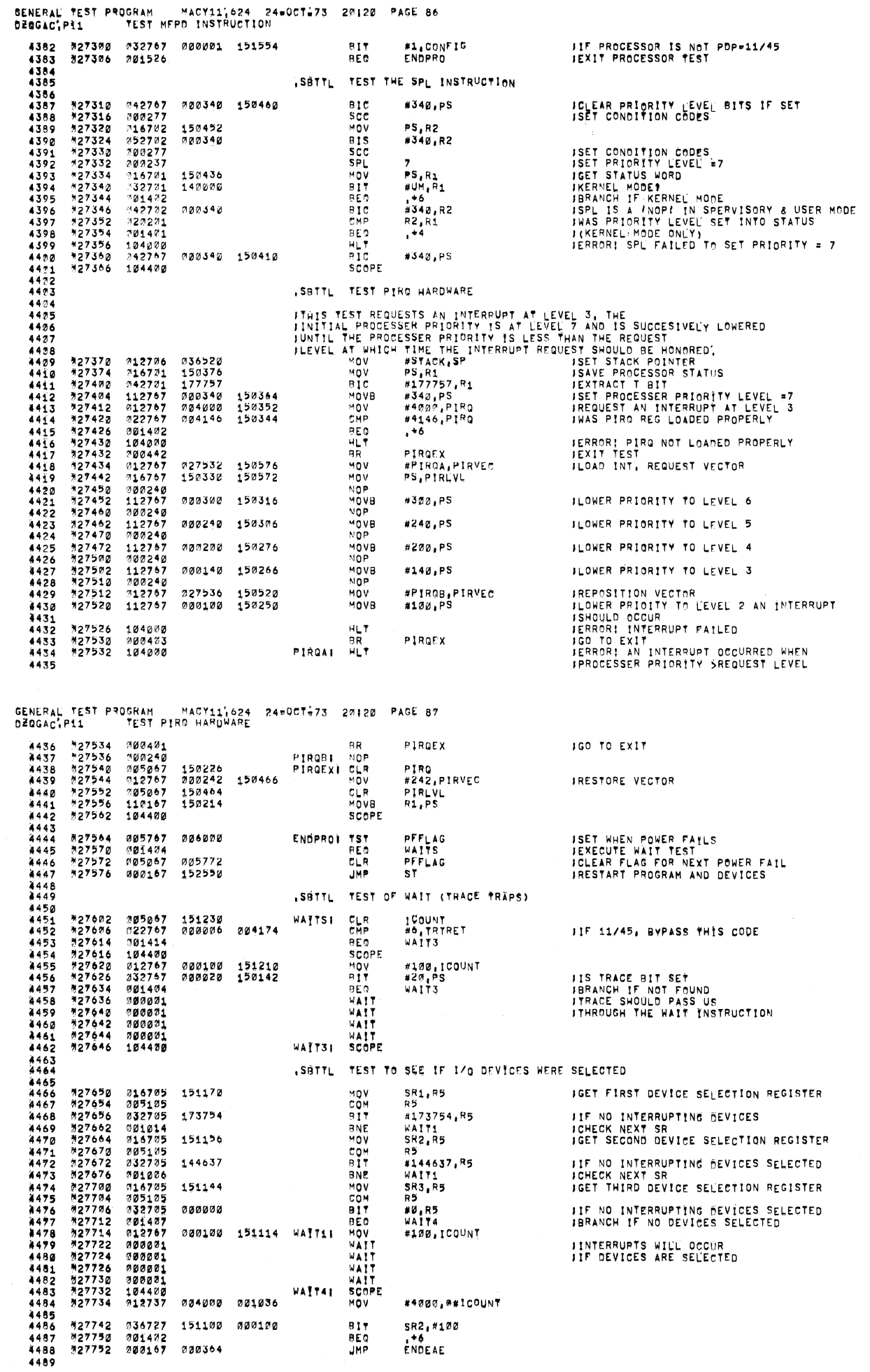

 $\bigcup$ 

C

 $\mathbf{A}^{(n)}$  and  $\mathbf{A}^{(n)}$ 

 $\bullet$ 

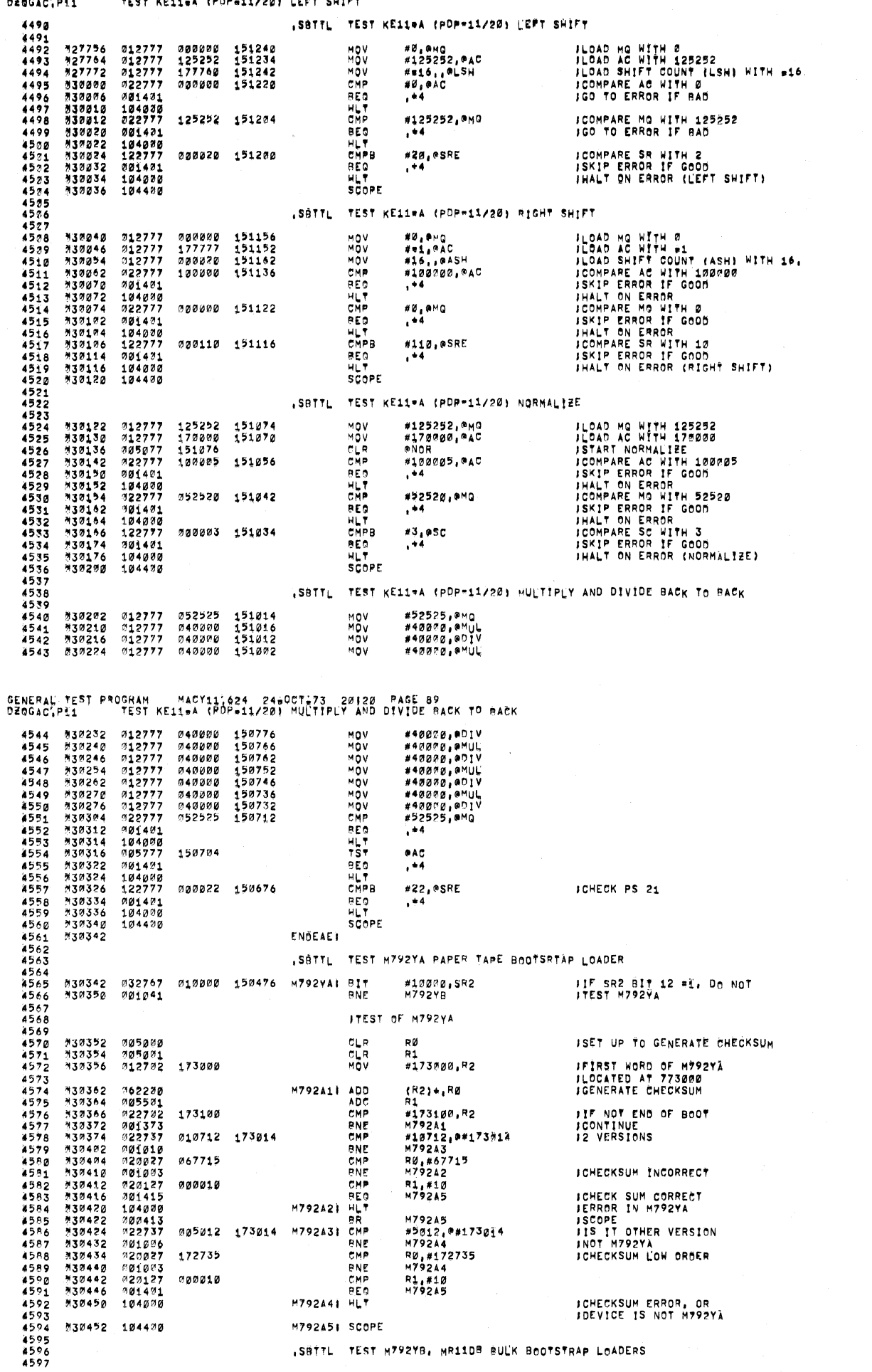

 $\mathbf{a}^{(i)}$  and  $\mathbf{a}^{(i)}$ 

 $\bigcap$ 

 $\overline{C}$ 

 $\epsilon$ 

 $\mathbf C$ 

SENERAL TEST PROGRAM MACYLLIG24 24-001-23 22122 PAGE 88

 $\frac{1}{2} \frac{1}{2} \frac{1}{2}$ 

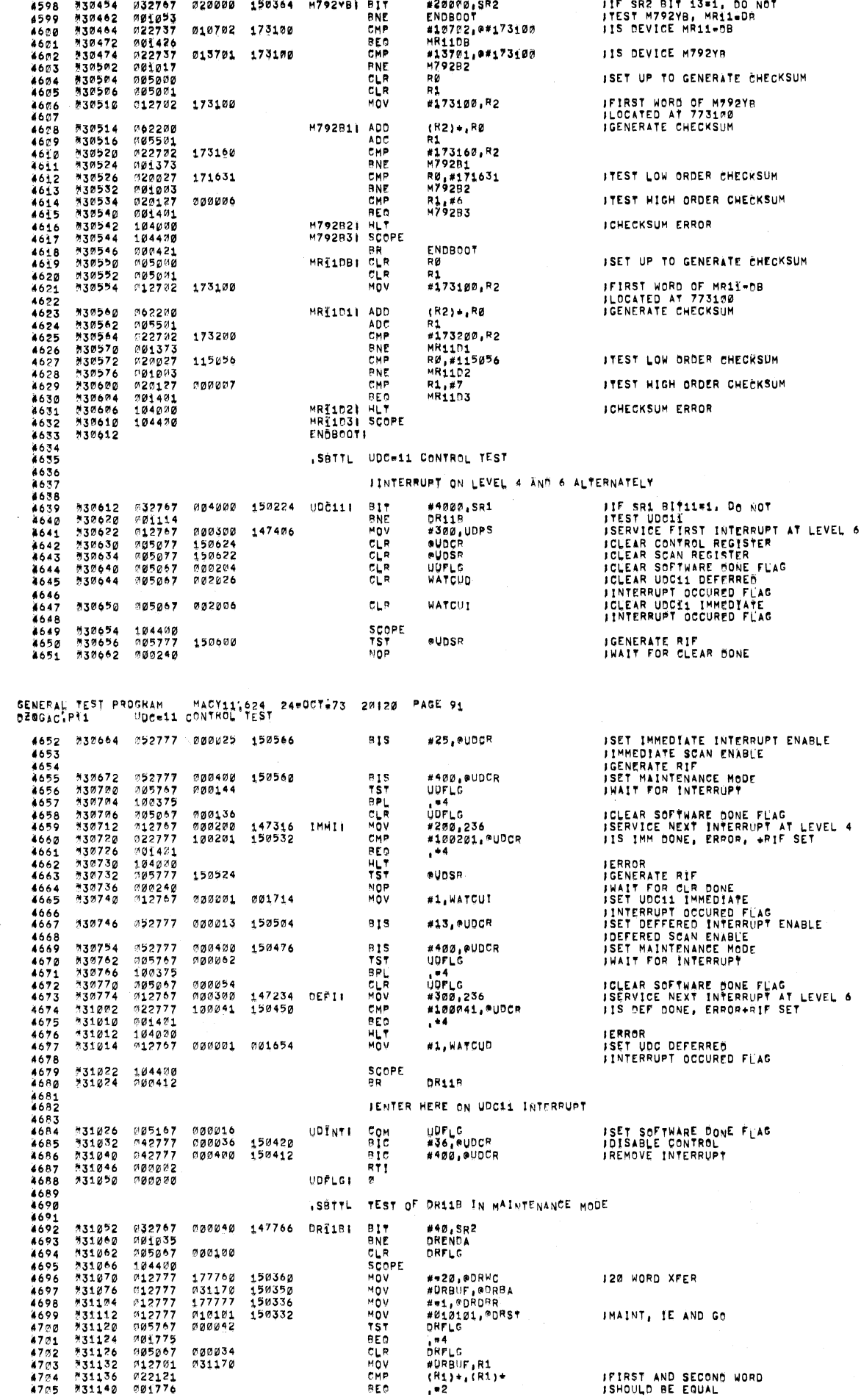

IIF SR2 BIT 13=1, DO NOT<br>ITEST M792YB, MR11=DR<br>IIS DEVICE MR11=DB

liS DEVICE M792YA

GENERAL TEST PROGRAM ~ MACY11;624 24#QCT#73 20120 PAGE 90<br>DZGGAC;pi1 = TEST M792YB, MR110B BULK BeoTSTRAP LOADERS

1~~J64 1?~10~ \*\*\*\*\*\*

020000 010a2 U370l

(

 $\sim 10$ 

 $\mathbf{r}$ 

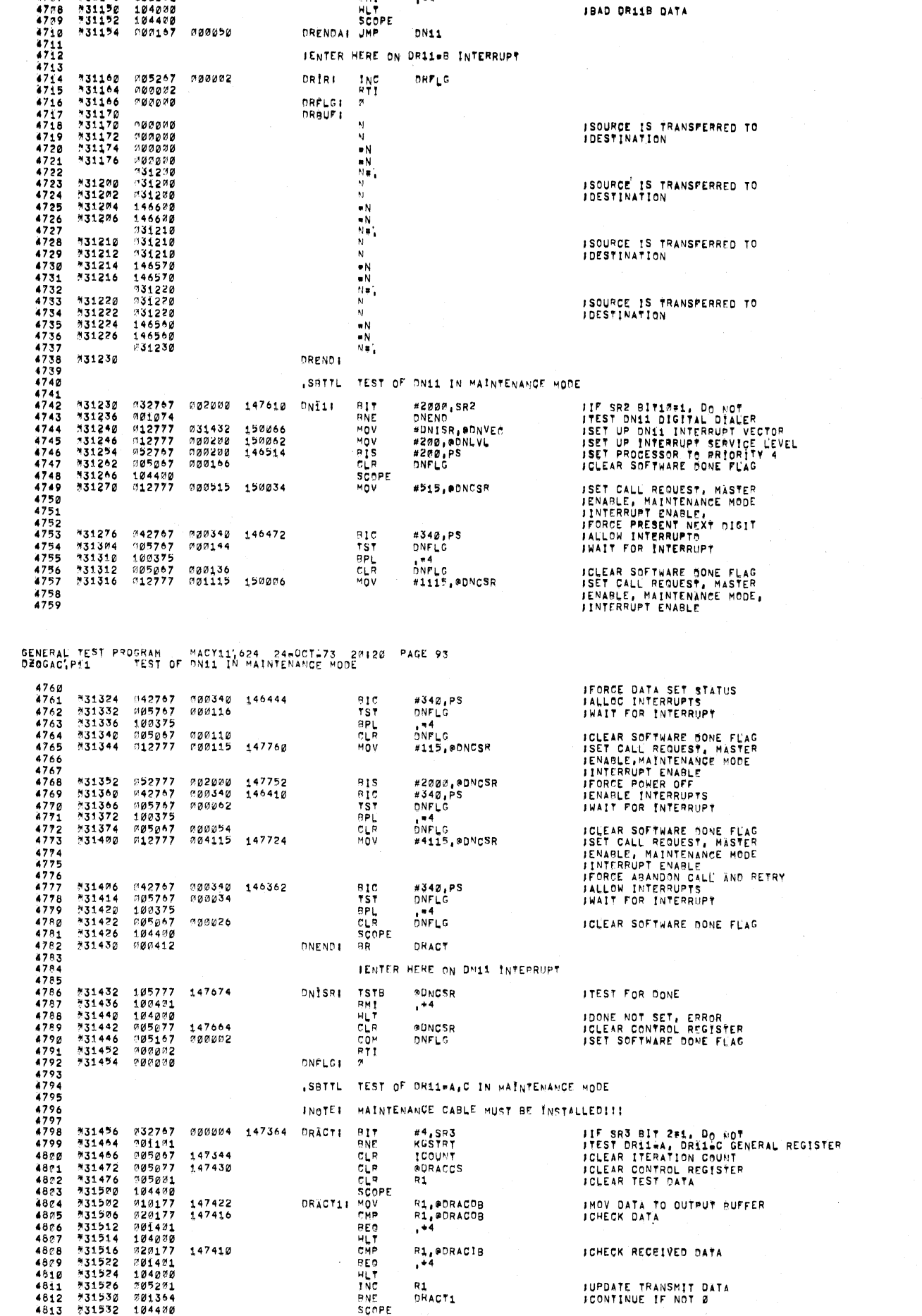

SENERAL TEST PROGRAM MACY11:624 24-001273 2M120 PAGE 92<br>DžGGAC:P11 TEST OF DR118 IN MAINTENANCE MODE<br>4726 M31142 M20127 M31230 CMP R1,#DREND<br>4727 M31146 101001 RMI .\*4

 $\mathbf{u}^{\left(1\right)}$  and  $\mathbf{u}^{\left(2\right)}$ 

 $\bigcap$ 

 $\bigcap_{k\in\mathbb{Z}}$ 

 $\mathbf C$ 

## C[NIPAL 'E5T P~OP~AM .ACY11;b~4 74.0~T~73 2"1?0 .AG~ 9\_ OiQGAC\Pi1 '~~T OF ryR11'A,C IN MA!NTENANCE "OnE

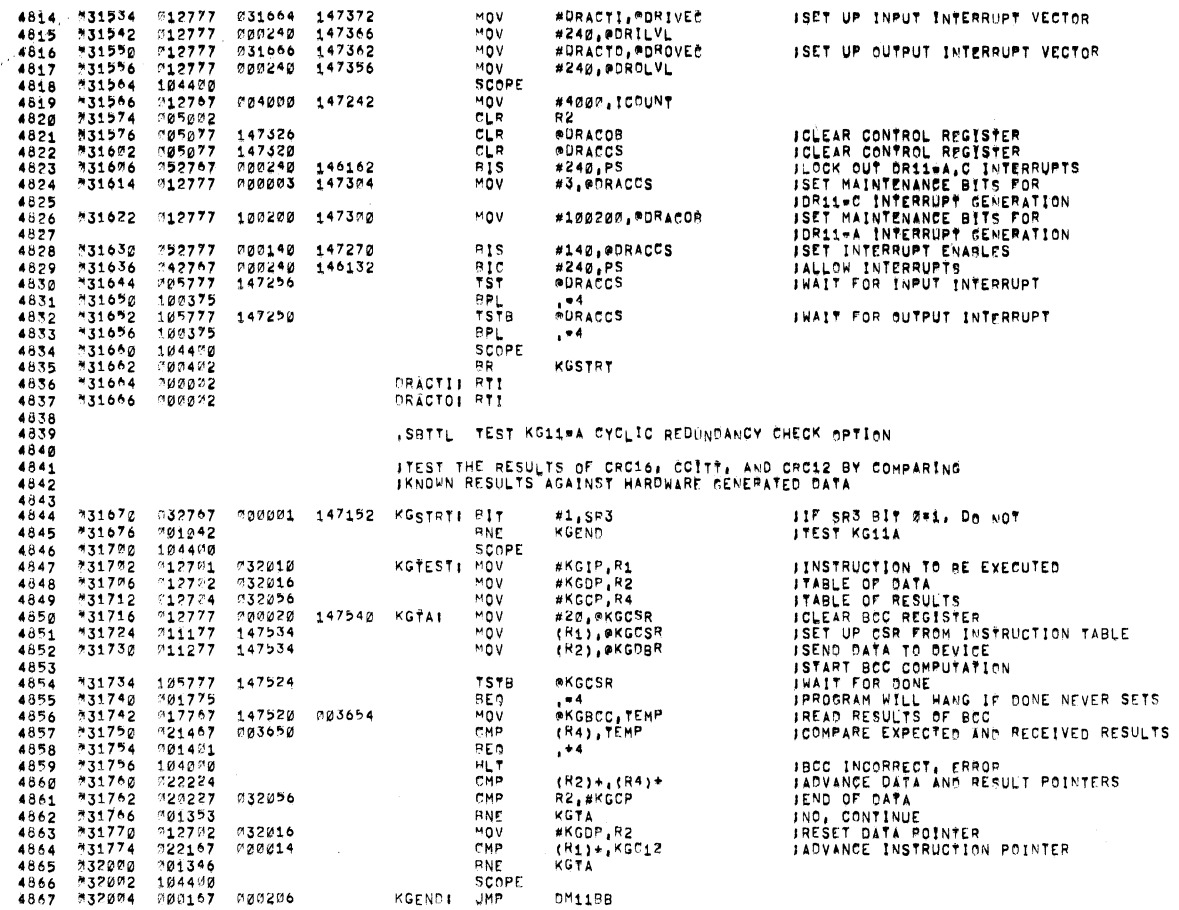

ICRC16 INSTRUCTION WORD<br>ICCITT INSTRUCTION WORD<br>ICRC12 INSTRUCTION WORD

## GENERAĽ TEST PROGRAM – MACY11i624 – 24.0CT. 73 – 20120 – PAGE 95<br>Džogacípii – Test Kg11.A Cyclic Redundancy check option

 $\bigcap$ 

 $\mathbf{A}^{(i)}$  and  $\mathbf{A}^{(i)}$ 

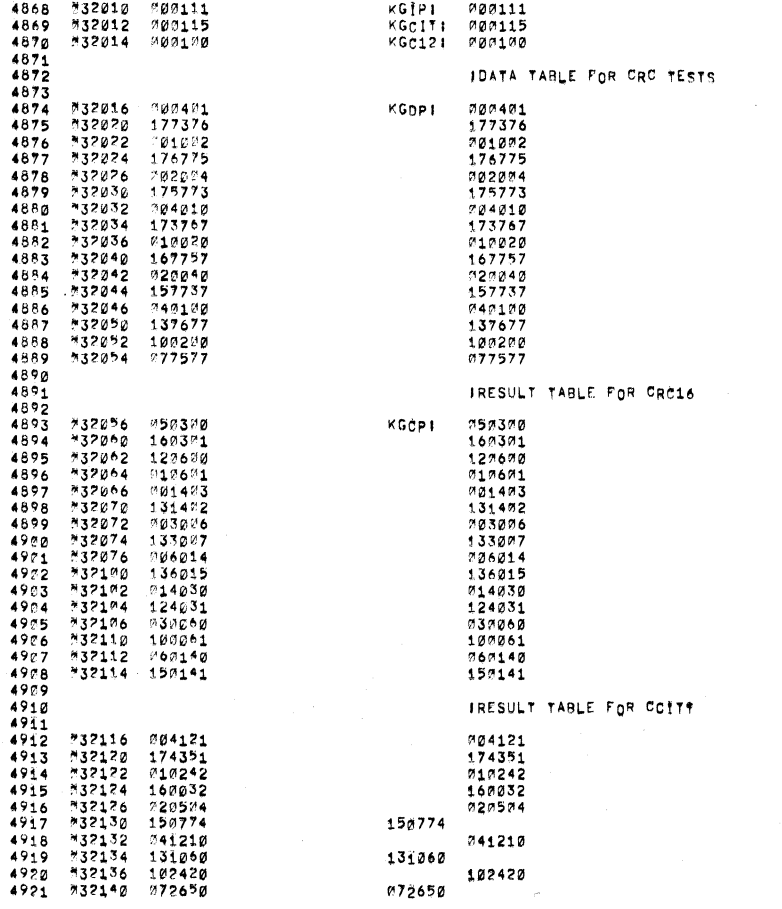

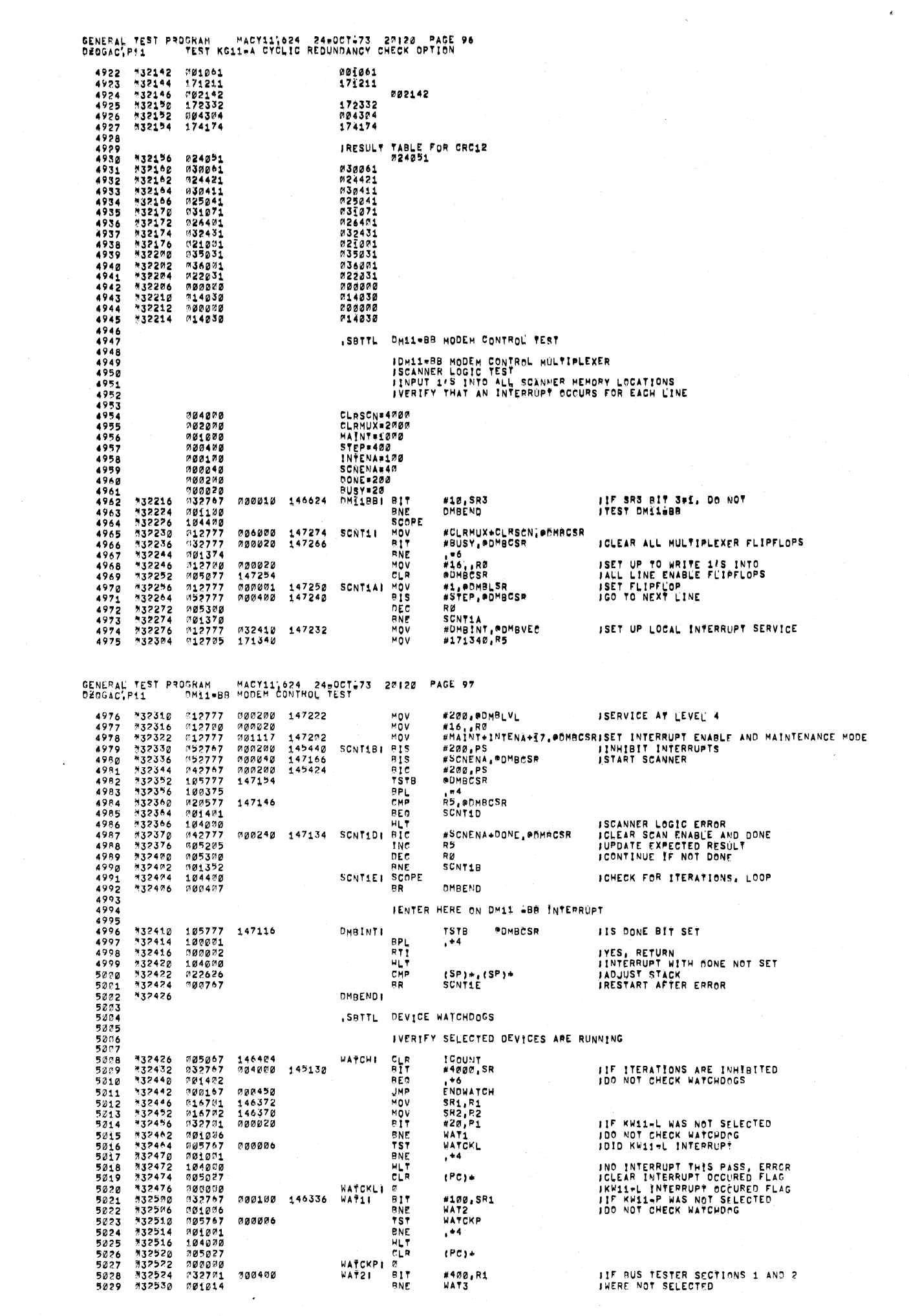

 $\overline{\mathbb{C}}$ 

 $\epsilon^{(0)}$ 

## GENERAL TEST PROGRAM - MACY111624 24-00T473 20120 PAGE-98<br>Džogacipii - nevice Watchoogs

 $\overline{ }$ 

 $\overline{a}$ 

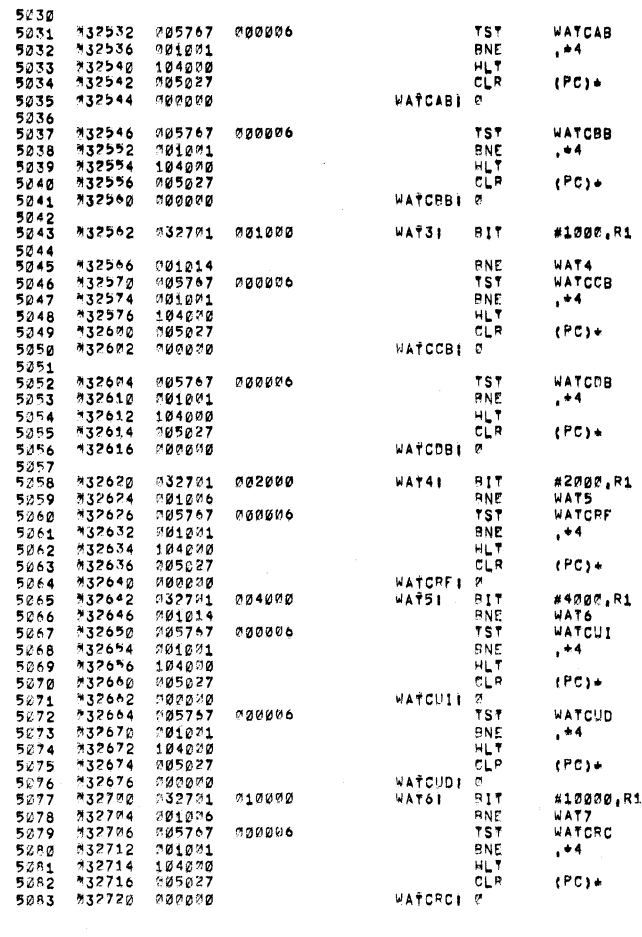

GENERAL TEST PROGRAM - MACY111624 24-00T273 20120 PAGE 99<br>DZGGACIPI1 - DEVICE WATCHDOGS

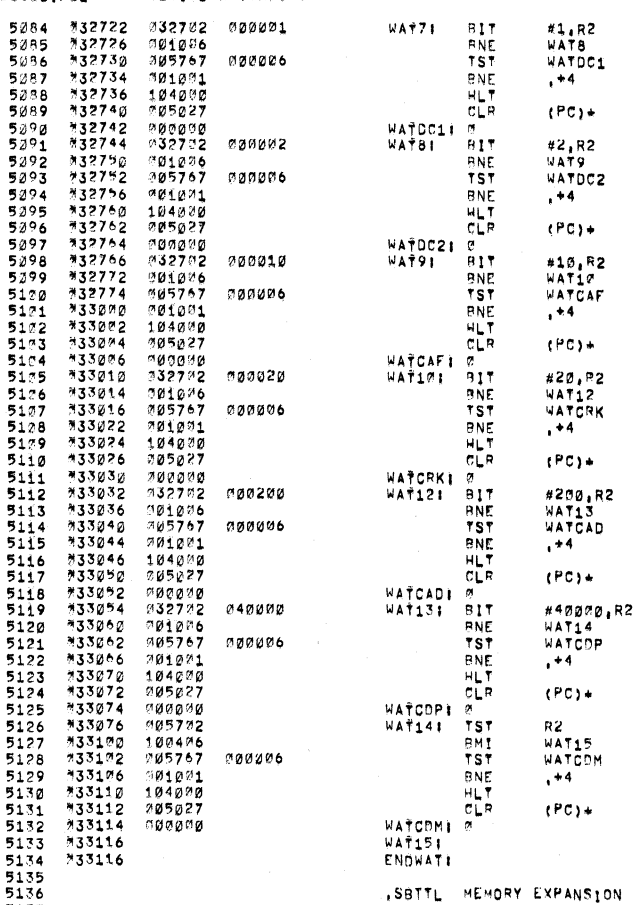

INO INTERRUPT THIS PASS, ERROR<br>ICLEAR INTERPUPT OCCURED FLAG<br>IBUS TESTER SECTION 4<br>ILT RELI WAS NOT SELECTED<br>IDO NOT CHECK WATCHOOG<br>IDO NOT CHECK WATCHOOG<br>IDIO RF11 INTERRUPT INO INTERRUPT THIS PASS, ERROR<br>ICLEAR INTERRUPT OCCURED FLAC<br>IREAL INTERRUPT OCCURED FLAC<br>IIF UDE11 WAS NOT SELECTED<br>IDO NOT CHECK WATCHDOG JOID IMMEDIATE INTERRUPT OCCUR INO INTERRUPT THIS PASS, ERROR<br>ICLEAR INTERRUPT OCCURED FLAC<br>IUDC11 IMMEDIATE INTERRUPT<br>IDID DEFERED INTERRUPT OCCUR

JDO NOT CHECK WATCHOS<br>JDID BUS TESTER SECTION 1 INTERRUPT

INO INTERRUPT THIS PASS, ERROR<br>ICLEAR INTERRUPT OCCURED FLAG<br>IBUS TESTER SECTION I<br>INTERRUPT OCCURED FLAG<br>IDID BUS TESTER SECTION 2 INTERRUPT

INO INTERRUPT THIS PASS, ERROR<br>ICLEAR INTERRUPT OCCURED FLAG<br>INTERRUPT OCCURED FLAG<br>INTERRUPT OCCURED FLAG<br>INTERRUPT OCCURED FLAG<br>INTERR NATCHEOR WATCHDOG<br>IDIO NOT CHECK WATCHDOG<br>IDIO BUS TESTER SECTION 3 INTERRUPT

INO INTERRUPT THIS PASS, ERROR<br>ICLEAR INTERRUPT OCCURED FLAG<br>IBUS TESTER SECTION 3<br>IINTERRUPT OCCURED FLAG<br>IDID BUS TESTER SECTION 4 INTERRUPT

INO INTERRUPT THIS PASS, ERROR<br>ICLEAR INTERRUPT OCCURED FLAC<br>IUDC11 DEFERED INTERRUPT<br>IIF RE1 WAS NOT SELECTED<br>IDO NOT CHECK WATCHDOG<br>IDIO RC11 INTERRUPT

 $\mathcal{L}$ 

INO INTERRUPT THIS PASS, ERROR<br>ICLEAR INTERRUPT OCCURED FLAG<br>IRC11 INTERRUPT OCCUPED FLAG

IIF DO11 #1 WAS NOT SELECTED<br>IDO NOT CHECK WATCHDOG<br>IDID DO11 #1 INTERRUPT

INO INTERRUPT THIS PASS, ERROR<br>ICLEAR INTERRUPT OCCURED FLAC<br>IDC11 #1 INTERRUPT OCCURED FLAC<br>IIF DC11 #2 WAS NOT SELECTED<br>IDO NOT CHECK WATCHOOG<br>IDD OC11 #1 INTERRUPT

INO INTERRUPT THIS PASS, ERROR<br>ICLEAR INTERRUPT OCCURED FLAG<br>IDC11 #2 INTERRUPT OCCURED FLAG<br>IIF AFC11 WAS NOT SELECTED<br>IDO NOT CHECK WATCHDOG<br>IDID AFC11 INTERRUPT

INO INTERRUPT THIS PASS, ERROR<br>ICLEAR INTERRUPT OCCURED FLAC<br>IAFC11 INTERRUPT OCCURED FLAC<br>IIF RK11 WAS NOT SELECTED<br>IDO NOT CHECK WATCHDOG<br>IDIO RK11 INTERRUPT

INO INTERRUPT THIS PASS, ERROR<br>IRK11 INTERRUPT OCCURED FLAG<br>IRK11 INTERRUPT OCCURED FLAG<br>IIF ADØ1 WAS NOT SELECTED<br>IDD NOT CHECK WATCHDOG<br>IDD ADØ1 INTERRUPT

INO INTERRUPT THIS PASS, ERROR<br>ICLEAR INTERRUPT OCCURED FLAG<br>IADØ1 INTERRUPT OCCURED FLAG<br>IIF DP11 NAS NOT SELECTED<br>IDO NOT CHECK WATCHDOG<br>IDO NOT CHECK WATCHDOG<br>IDID OP11 INTERRUPT

THE INTERRUPT THIS PASS, ERROR<br>TOLEAR INTERRUPT OCCURED FLAG<br>TOP11 INTERRUPT OCCURED FLAG<br>TIF OM11 WAS NOT SPEECTED<br>TOD NOT CHECK WATCHDOG<br>TOD OM11 INTERRUPT

INO INTERRUPT THIS PASS, ERROR<br>ICUEAR INTERRUPT OCCURED FLAG JOM11 INTERRUPT OCCURED FLAG

ON TEST

5137

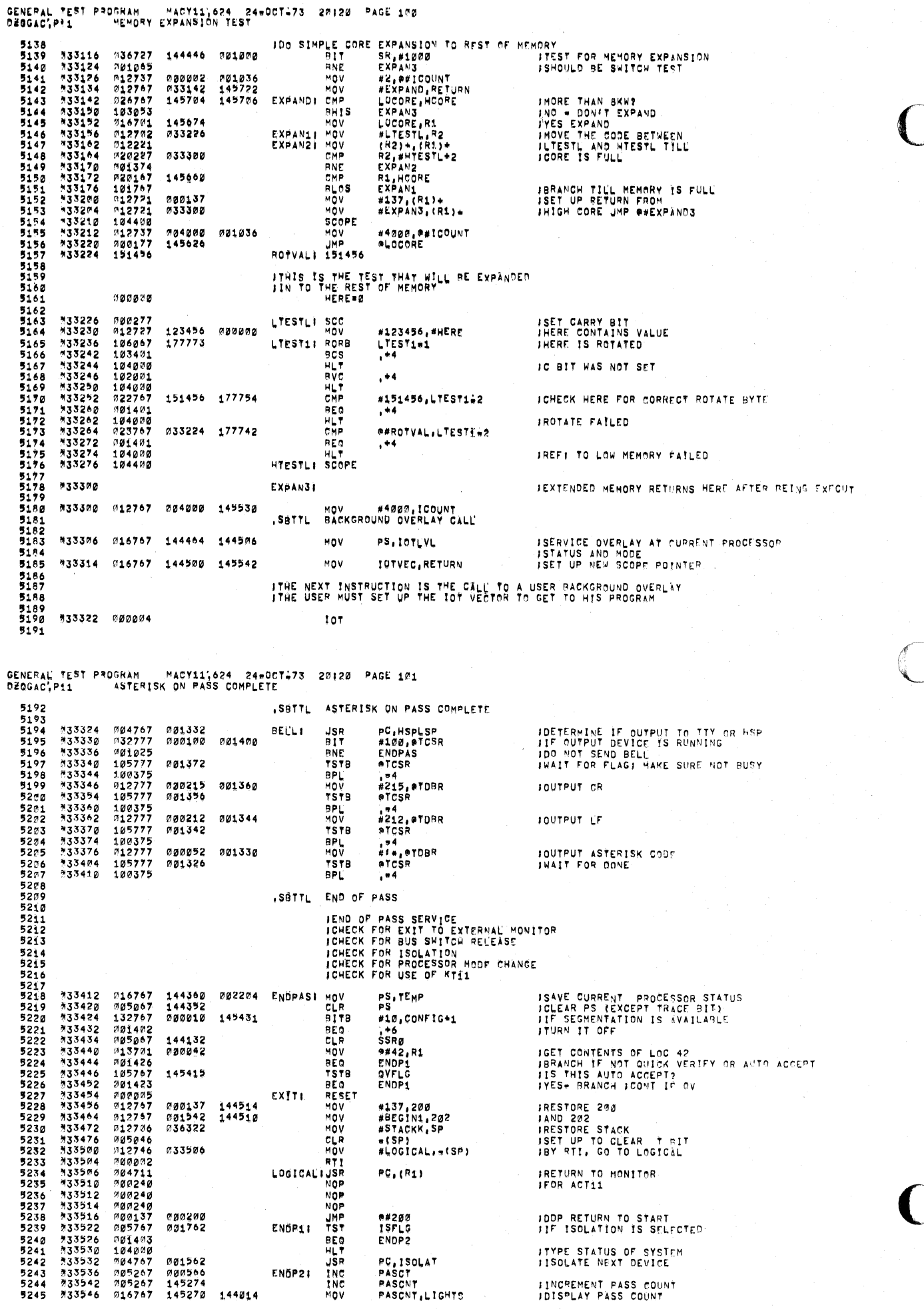

 $\mathcal{L}^{\text{max}}$  and  $\mathcal{L}^{\text{max}}$ 

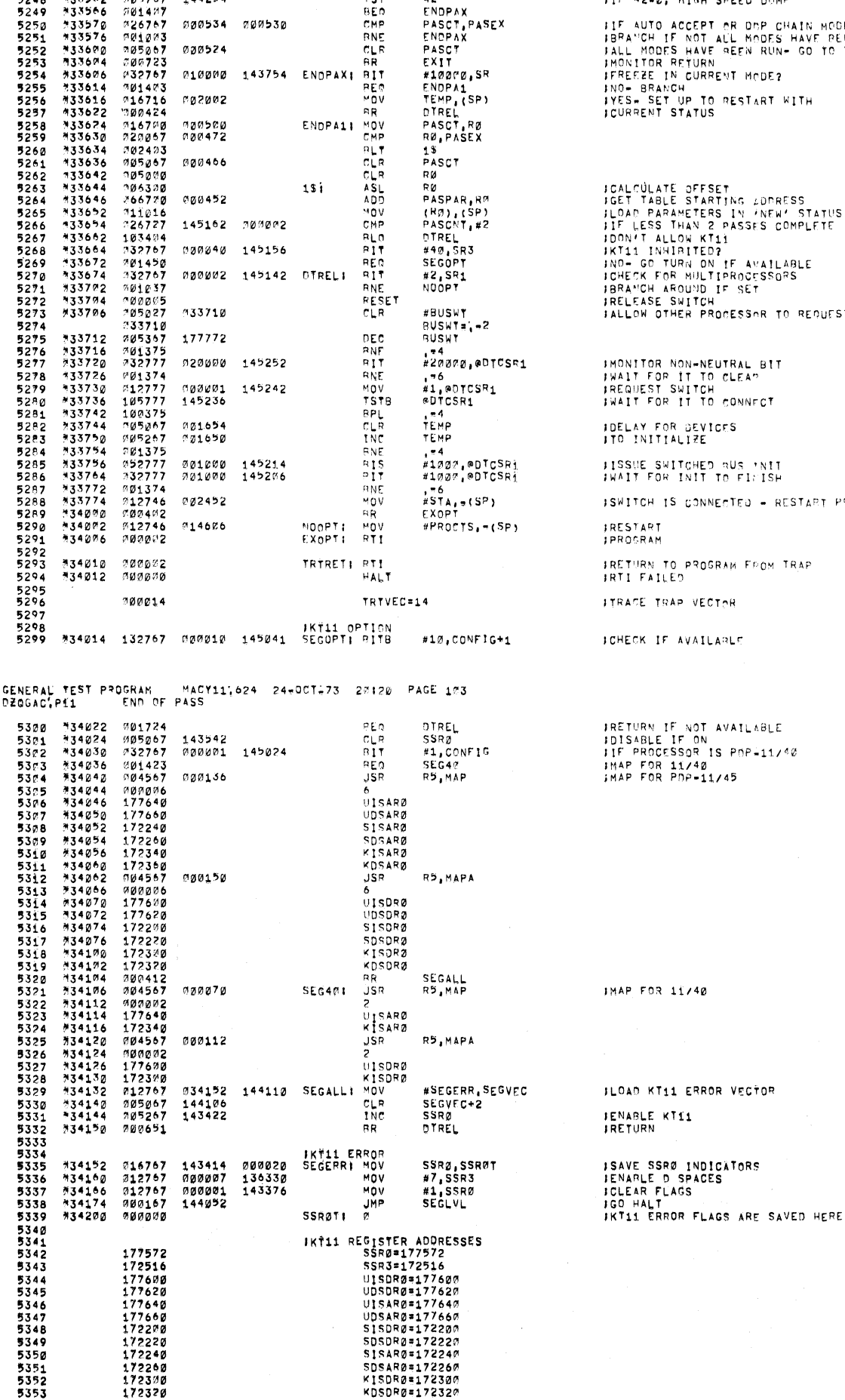

IF NOT AVAILABLE<br>E IF ON<br>CESSOR IS POP-11/40<br>R PDP-11/45<br>R PDP-11/45

IF AVAILABLE

.<br>TRAP VECTAR

TO PROGRAM FROM TRAP ו באָ

IS CONNECTED - RESTART PROGRAM

זורי AUS<br>אי בווידוסד INIT<br>אינוזים דוואו אס

OR DEVICES<br>FIALIZE

R NON-NEUTRAL BIT<br>OP IT TO CLEA?<br>T SWITCH<br>OR IT TO CONNFCT

FOALCULATE OFFSET<br>FOALCULATE STARTING LODRESS<br>FLOAD PARAMETERS IN 'NEW' STATUS<br>FLOAD PARAMETERS IN 2 PASSES COMPLETE<br>FOAT FLOAD THAT AND THE AVAILABLE<br>FOAT FOAT THAT ON THE AVAILABLE<br>FOAT FOR MULTIPROCESSOPS<br>FRANCH AROUDD L SWITCH<br>I SWITCH<br>JTHER PROCESSOR TO REQUEST SWITCH

ISET EXEC STACK POINTER<br>IPRESET 'NEW' STATUS'<br>IIF 42≖Ø, HIGH SPEED DUMP IF AUTO ACCEPT OR DOP CHAIN HODE,<br>IBRANCH IF NOT ALL MODES HAVE BEEN TESTED<br>JALL MODES HAVE BEEN RUN- GO TO THE<br>IMONITOR BETURN<br>IFREEZE IN CURRENT MODE?<br>IYES- SET UP TO BESTART WITH<br>ICURBENT STATUS

GENERAL TEST PROGRAM ANACY11,624 24-OCT-73 20120 PAGE 102<br>Deogac, Pii - END DE PASS

000534 000530

210000 143754 ENDPAX: BIT

000524

røsøøz

ממלחמה<br>מסלוממה

 $000406$ 

000452 145162 708082

000040 145156

 $MOV$ 

CLP<br>TST<br>CMP<br>CMP

 $RNE$ 

-en

**PEC** 

READORETT

 $P17$ 

REC

вĀ

ENDPA1: MOV CNP

 $15i$ 

#STACKK, SP

PASCT, PASEX<br>ENDPAX<br>PASCT

13<br>PASCT

DTREL<br>#40,5R3<br>\$EGOPT

 $R_{\rm B}$ 

RØ HW<br>PASPAR, RM<br>(RM), (SP)<br>PASCNT, #2<br>TASCNT, #2

 $(SP)$ <br> $(2)$ <br> $ENDPAX$ 

112706 036322<br>005046<br>005767 144254<br>001407

999424<br>920967<br>920967<br>99596709<br>995968770<br>995596770<br>99559701016<br>926777

 $103404$ 

 $\ddot{\phantom{0}}$ 

 $\bullet$ 

 $\hat{\lambda}$ 

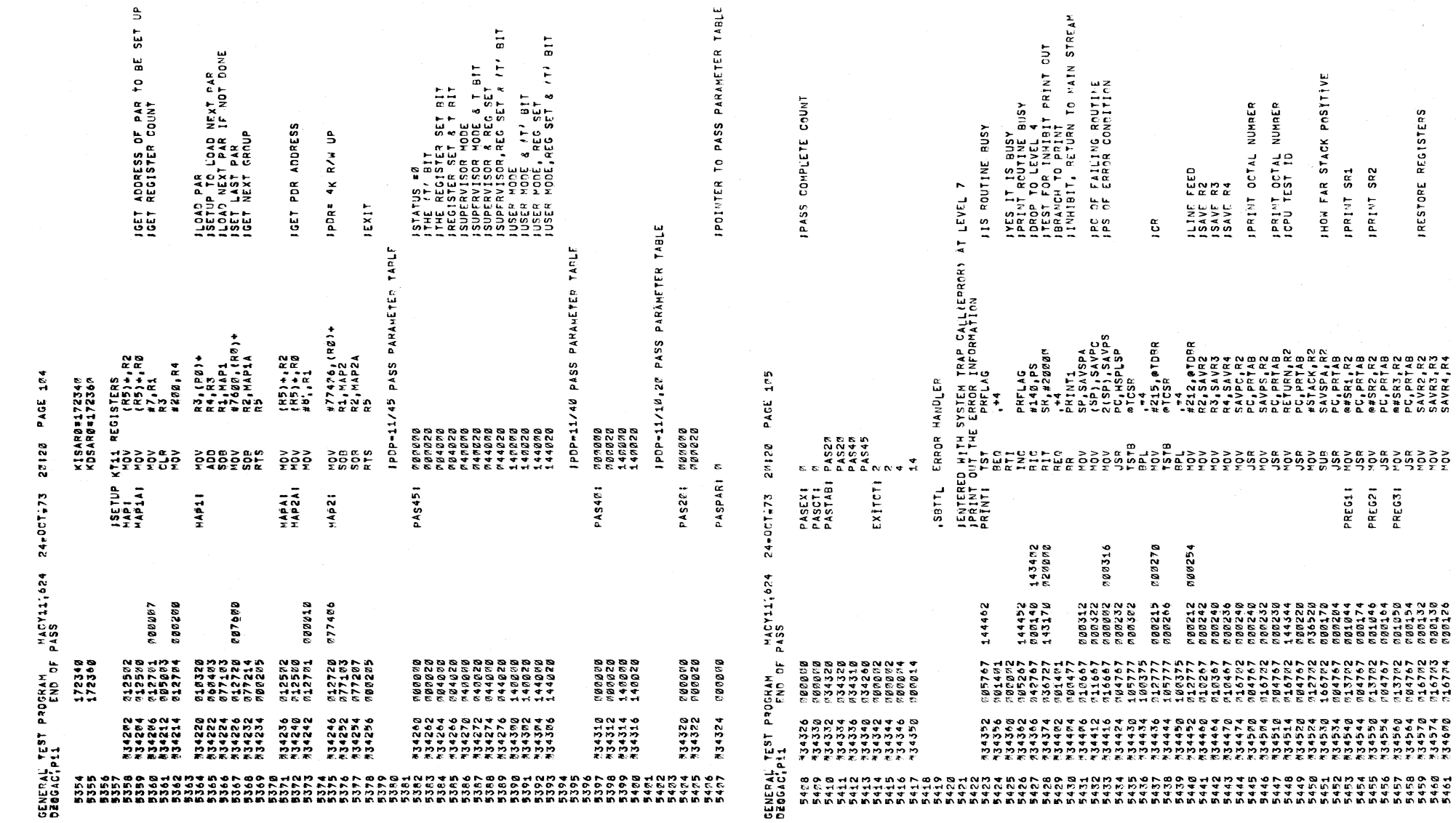

 $\blacktriangleleft$ 

 $\blacksquare$ 

IHOW FAR STACK POSYTIVE

IPRINT SR1<br>IPRINT SR2

PREG11<br>PREG21<br>PREG31

IRESTORE REGISTERS

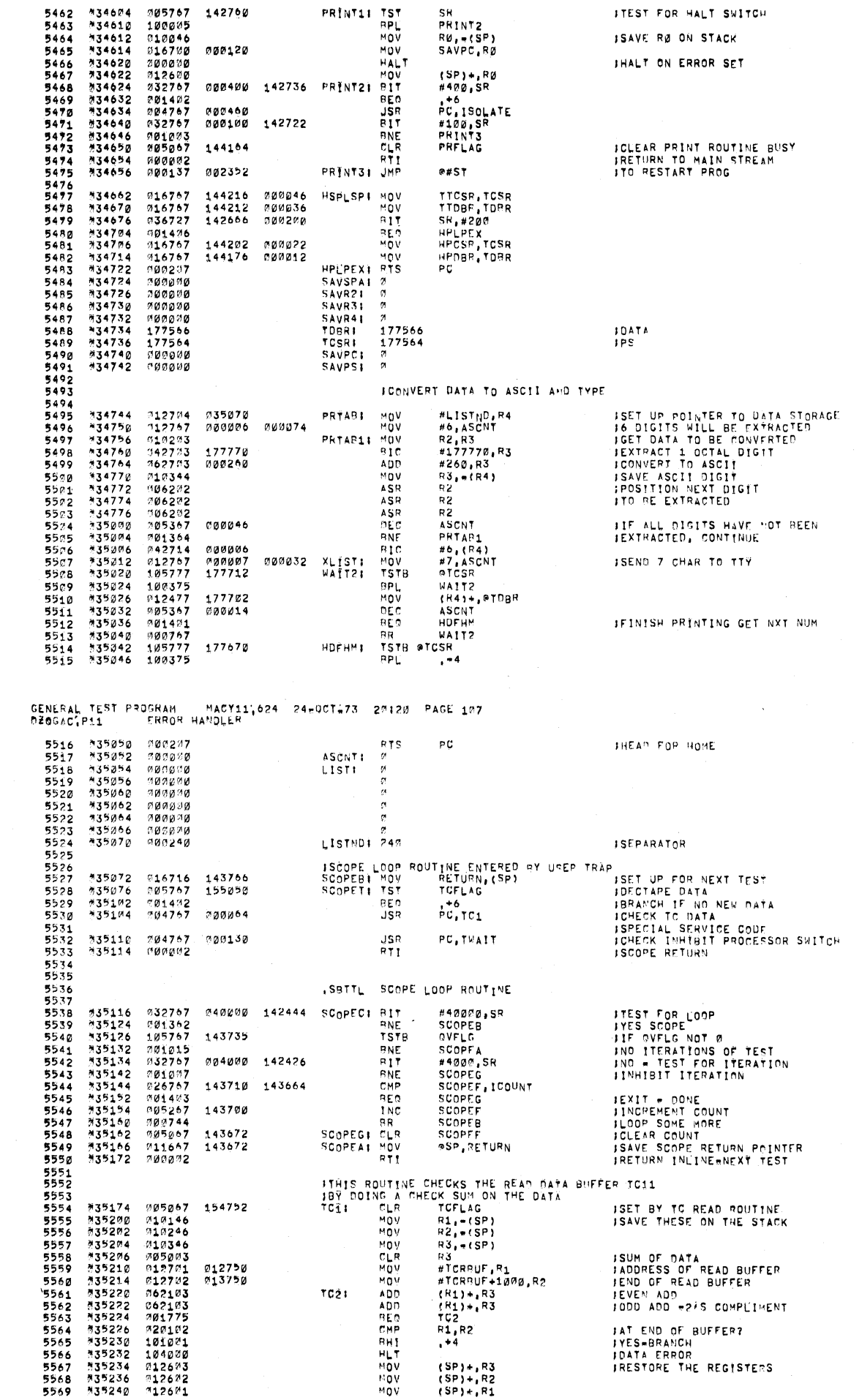

GENERAL TEST PROGRAM – MACY11'624 24-00T.73 27120 PAGE 106<br>DZGGAC'P11 – ERROR HANDLER

 $\begin{array}{ccc} \bullet & \circ & \circ & \circ \end{array}$ 

 $\bigcap$ 

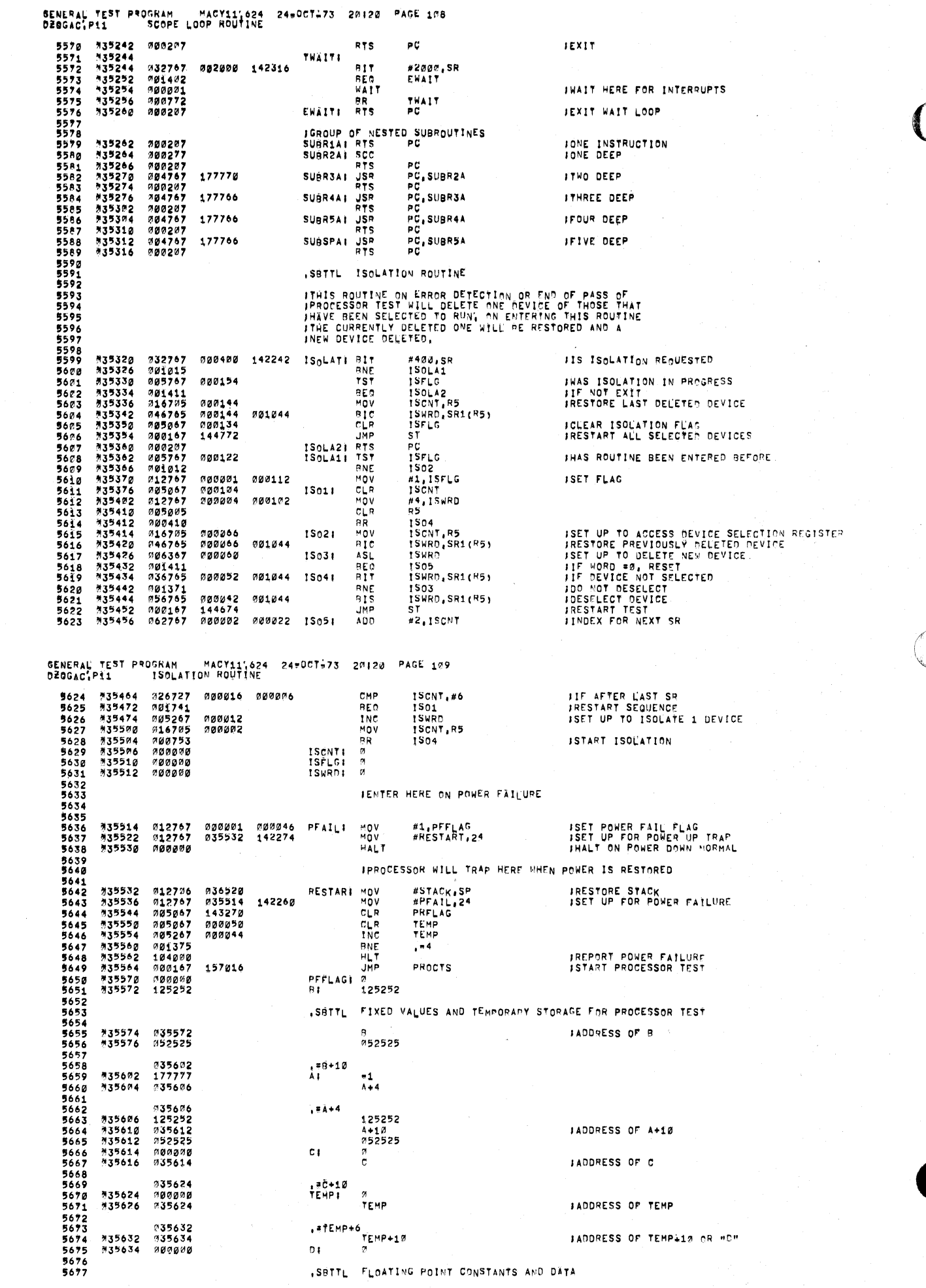

 $\hat{\mathbf{C}}$ 

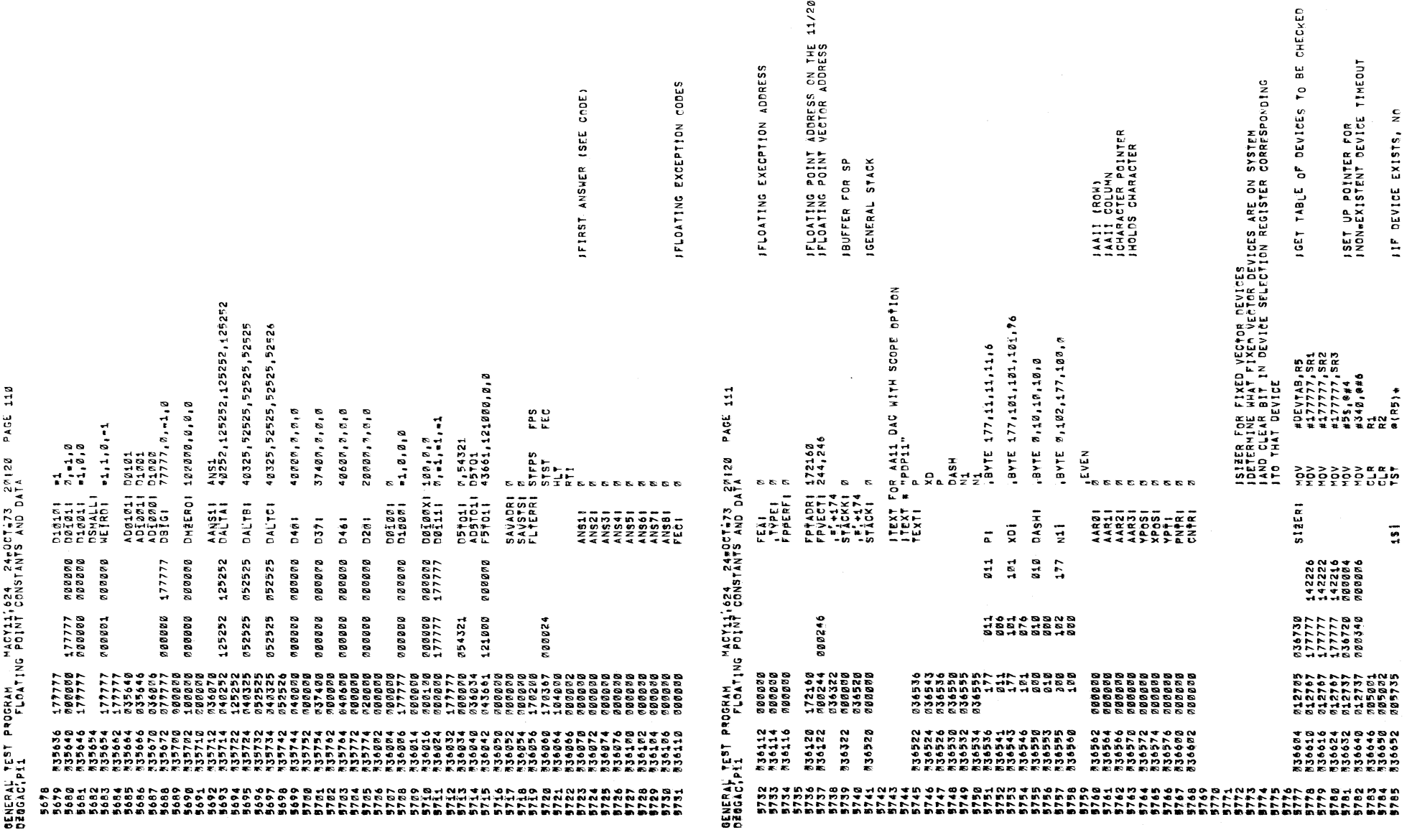

 $\langle \mathbf{t} \rangle$ 

 $\bullet$ 

ISET UP POÏNTER FOR<br>Inon=Existent device timeout

**IT DEVICE EXISTS, NO** 

 $\frac{1}{2}$ 

GENERAL TEST PROGRAM – MACY11,624 24HOCT473 27120 PAGE 112<br>DZGGAC,P11 – FLOATING POINT CONSTANTS AND DATA

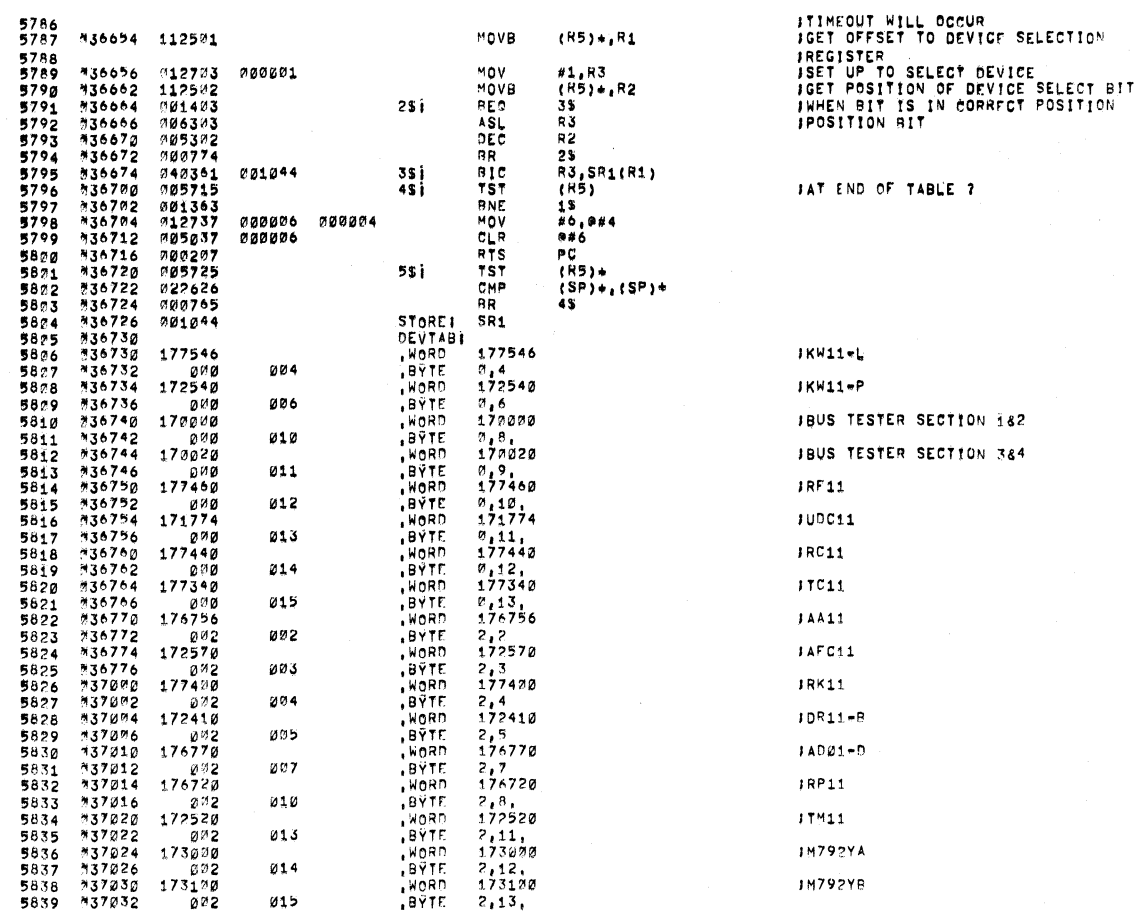

 $\sim$ 

 $\mathcal{A}$ 

 $\langle \rangle$  as

GENERAL TEST PROGRAM – MACY11,624 24#OCT-73 2M120 PAGE 113<br>DZGGAC(PI1 – FLOATING POINT CONSTANTS AND DATA

5840 M37034 M000M0<br>5841 - M00021 ,WORD 0<br>END

 $\bar{z}$ 

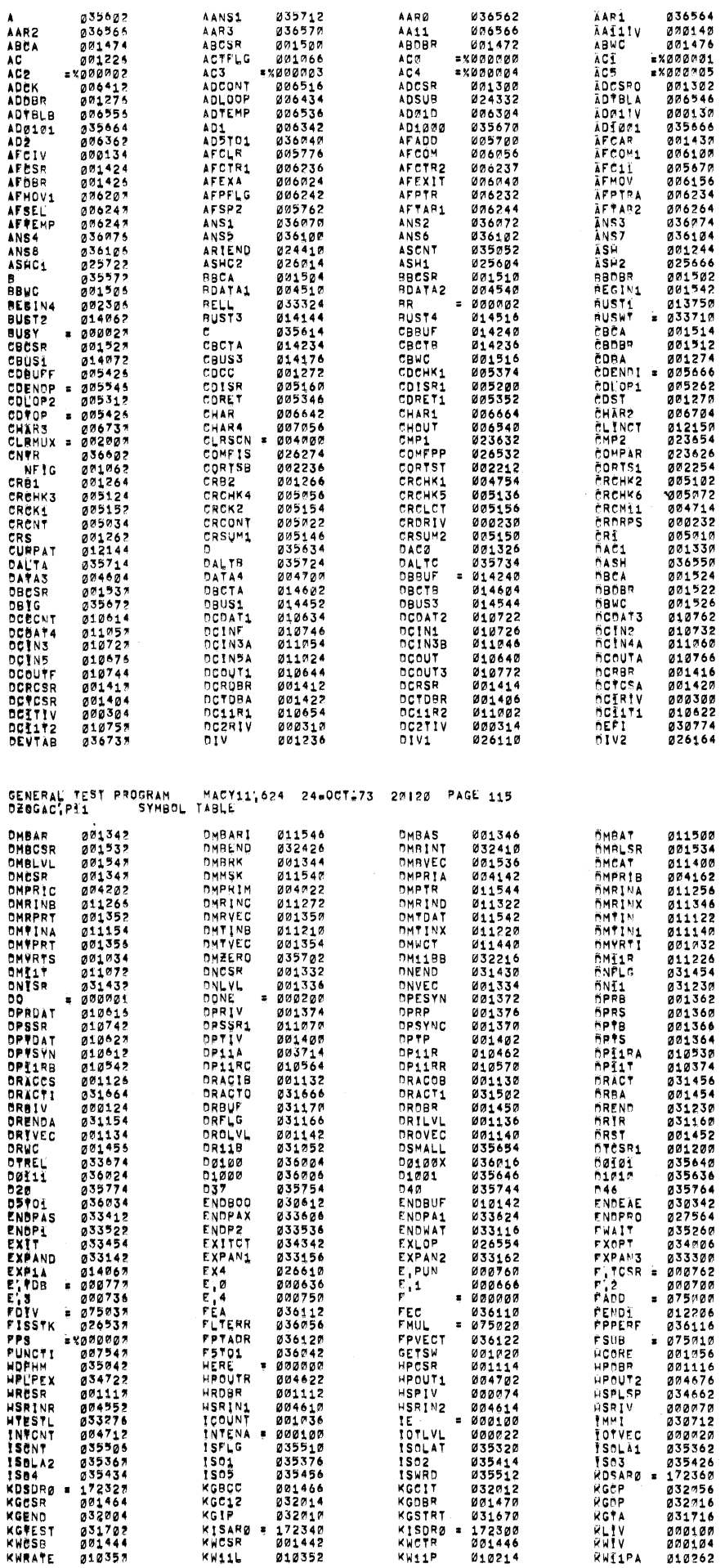

 $\mathcal{C}$ 

 $\bullet$ 

- 
- 
- 

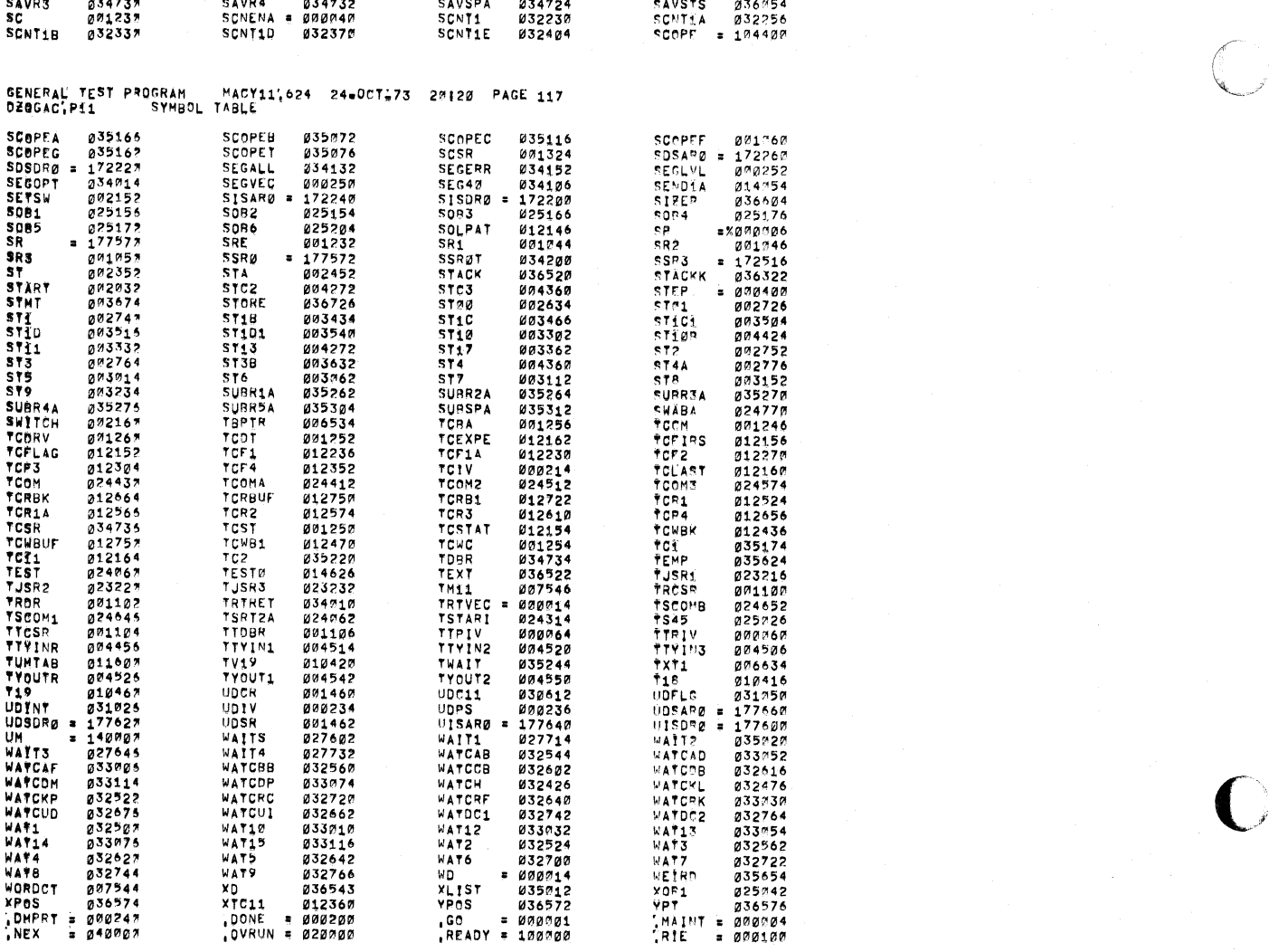

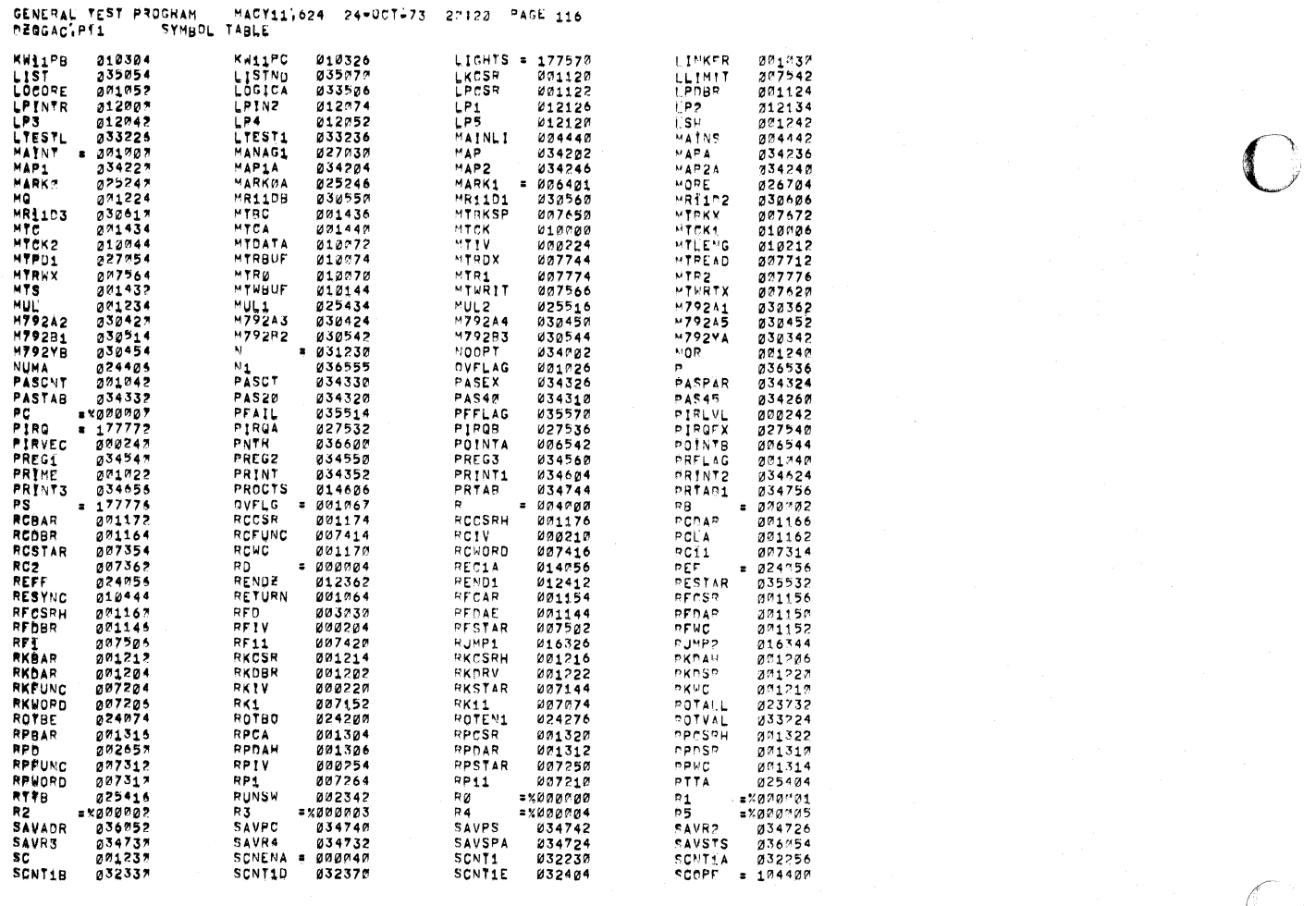

..

GENERAL TEST PROGRAM – MACY11,624 24#0CT+73 20120 PAGE 119<br>Desgac,pii #DZGGAC,DZQGAS/SQL#DZQGAC\P11<br>RUN#TIME! 22 40 1 SECONDS<br>CORE USFD! 5<

ERRORS DETECTED: 0

 $\mathbb{R}^2$ 

 $\frac{1}{2}$ 

**TTE** = 010007 .TYPE 036114 . = 037036

GENERAL TEST PROGRAM – MACY11,624 –24=0CT-73 –27120 –PAGE 118<br>D≹BGAC¦Pi1 – SYMBOL TABLE

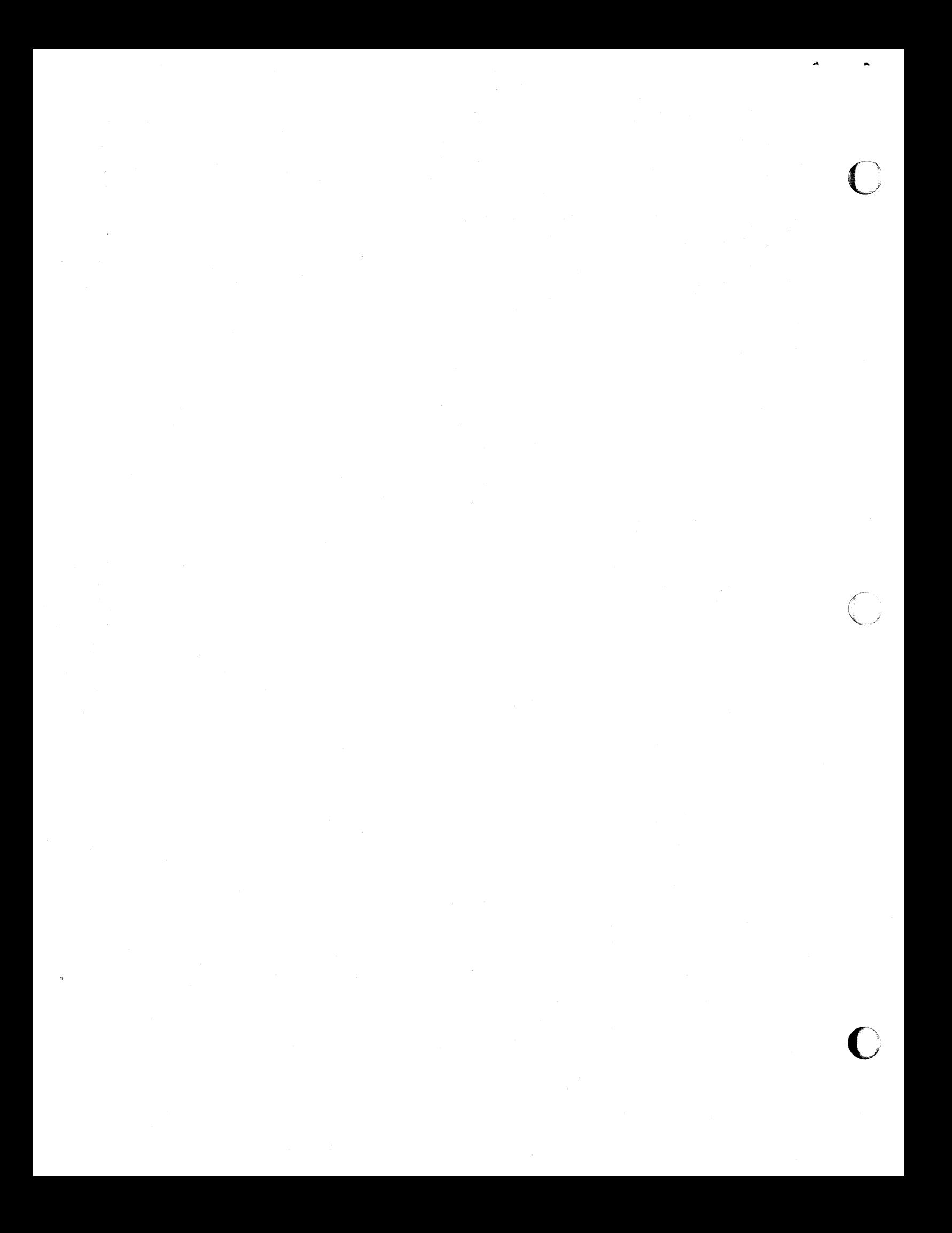